Slides credit: Lucas Käldström - luxas labs, Tim Hockin - Google

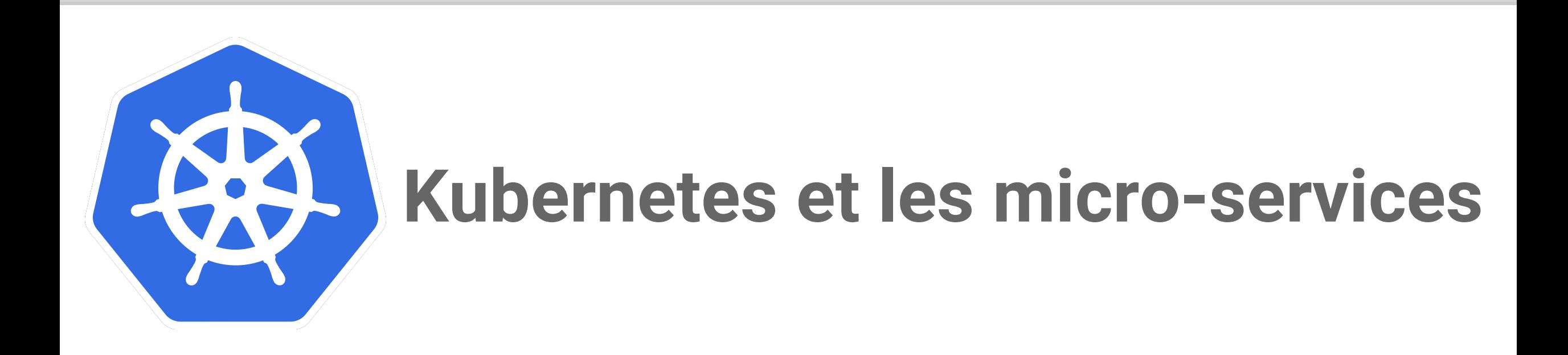

Fabrice Jammes, IN2P3, fabrice.jammes@clermont.in2p3.fr

This work is licensed under a **Creative Commons Attribution 4.0 International License**. CC-BY

# CLOUD NATIVE<br>COMPUTING FOUNDATION

= Open Source Cloud Computing For Applications

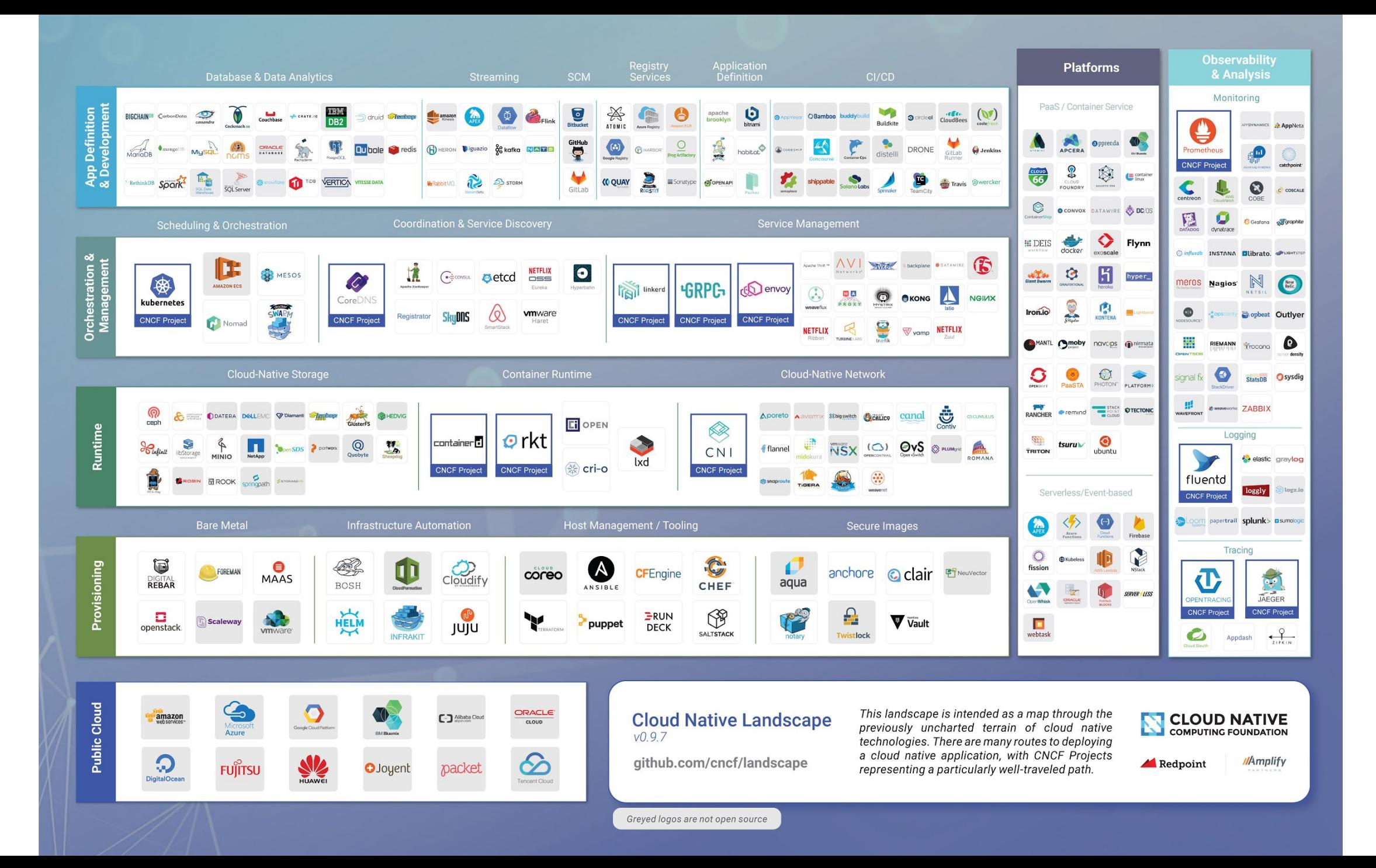

#### La CNCF?

Une fondation à but non lucratif pour promouvoir le Cloud Natif.

Elle réunit des projets open source, des entreprises, des passionnés.

CNCF a été fondée en Décembre 2015 et fait partie de **la Fondation Linux.**

La CNCF:

- **promeut une boîte à outils de projets** pour le déploiement "moderne" des applications.
- aide les **projets** hébergés à **réussir**. Par exemple, elle **organise des événements**  où la communauté peut se rencontrer.

Les projets hébergés par la CNCF

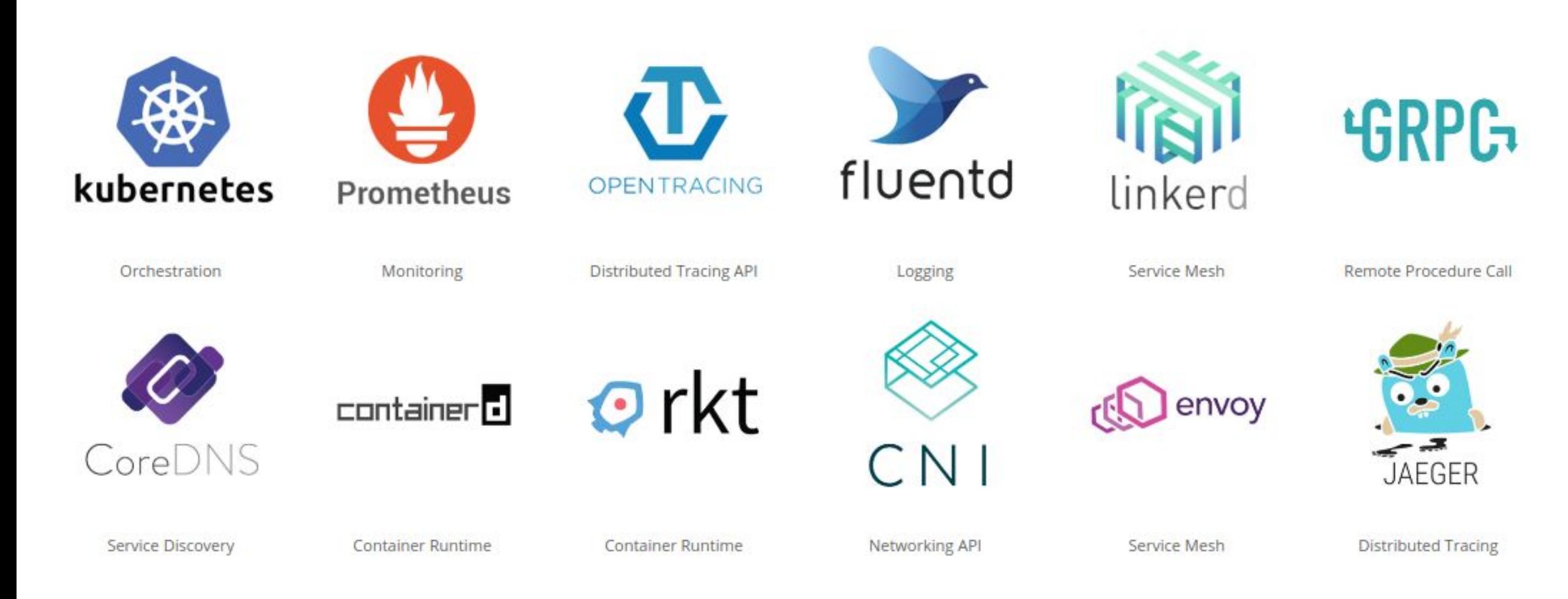

#### Les membres Platinum de la CNCF

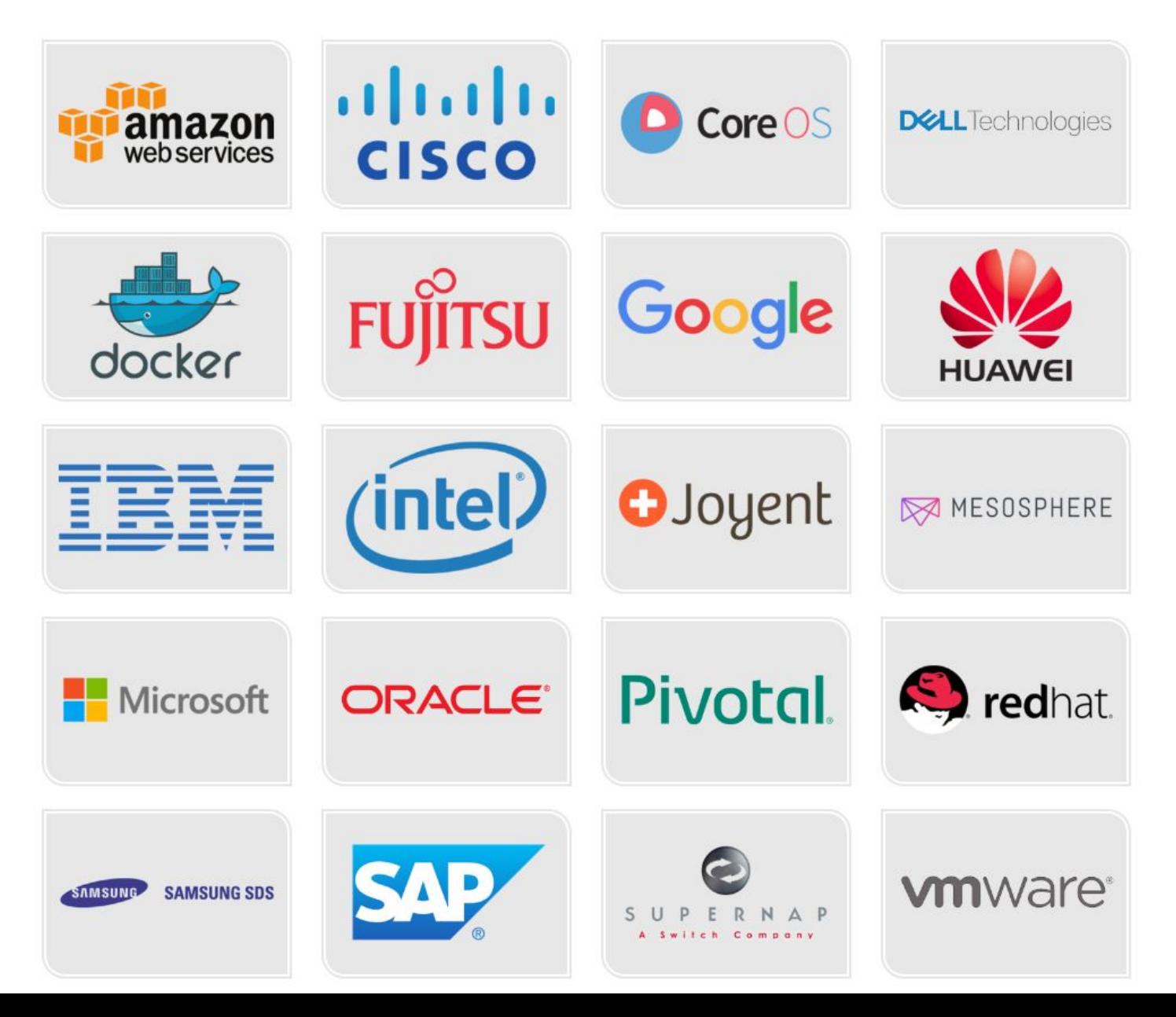

# De la Virtualisation au Cloud Natif

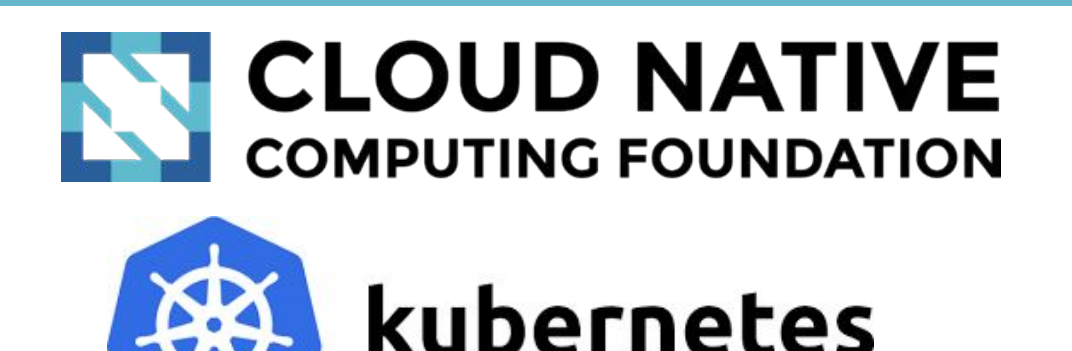

- •Le cloud natif utilise une pile logicielle open source pour:
	- segmenter les applications en microservices,
	- emballer chaque partie dans son propre conteneur
	- et orchestrer dynamiquement ces conteneurs

pour optimiser l'utilisation des ressources Open Non-**Open Cloud** Virtualiza-**Virtualized**  Source Source **Containers** PaaS IaaS **Native** tion PaaS **Hardware** IaaS 2013 2015 2000 2001 2006 2009 2010 2011 **CLOUD NATIVE**<br>COMPUTING FOUNDATION aws mware<sup>®</sup>  $|H|$  HEROKU **CLOUD FOUNDRY** openstack. docker

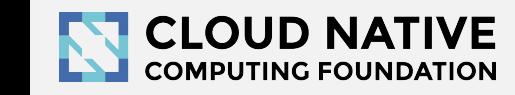

#### Quel est l'état d'esprit «Cloud Native»?

Le Cloud Natif utilise une pile logicielle open source qui est:

- Conteneurisée
- Dynamiquement orchestrée
- Orientée microservices

Il y a trois mots-clés principaux:

- Vitesse
- Liberté
- Confiance

Alexis Richardson, PDG de Weaveworks, a effectué une excellente [présentation](https://youtu.be/TKYAI19OE-c) sur ce sujet au KubeCon 2017 à Berlin.

# **EVERYONE'S EXCITED ABOUT** KUBERNETES

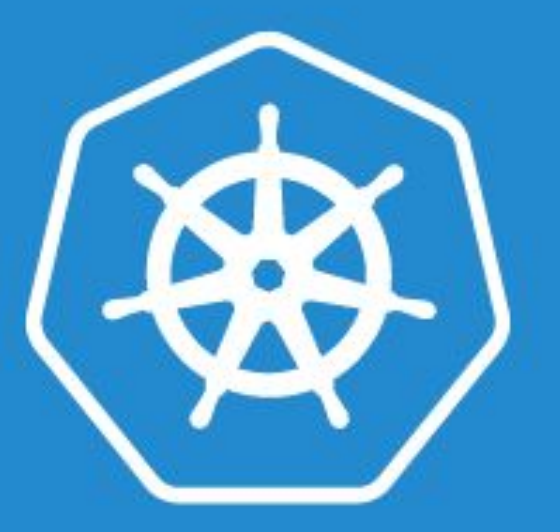

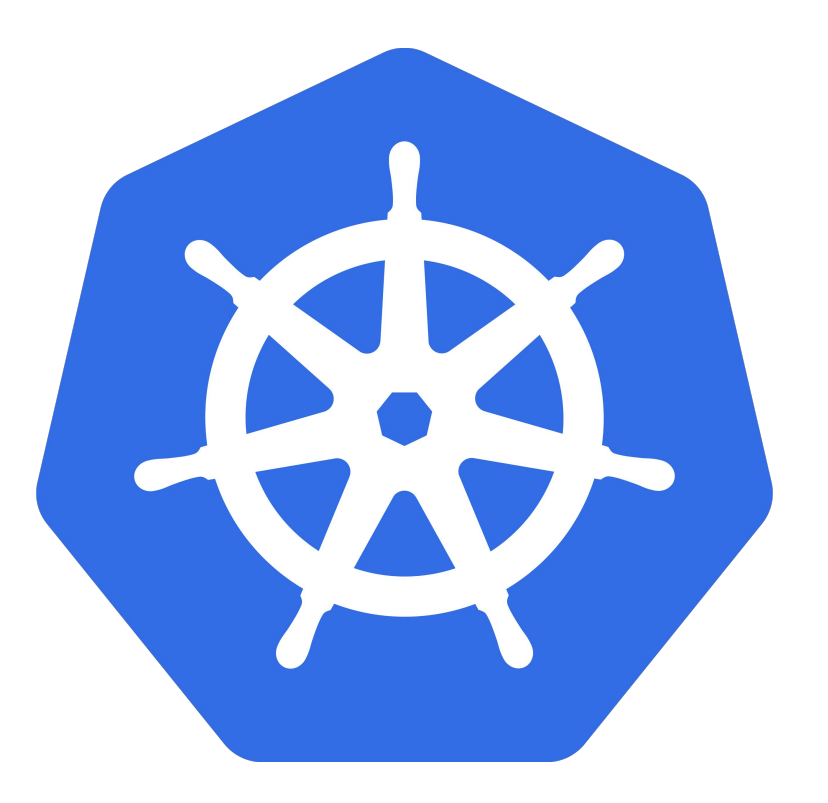

**Que signifie "Kubernetes"?**

Kubernetes = Grec pour "pilote" ou "timonier d'un navire"

#### Qu'est-ce que Kubernetes?

#### **= Un système mature et robuste d'orchestration de conteneur**

Créé par Google, basé sur **Borg** et **Omega**, les systèmes qui fonctionnent aujourd'hui chez Google et dont la robustesse est éprouvée depuis plus de 10 ans. Google exécute *[2 milliards de conteneurs par](https://www.theregister.co.uk/2014/05/23/google_containerization_two_billion/) [semaine](https://www.theregister.co.uk/2014/05/23/google_containerization_two_billion/)* par semaine avec ces systèmes.

Créé par trois employés de Google initialement pendant l'**été 2014**; il a grandi de façon exponentielle et est devenu le premier projet à être donné à la CNCF.

La première version de production: **v1.0.1 en Juillet 2015.** Une nouvelle version mineure tous les trois mois depuis la v1.2.0 en Mars 2016.

**La v1.9.1** vient de sortir le **4 Janvier 2018**.

#### Ce que fait *réellement* Kubernetes?

#### **Abstraction de l'infrastructure matérielle** grâce au concept de "**Node**"

Principe: Gérez vos applications comme un troupeau (généricité, opérations de masse) plutôt que comme des animaux de compagnie (chaque opération est personnalisée avec soin et amour pour l'individu).

Kubernetes est le **Linux pour les systèmes distribués**:

- Linux (OS) résout les différences matérielles (avec différents types de CPU, etc.)-
- Kubernetes abstrait les milliers de nœuds d'un cluster et fournit des méthodes industrielles pour gérer les applications.

L'administrateur décrit et déclare l'"**état souhaité**", et Kubernetes convertit l'"**état courant**" en l'"**état souhaité**".

#### Quelques utilisateurs Kubernetes

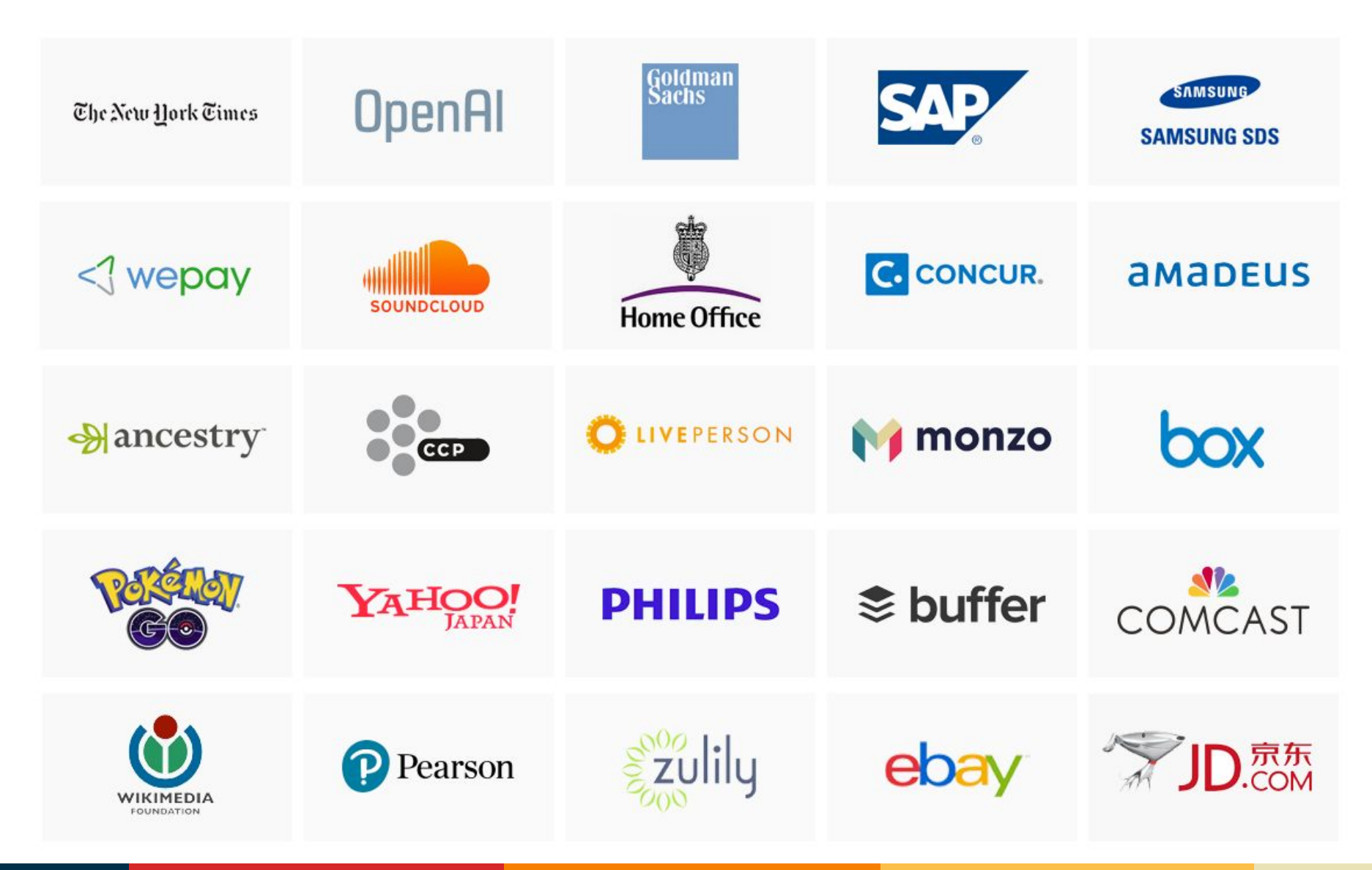

#### La popularité de Kubernetes

#### Google Search interest over time in the 1.10.2012-1.10.2017 timespan

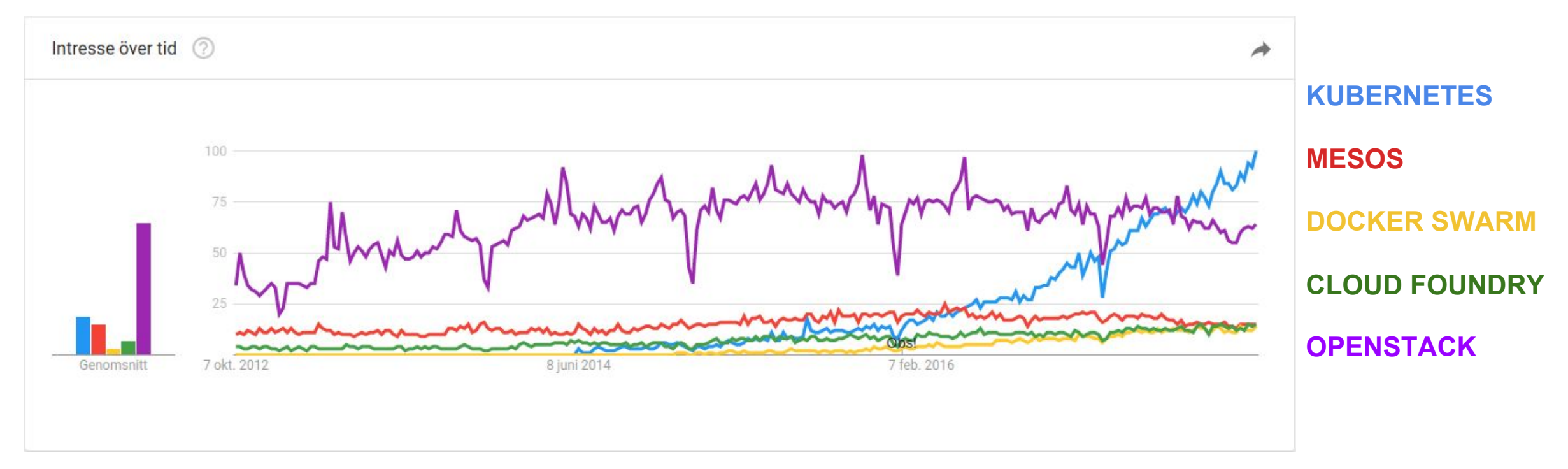

#### [Kubernetes est un des projet open source les plus actifs de l'histoire](https://www.cncf.io/blog/2017/06/05/30-highest-velocity-open-source-projects/)

Statistiques concernant le projet Kubernetes

60 000+

commits

dans l'année

22 000+

utilisateurs sur **Slack** 

# 32 000+

5 700+ emploi pour Kubernetes

Pull Requests ouvertes dans

vertes dans de 18 000+<br>L'année tickets ouverts dans l'année

11 000+

cours edX suivis

dans les 3 derniers

mois

2 300+ auteurs

 $~23$  PRs

merges/jour dans le repo central

Last updated: 1.10.2017

[Source 1](http://velodrome.k8s.io/dashboard/db/kubernetes-velocity-metrics?panelId=1&fullscreen&orgId=1&from=1475279534834&to=1506883346604) [Source 2](https://cncf.biterg.io) [Source 3](https://www.linkedin.com/jobs/search/?keywords=Kubernetes&locationId=OTHERS.worldwide) [Source 4](https://www.linkedin.com/search/results/people/?keywords=Kubernetes)

25 000+ professionnels Kubernetes

#### L'architecture de Kubernetes

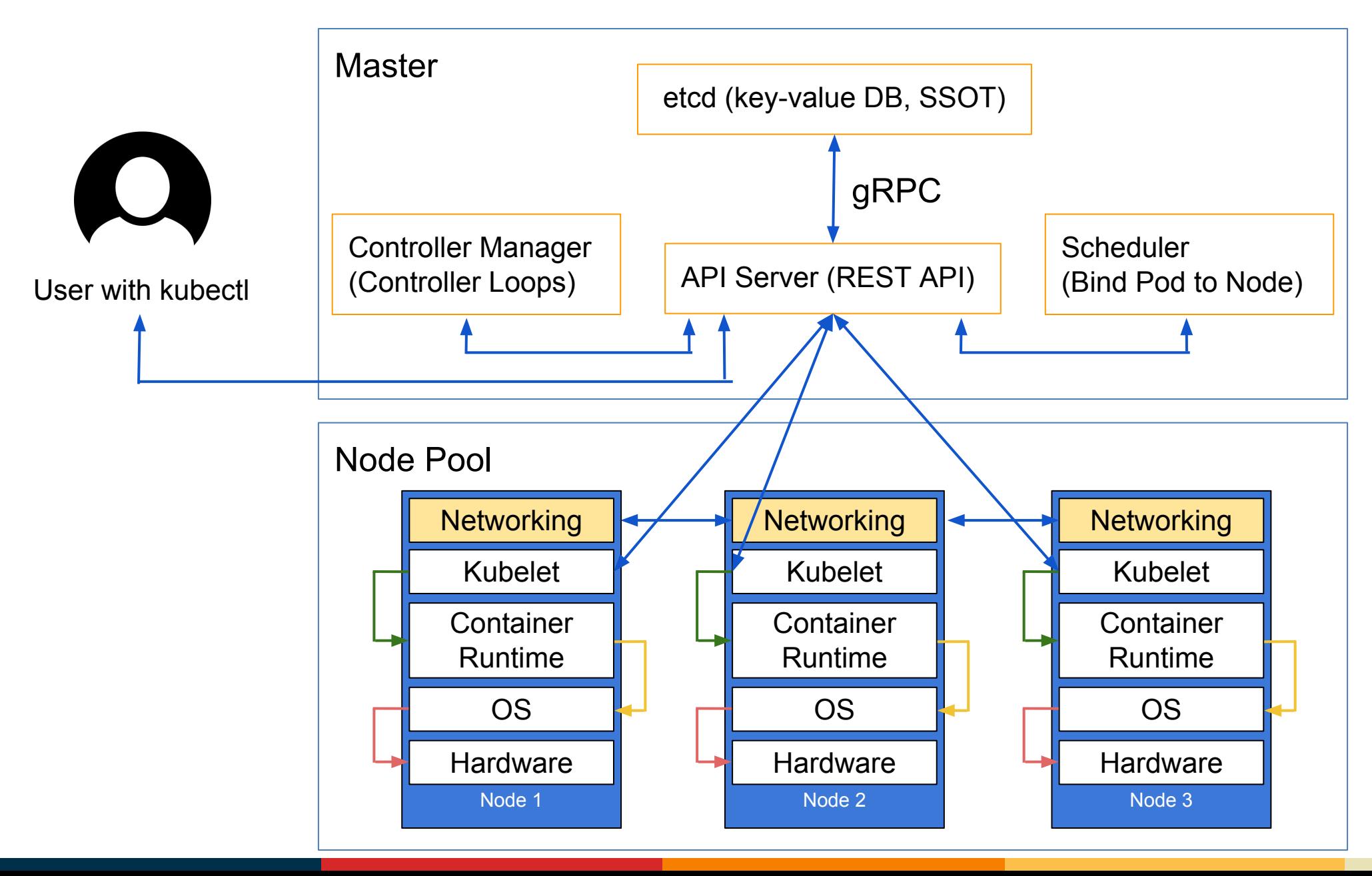

#### Les concepts de base de Kubernetes (1)

**[Pod](https://kubernetes.io/docs/concepts/workloads/pods/pod-overview/)**: Le bloc de base de Kubernetes, atomiquement planifiable, représente *une instance unique d'une application* dans Kubernetes. Chaque Pod a sa propre IP interne et unique. Les Pods sont mortels.

**[Deployment](https://kubernetes.io/docs/concepts/workloads/controllers/deployment/)**: Inclut un modèle de Pod et un ensemble de réplicas. Kubernetes s'assurera que l'état courant (nombre de réplicas, modèle de Pod) correspond toujours à l'état souhaité. La mise à jour d'un déploiement déclenche une "rolling update".

#### Les concepts de base de Kubernetes (2)

**[Service](https://kubernetes.io/docs/concepts/services-networking/service/)**: Sélectionne les Pods à l'aide d'étiquettes (labels) et fournit un moyen stable et immortel de communiquer avec votre application en utilisant une IP interne ou un nom DNS.

**[Namespace](https://kubernetes.io/docs/concepts/overview/working-with-objects/namespaces/)**: Méthode d'isolation logique, la plupart des objets kubernetes ont une portée relative à un seul Namespace. Vous pouvez y regrouper des applications et leur appliquer vos différentes stratégies de gestion.

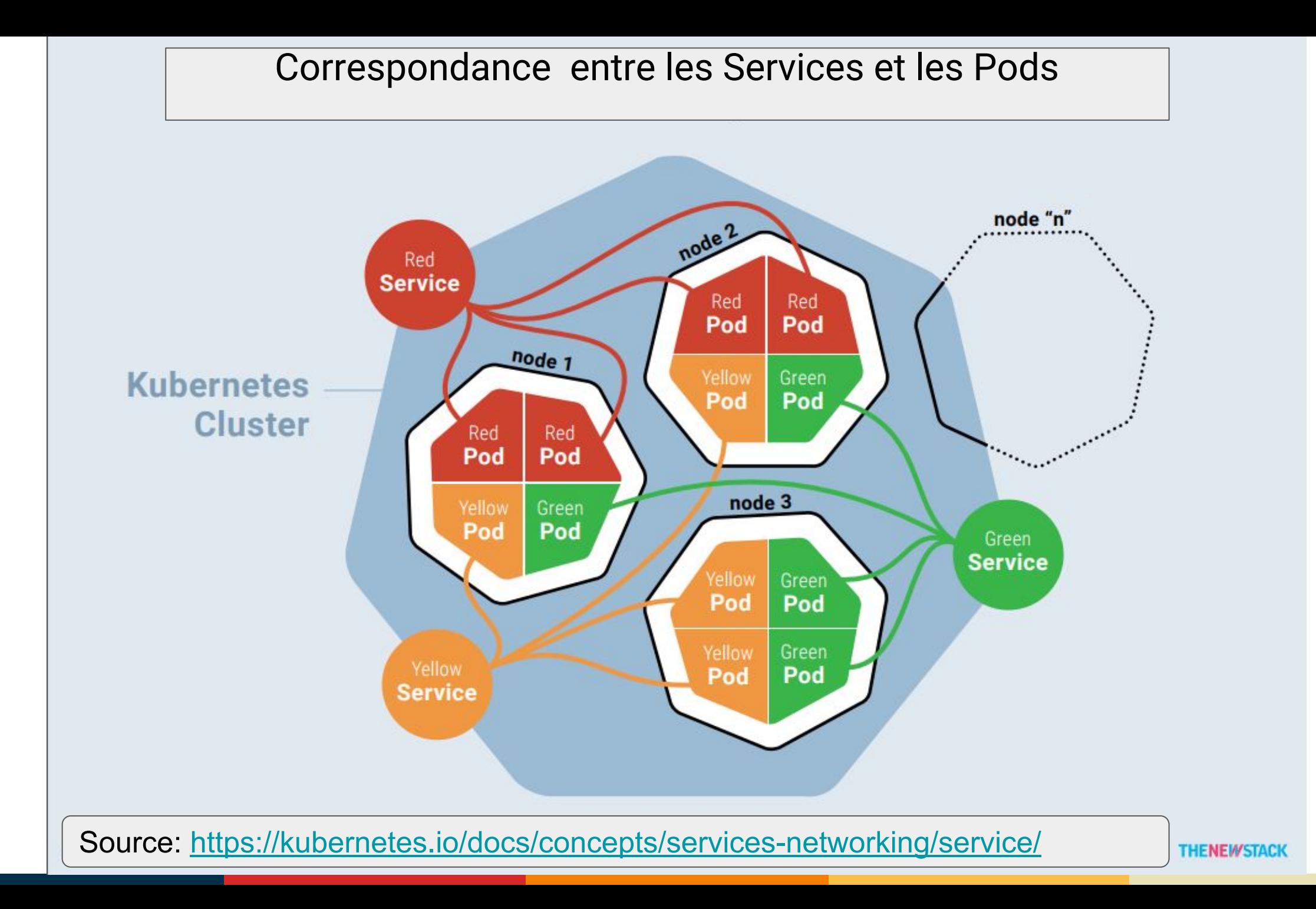

#### Exemple de "manifest" Kubernetes

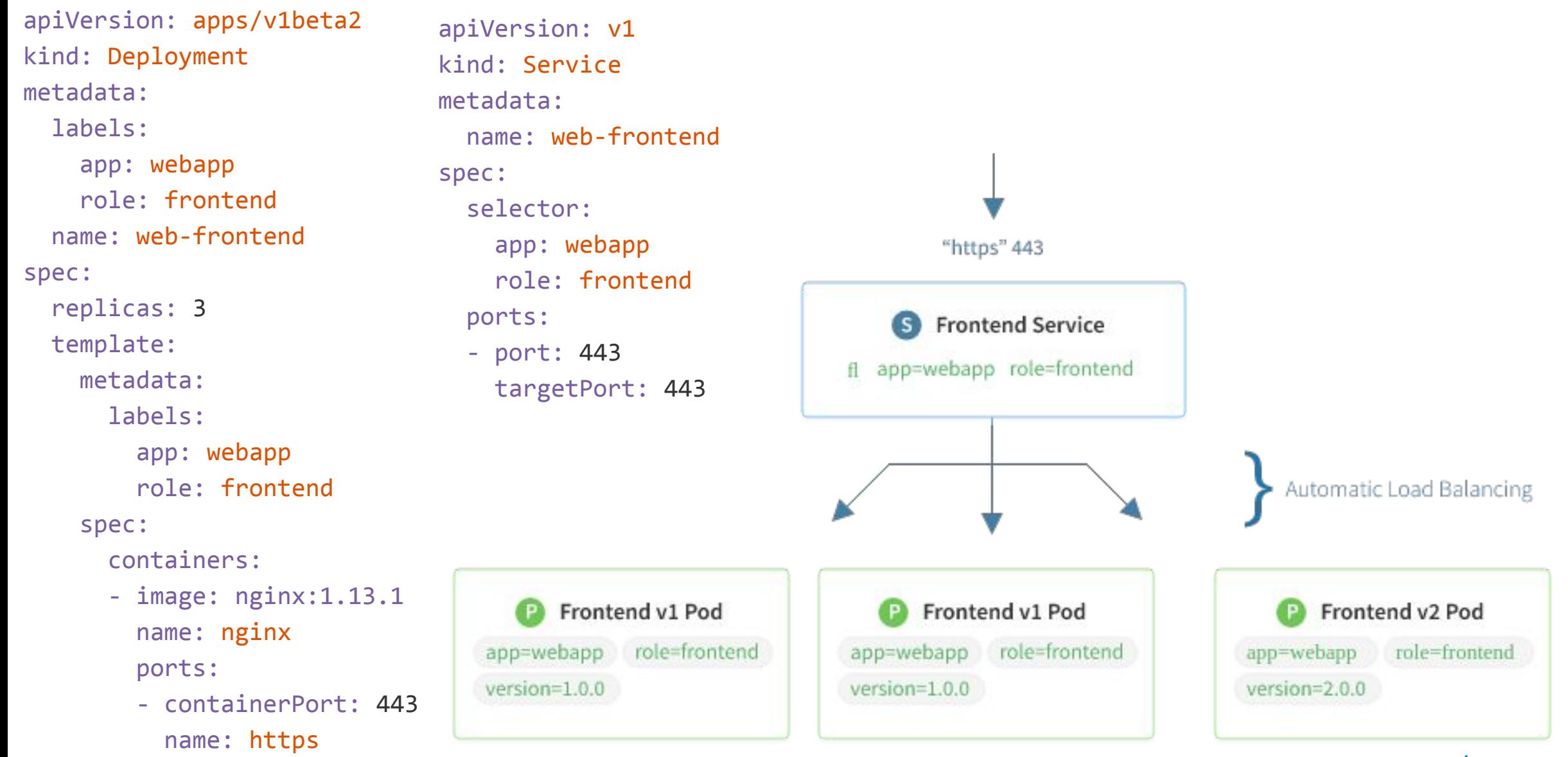

#### [Image source](https://coreos.com/kubernetes/docs/latest/services.html)

#### Comment démarrer avec Kubernetes

[Play with Kubernetes:](http://labs.play-with-k8s.com/) fonctionne instantanément dans votre navigateur

Créez un cluster sur votre portable ou votre poste de travail avec [minikube](https://kubernetes.io/docs/getting-started-guides/minikube/)

Créez un cluster en 2 lignes de commande avec [kubeadm](https://kubernetes.io/docs/setup/independent/create-cluster-kubeadm/)

Créer un cluster de production sur AWS avec [kops](https://kubernetes.io/docs/getting-started-guides/kops/)

Créer un cluster de production sur GCE avec [GKE](https://cloud.google.com/container-engine/docs/quickstart) (Google Container Engine)

[kubicorn,](https://github.com/kris-nova/kubicorn) [Juju](https://jujucharms.com/kubernetes-core/): d'autres méthodes visant à simplifier l'installation

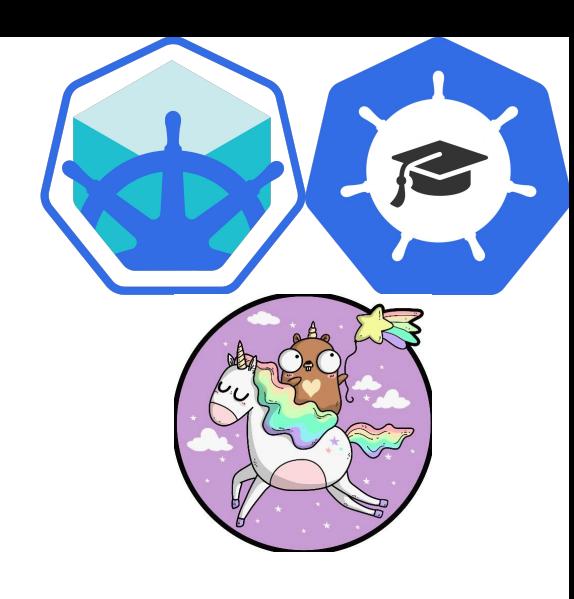

#### Créer un cluster avec kubeadm

- 1. Créer une machine Linux avec Ubuntu, Debian, RHEL, CentOS or Fedora
- 2. [Installer kubeadm](https://kubernetes.io/docs/setup/independent/install-kubeadm/):

curl -s https://packages.cloud.google.com/apt/doc/apt-key.gpg | apt-key add cat <<EOF >/etc/apt/sources.list.d/kubernetes.list deb http://apt.kubernetes.io/ kubernetes-xenial main EOF apt-get update && apt-get install -y kubeadm docker.io

3. Créer un noeud maître via kubeadm

kubeadm init

- 4. Installer un Pod réseau provenant d'un tiers: kubectl apply -f https://git.io/weave-kube-1.6
- 5. Répéter les étapes 1 & 2 sur une autre machine et rejoindre le cluster:

kubeadm join --token <token> <master-ip>:6443

#### Quelques fonctionnalités de Kubernetes… (1)

- **Self-healing** : redémarre les conteneurs qui échouent, remplace et re-planifie les conteneurs lorsque les nœuds meurent, tue les conteneurs qui ne répondent pas au contrôle d'intégrité défini par l'utilisateur et les publie auprès des clients seulement lorsqu'il sont prêts
- Automatic binpacking: place automatiquement les conteneurs en fonction de leurs besoins en ressources et d'autres contraintes, sans sacrifier la disponibilité. Co-localisez les charges de travail critiques et "best-effort" afin de maximiser l'utilisation des ressources.
- **Horizontal scaling and autoscaling**: Faites passez votre application à l'échelle à l'aide d'une simple commande, d'une interface graphique, ou automatiquement en fonction de l'utilisation du processeur ou de métriques personnalisées.
- **Automated rollouts and rollbacks**: Kubernetes déploie progressivement les modifications apportées à votre application ou à sa configuration, tout en surveillant l'intégrité de l'application afin de s'assurer qu'elle ne tue pas toutes vos instances en même temps. En cas de problème, Kubernetes annulera les changements pour vous.

#### Quelques fonctionnalités de Kubernetes… (2)

- **Service Discovery and Load Balancing**: inutile de modifier votre application pour utiliser un mécanisme de découverte de service tiers. Kubernetes donne aux conteneurs leurs propres adresses IP et un seul nom DNS pour un ensemble de conteneurs, et peut équilibrer la charge entre eux.
- **Secret and configuration management**: Déployez et mettez à jour les secrets et la configuration de l'application sans reconstruire votre image et sans exposer les secrets les fichiers de configuration de votre déploiement.
- **Storage Orchestration**: monte automatiquement le système de stockage de votre choix, qu'il s'agisse du stockage local, d'un fournisseur de cloud public tel que GCP ou AWS, ou d'un système de stockage réseau tel que NFS, iSCSI, Gluster, Ceph, Cinder ou Flocker
- **Batch Execution**: En plus des services, Kubernetes peut gérer vos batch et votre CI, en remplaçant les conteneurs qui échouent, si vous le souhaitez

#### Tout est conçu via les SIG (Special Interest Groups)

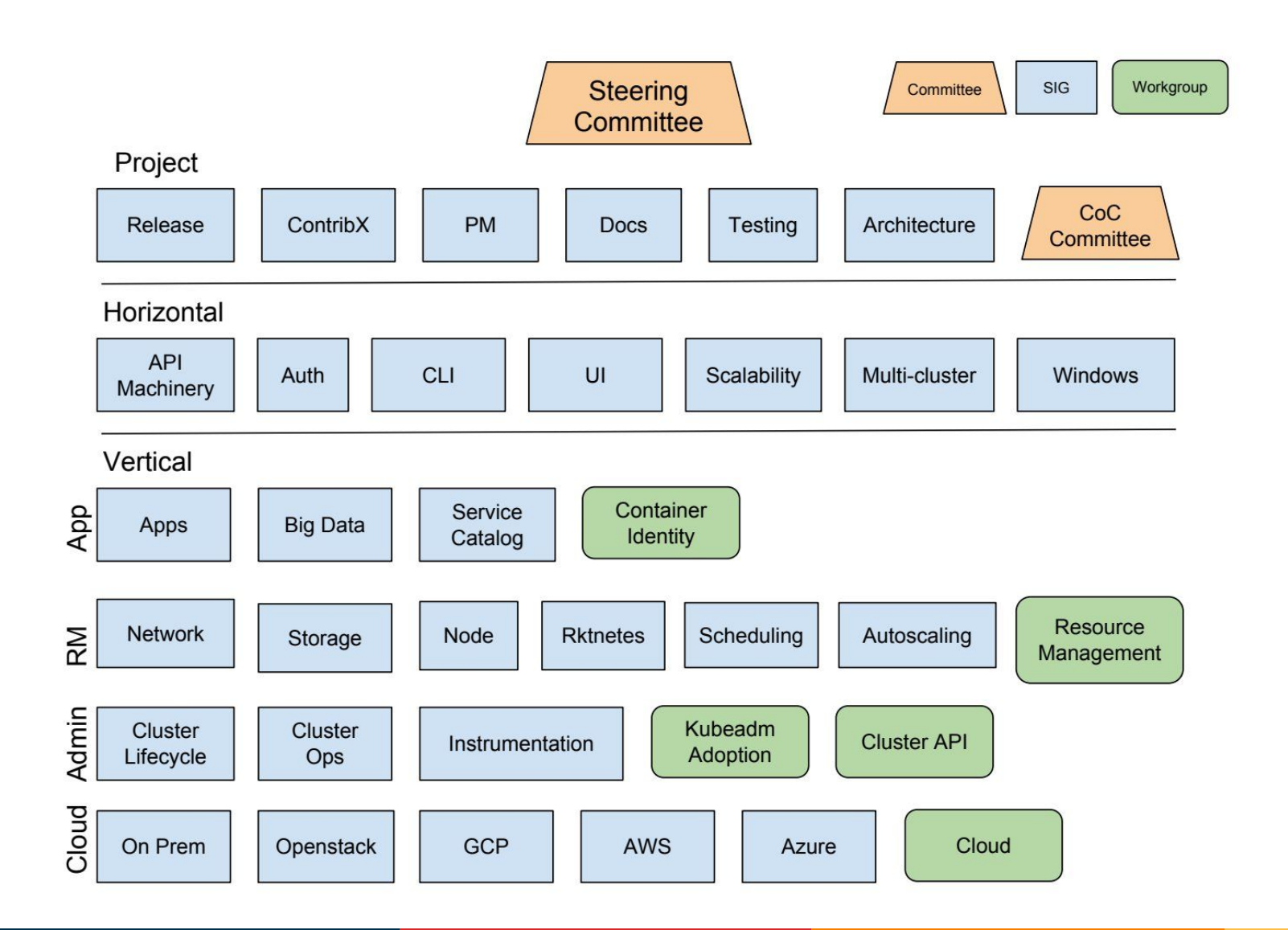

Les Special Interest Group gèrent les différents composants et fonctionnalités de Kubernetes.

Tout le code de l'organisation Kubernetes dans Github doit appartenir à un ou plusieurs SIG

Les SIG organisent des réunions vidéo régulières (souvent hebdomadaires) au cours desquelles les participants discutent des décisions de conception, des nouvelles fonctionnalités, des bogues, des tests, de l'intégration ou de tout ce qui est pertinent pour le groupe. **Assister à ces réunions est le meilleur moyen de connaître le projet**

[Image source](https://twitter.com/bgrant0607/status/915245928956575744)

# Kubernetes under the hood

Greek for *"Helmsman"*; also the root of the words *"governor"* and *"cybernetic"*

- Manages container clusters
- Inspired and informed by Google's experiences and internal systems
- Supports multiple cloud and bare-metal environments
- Supports multiple container runtimes
- **• 100% Open source**, written in Go

Manage applications, not machines

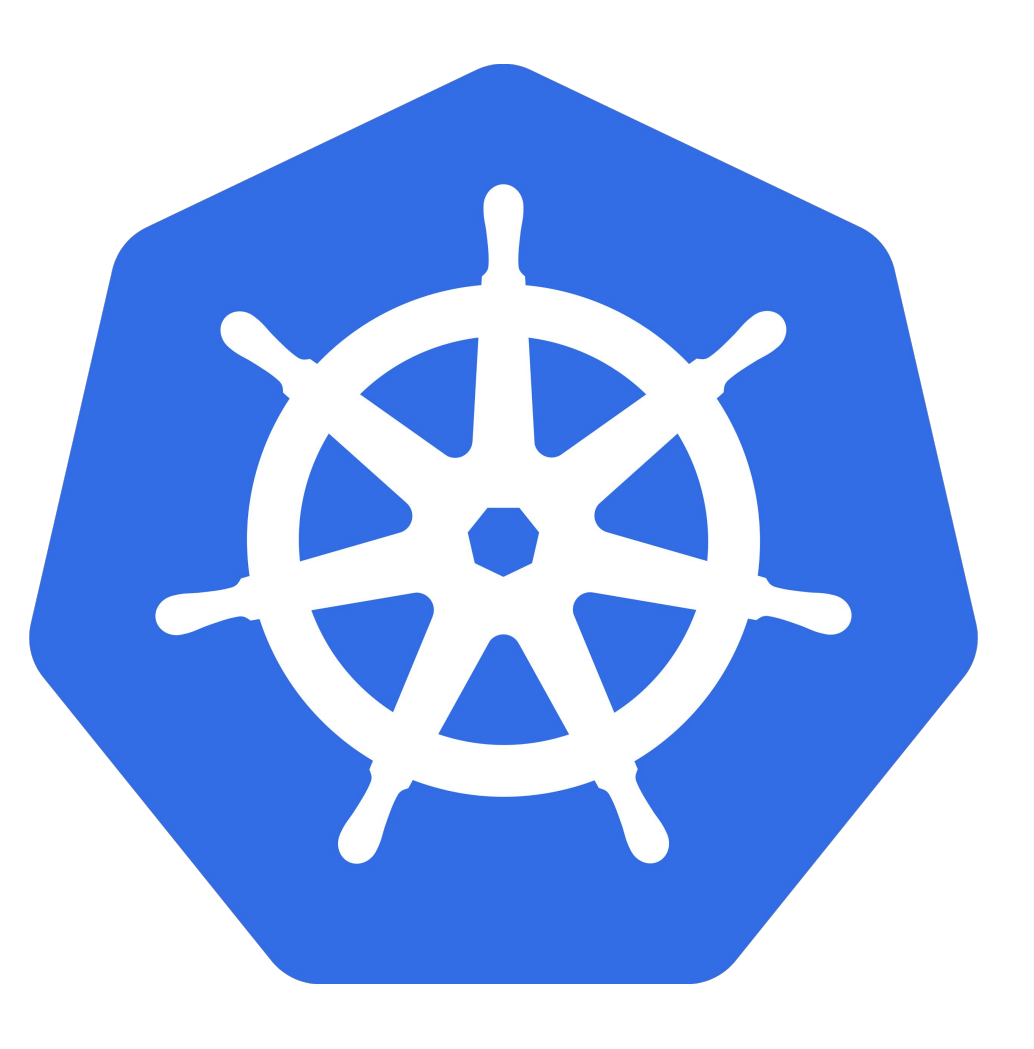

# The 10000 foot view

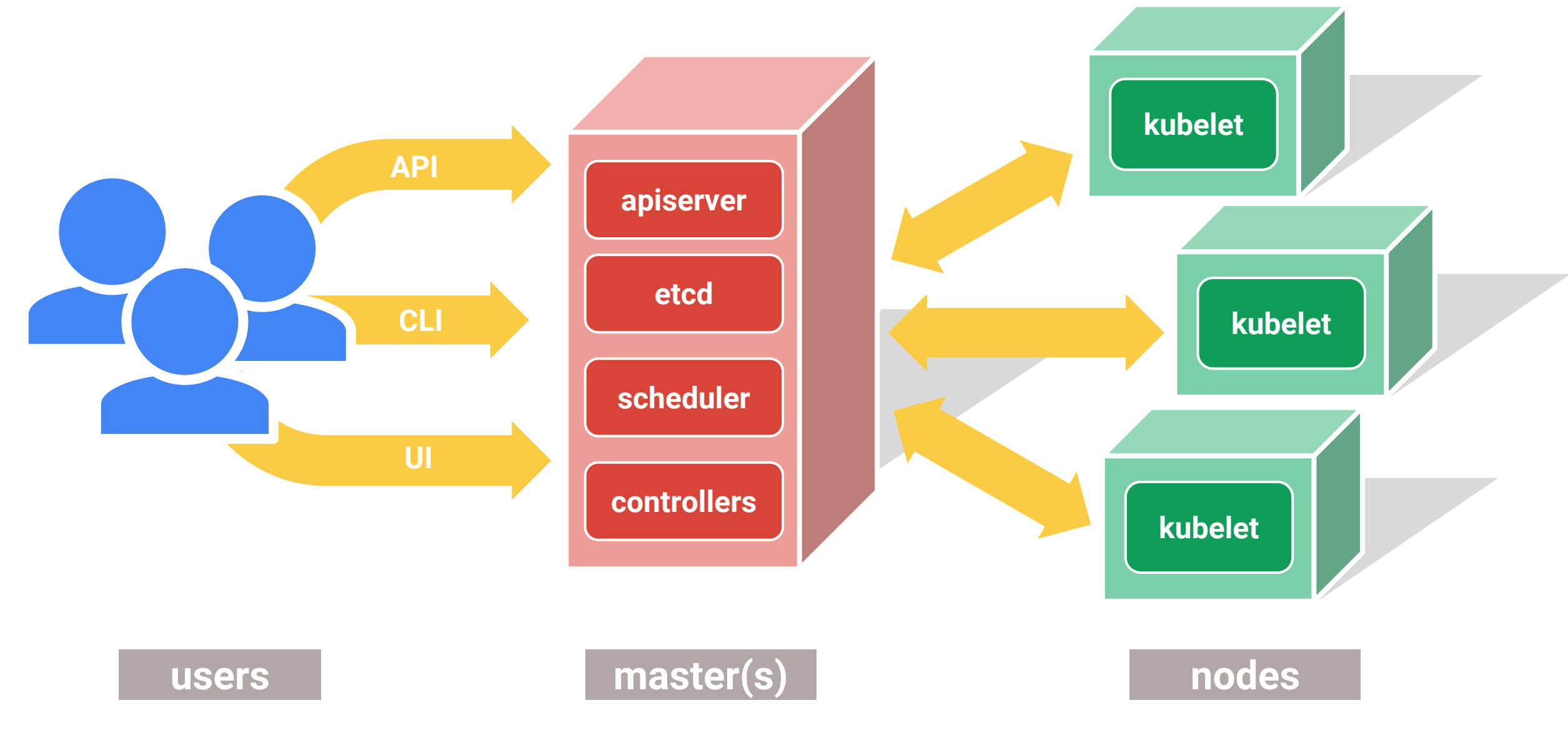

Google Cloud Platform

# All you really care about

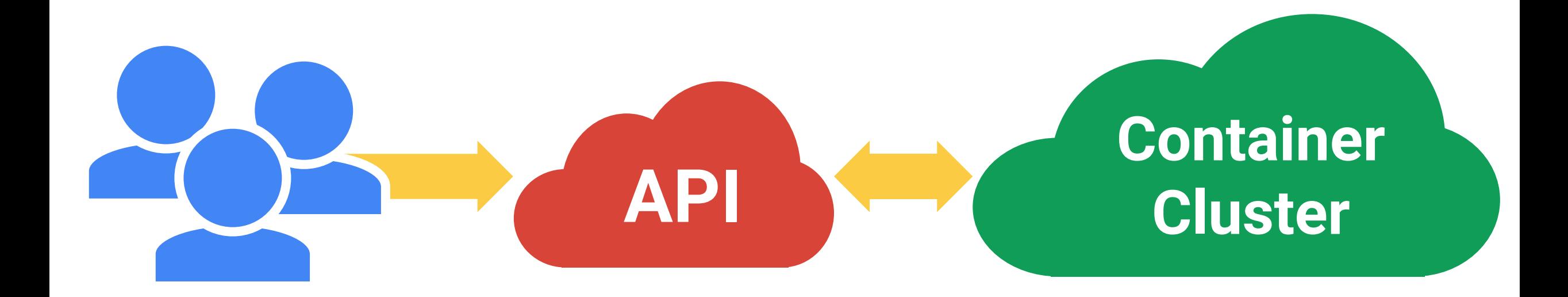

# Container clusters: A story in two parts

# **1. Setting up the cluster**

- Choose a cloud: GCE, AWS, Azure, Rackspace, on-premises, ...
- Choose a node OS: CoreOS, Atomic, RHEL, Debian, CentOS, Ubuntu, ...
- Provision machines: Boot VMs, install and run kube components, ...
- Configure networking: IP ranges for Pods, Services, SDN, ...
- Start cluster services: DNS, logging, monitoring, ...
- Manage nodes: kernel upgrades, OS updates, hardware failures...

**Not** the easy or fun part, but unavoidable

# Container clusters: A story in two parts

## **2. Using the cluster**

- Run Pods & Containers
- Replication controllers
- Services
- Volumes

#### This is the fun part!

A distinct set of problems from cluster setup and management

Don't make developers deal with cluster administration!

Accelerate development by focusing on the applications, not the cluster

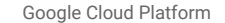

#### **Goal: Avoid vendor lock-in**

Runs in many environments, including "the cloud", "bare metal", and "your laptop"

The API and the implementation are 100% open

The whole system is modular and replaceable

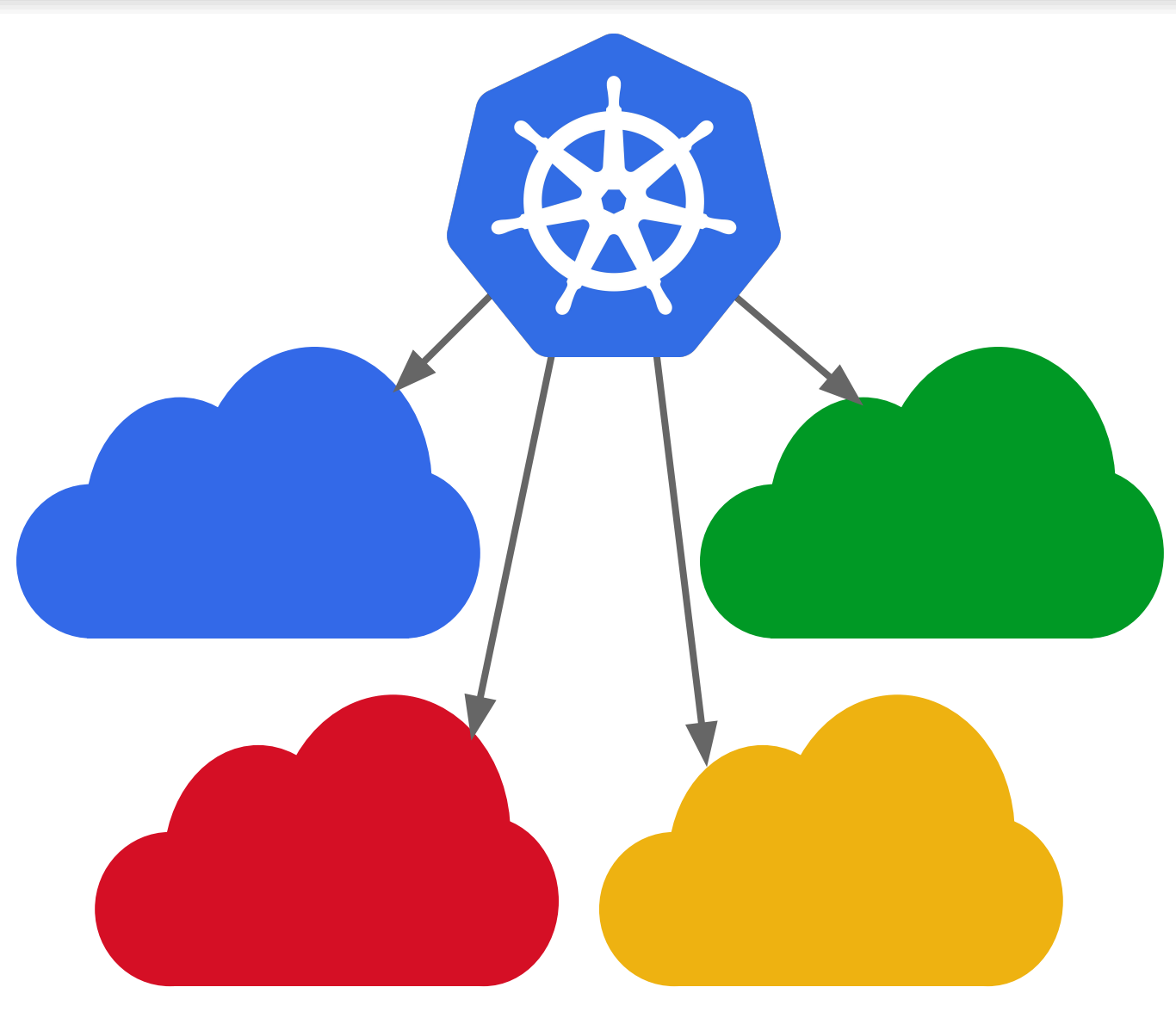

#### **Goal: Write once, run anywhere**\*

Don't force apps to know about concepts that are cloud-provider-specific

#### Examples of this:

- Network model
- Ingress
- Service load-balancers
- PersistentVolumes

*\* approximately*

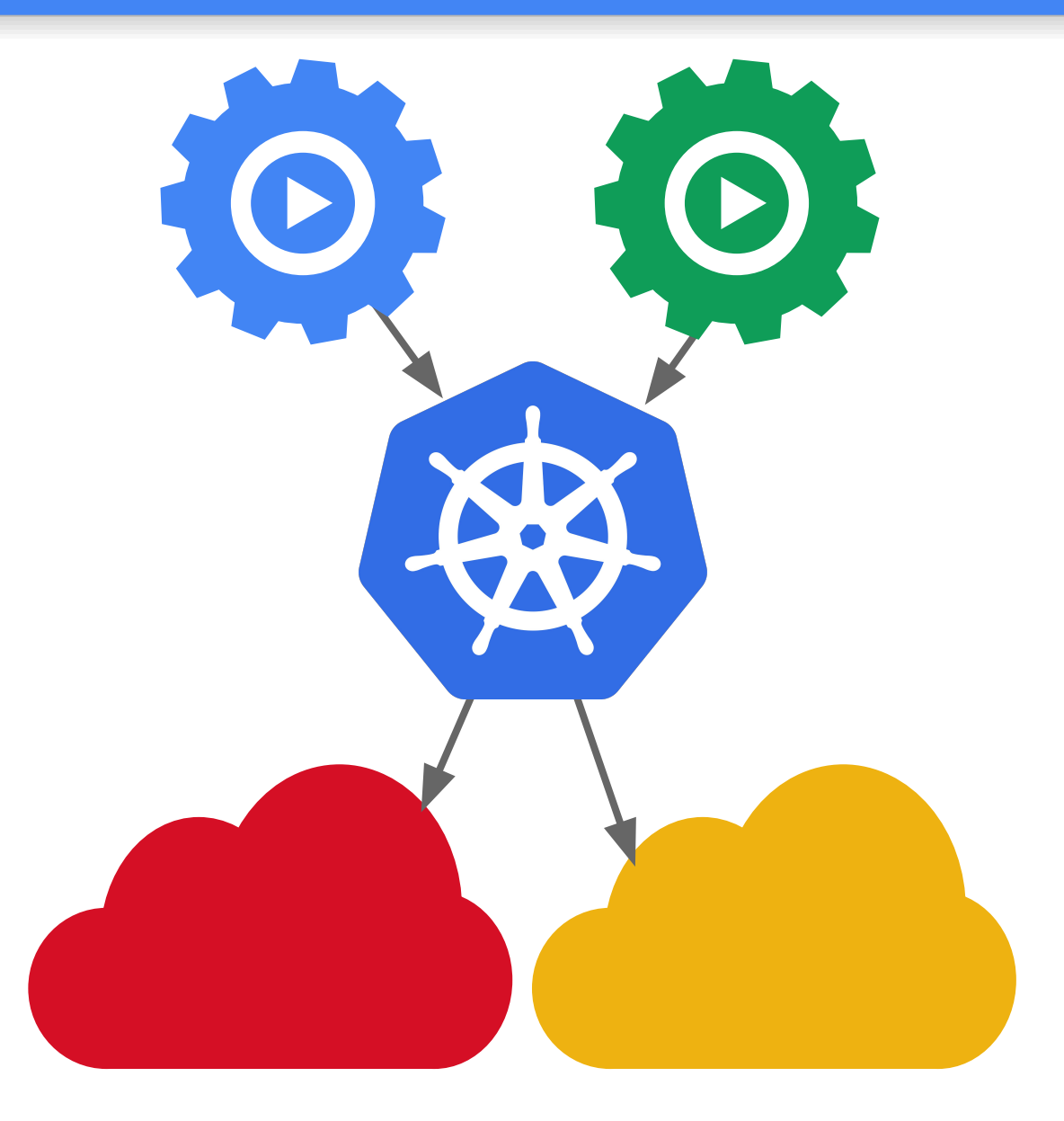

#### **Goal: Avoid coupling**

Don't force apps to know about concepts that are Kubernetes-specific

#### Examples of this:

- Namespaces
- Services / DNS
- Downward API
- Secrets / ConfigMaps

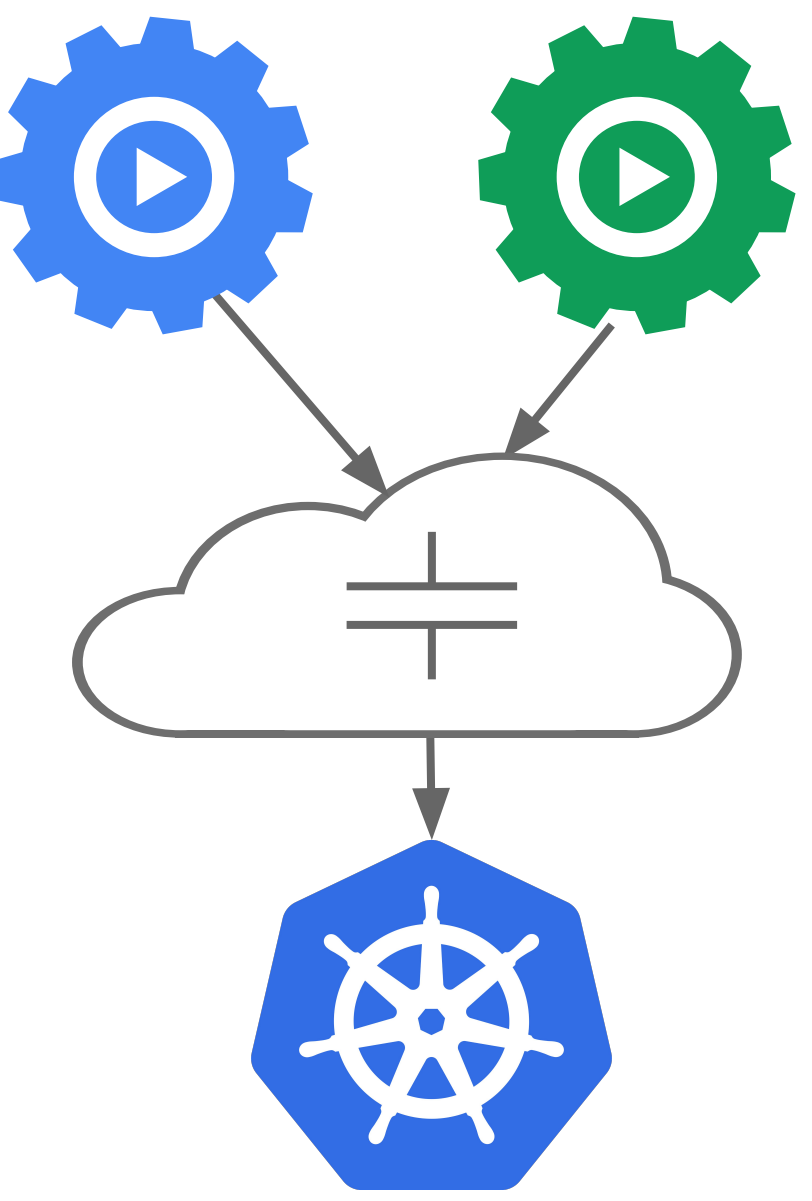

#### **Result: Portability**

Build your apps on-prem, lift-and-shift into cloud when you are ready

Don't get stuck with a platform that doesn't work for you

Put your app on wheels and move it whenever and wherever you need

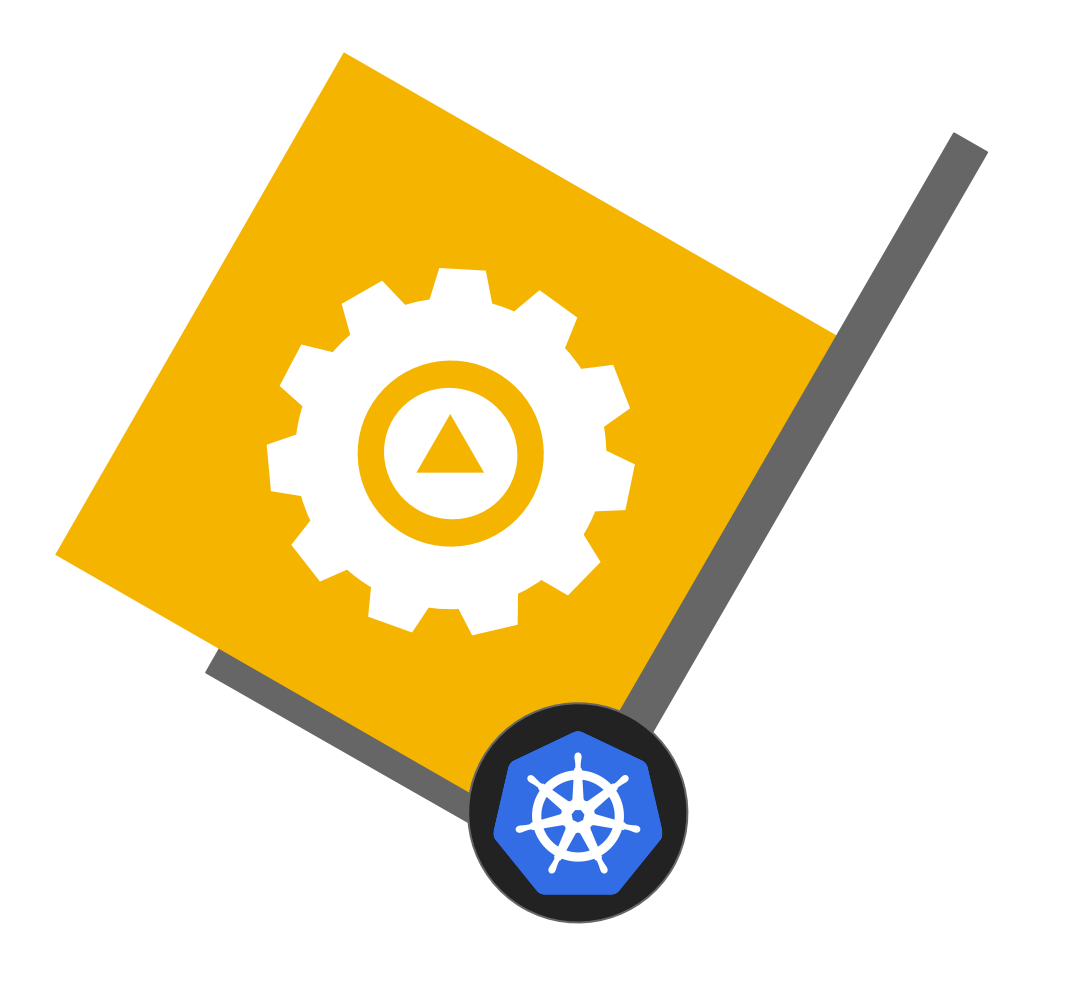
# Networking

### Kubernetes networking

#### IPs are **cluster-scoped**

Pods can reach each other directly

• even across nodes

#### **No brokering** of port numbers

• too complex, why bother?

#### **This is a fundamental requirement**

- can be L3 routed
- can be underlayed (cloud)
- can be overlayed (SDN, software defined network)

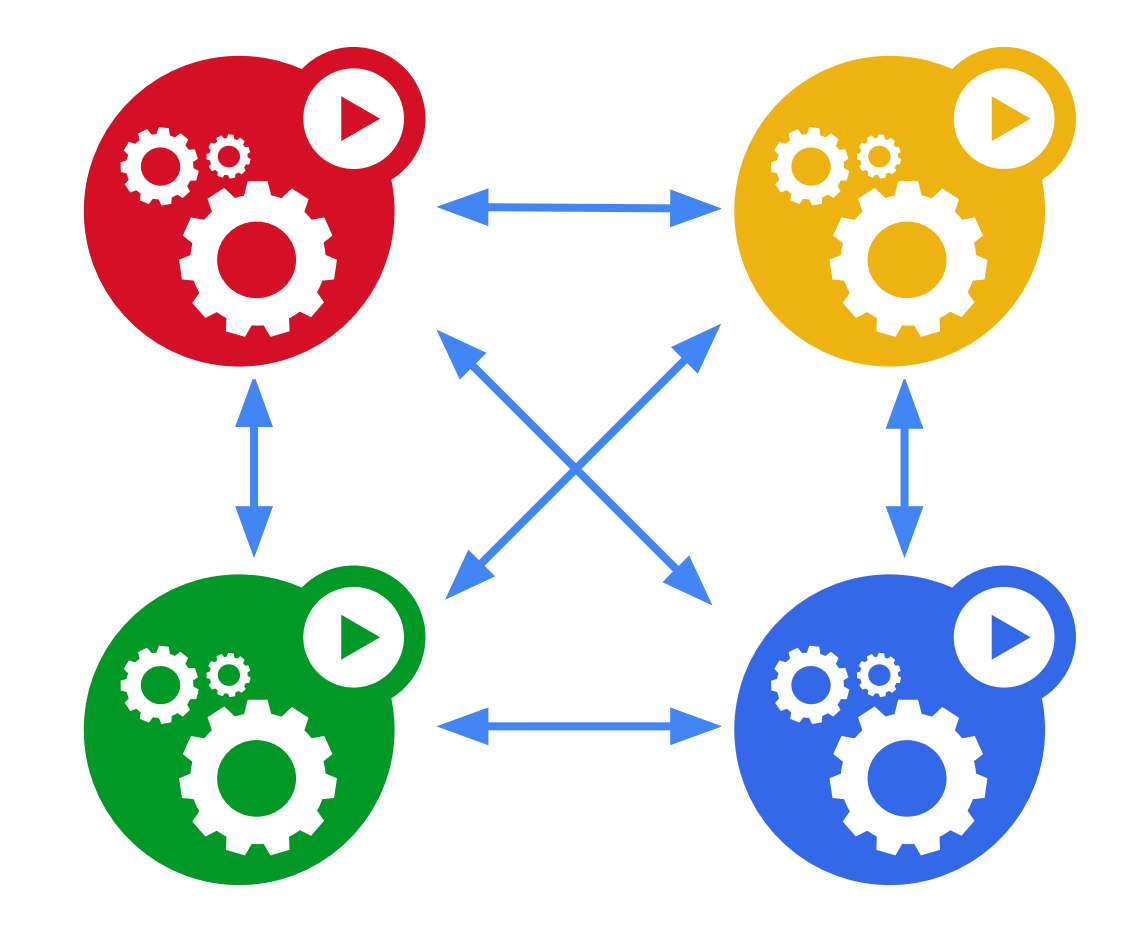

#### Kubernetes networking

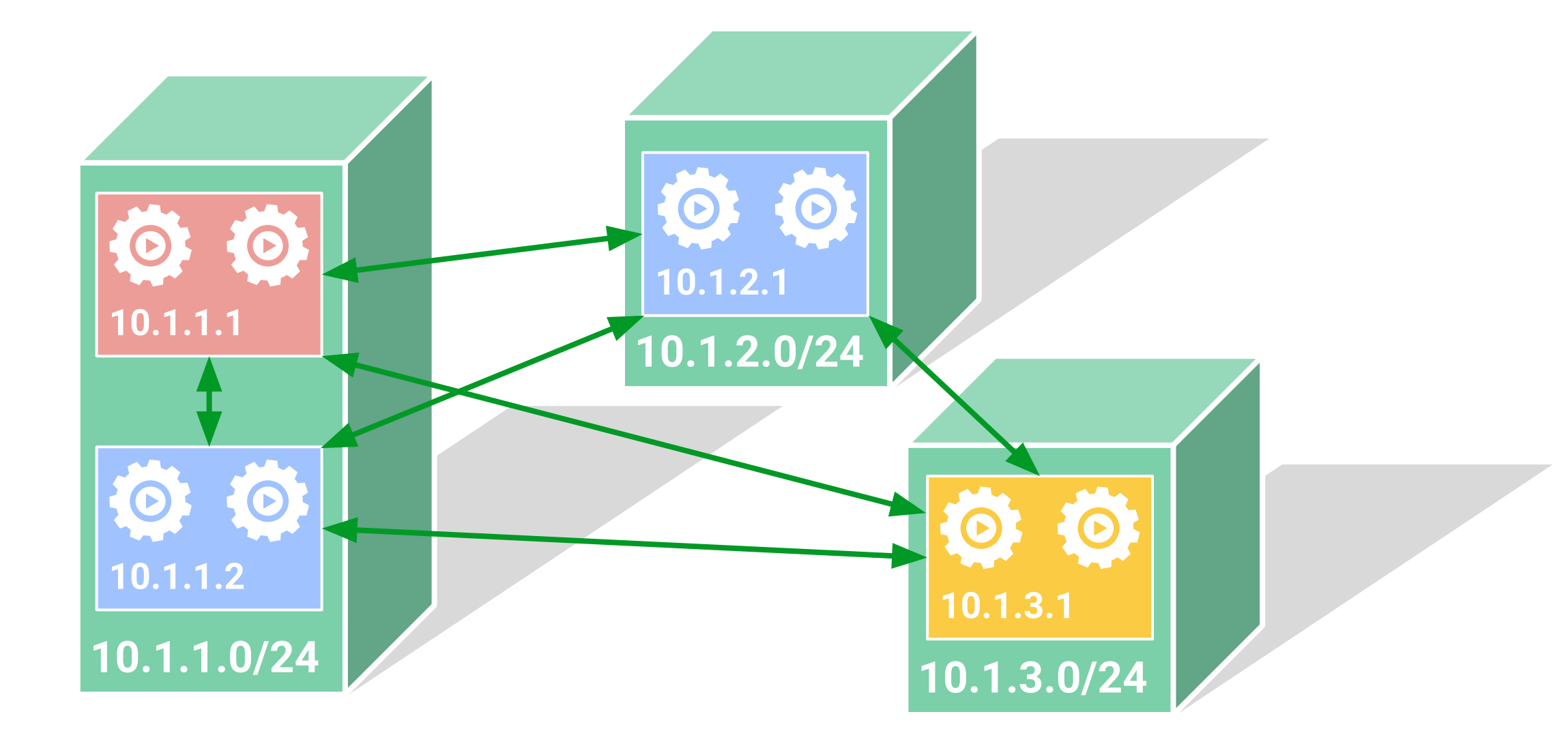

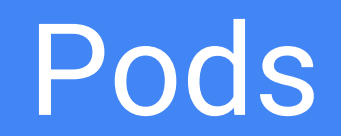

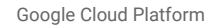

#### Pods

**Small group** of containers & volumes

**Tightly** coupled

The **atom** of scheduling & placement

Shared namespace

- share IP address & localhost
- share IPC, etc.

Managed lifecycle

- bound to a node, restart in place
- can die, cannot be reborn with same ID

**Example: data puller & web server**

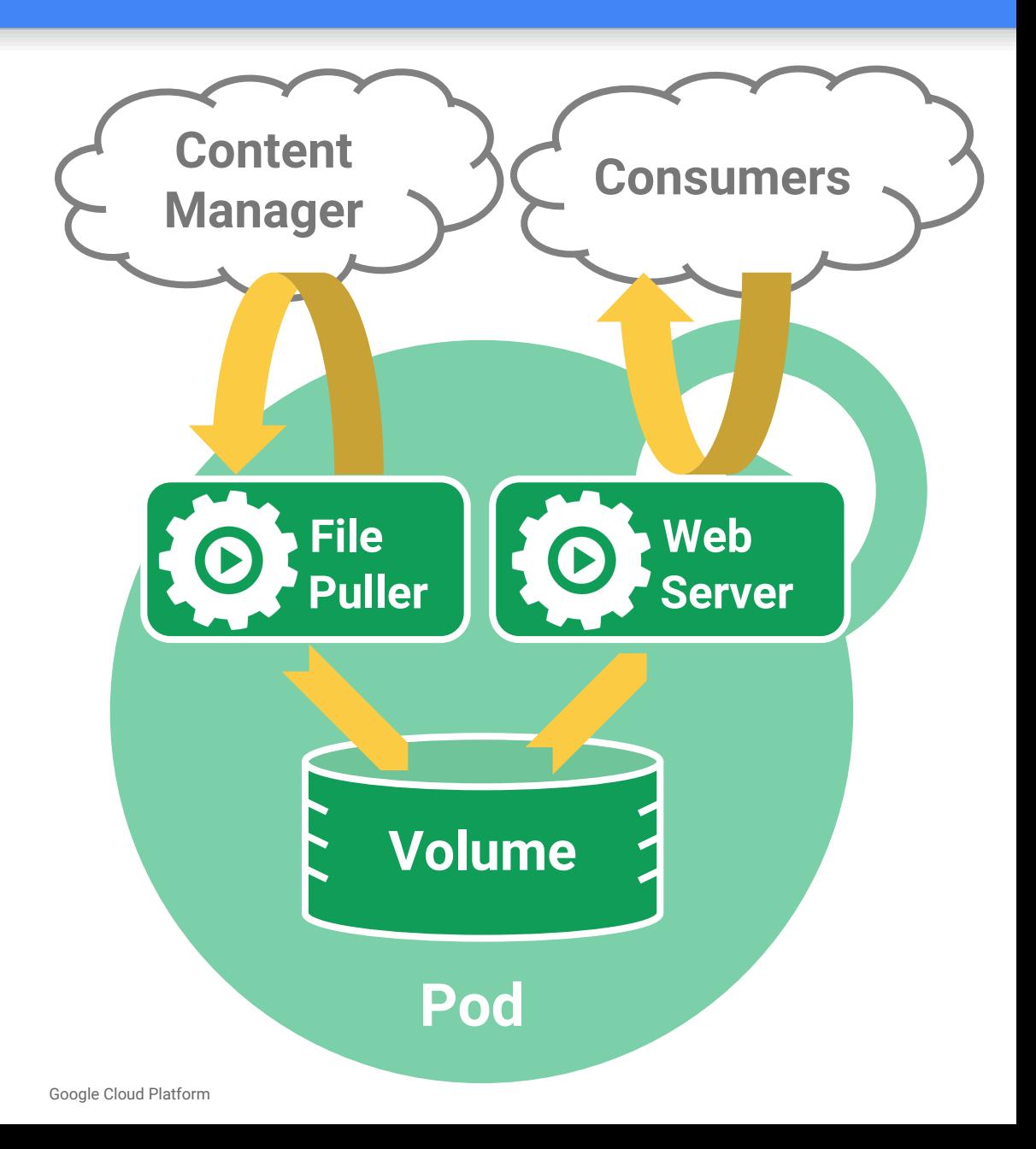

### Volumes

#### **Pod-scoped** storage

Support many types of volume plugins

- Empty dir (and tmpfs)
- Host path
- Git repository
- GCE Persistent Disk
- AWS Elastic Block Store •
- Azure File Storage
- iSCSI
- NFS
- Photon
- Portworx
- Quobyte
- vSphere
- GlusterFS
- Ceph File and RBD
- Cinder
- **FibreChannel**
- ScaleIO

 $\bullet$  ...

- StorageOS
- Secret, ConfigMap, DownwardAPI
- Flex (exec a binary)

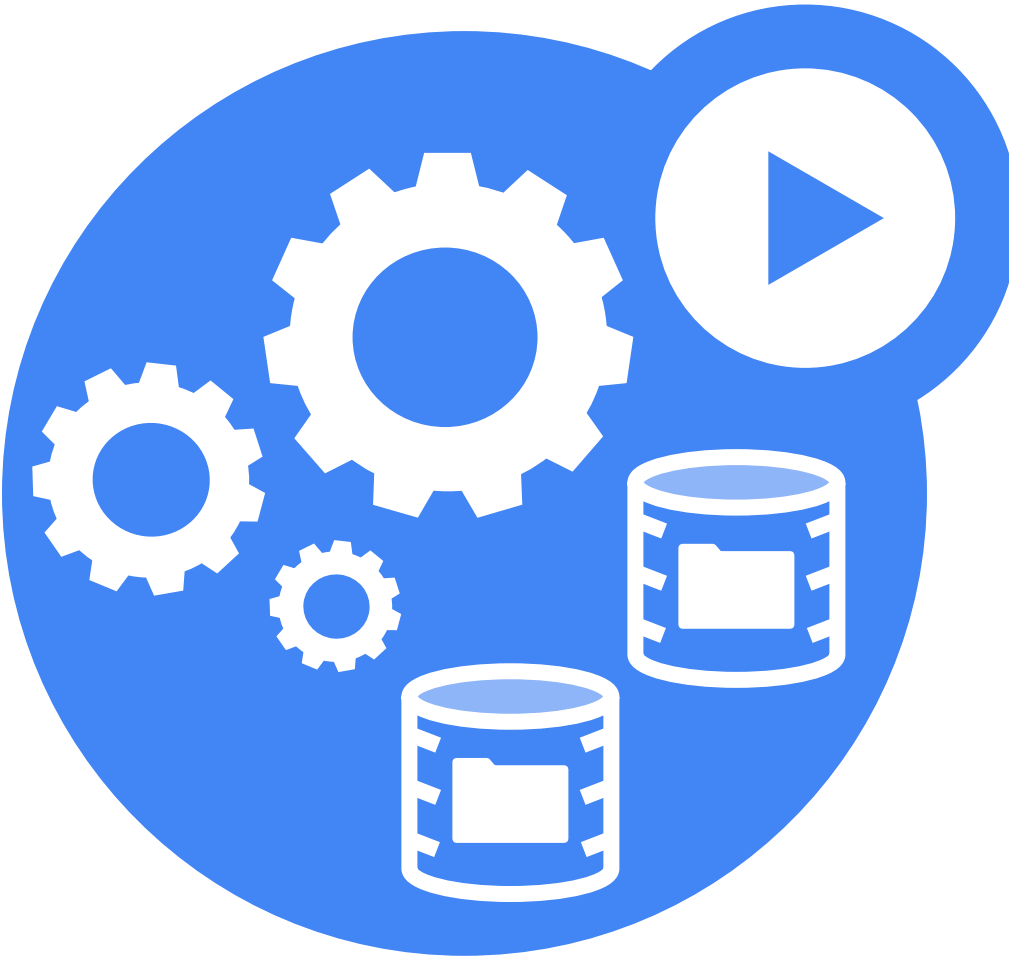

# Labels & Selectors

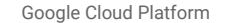

### Labels

Arbitrary metadata

Attached to **any API object**

Generally represent **identity**

#### Queryable by **selectors**

• think SQL '*select ... where ...*'

#### The **only** grouping mechanism

- pods in a Deployment
- pods in a Service
- capabilities of a node (constraints)

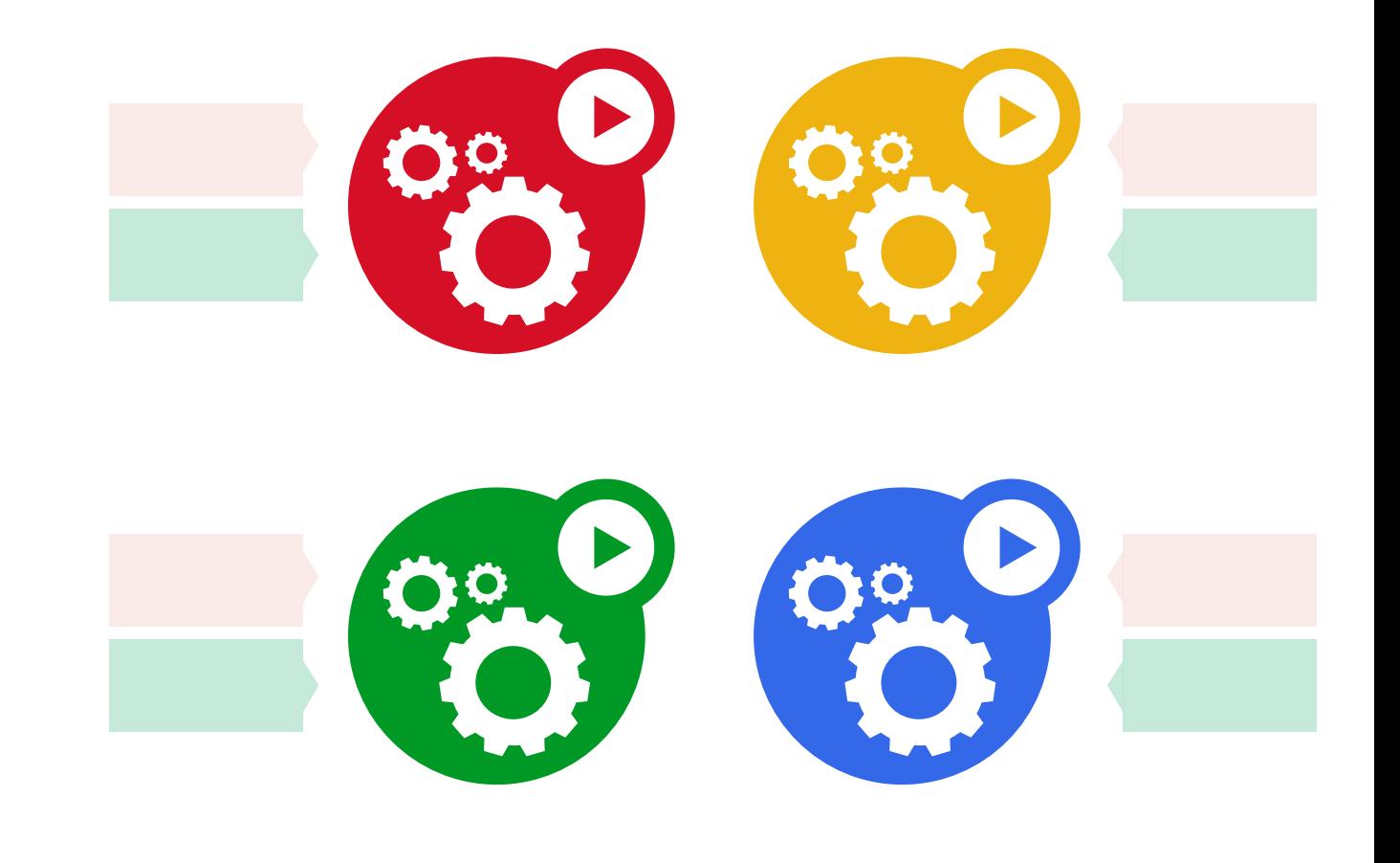

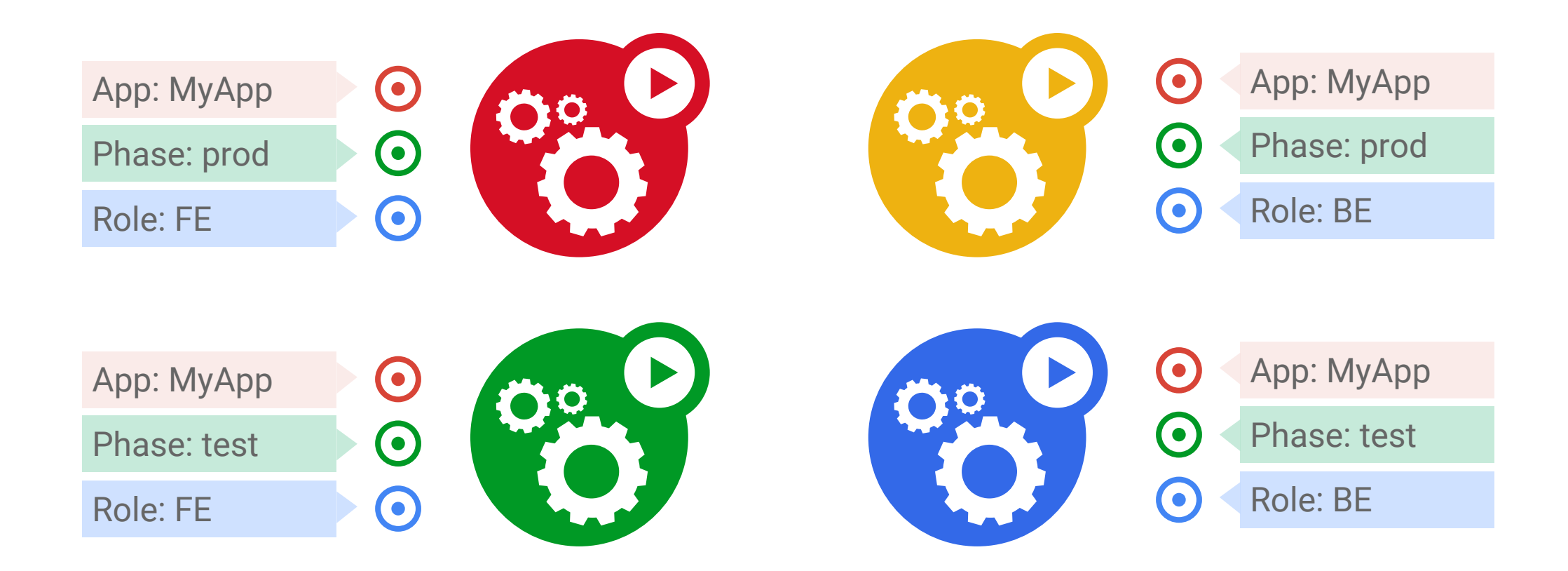

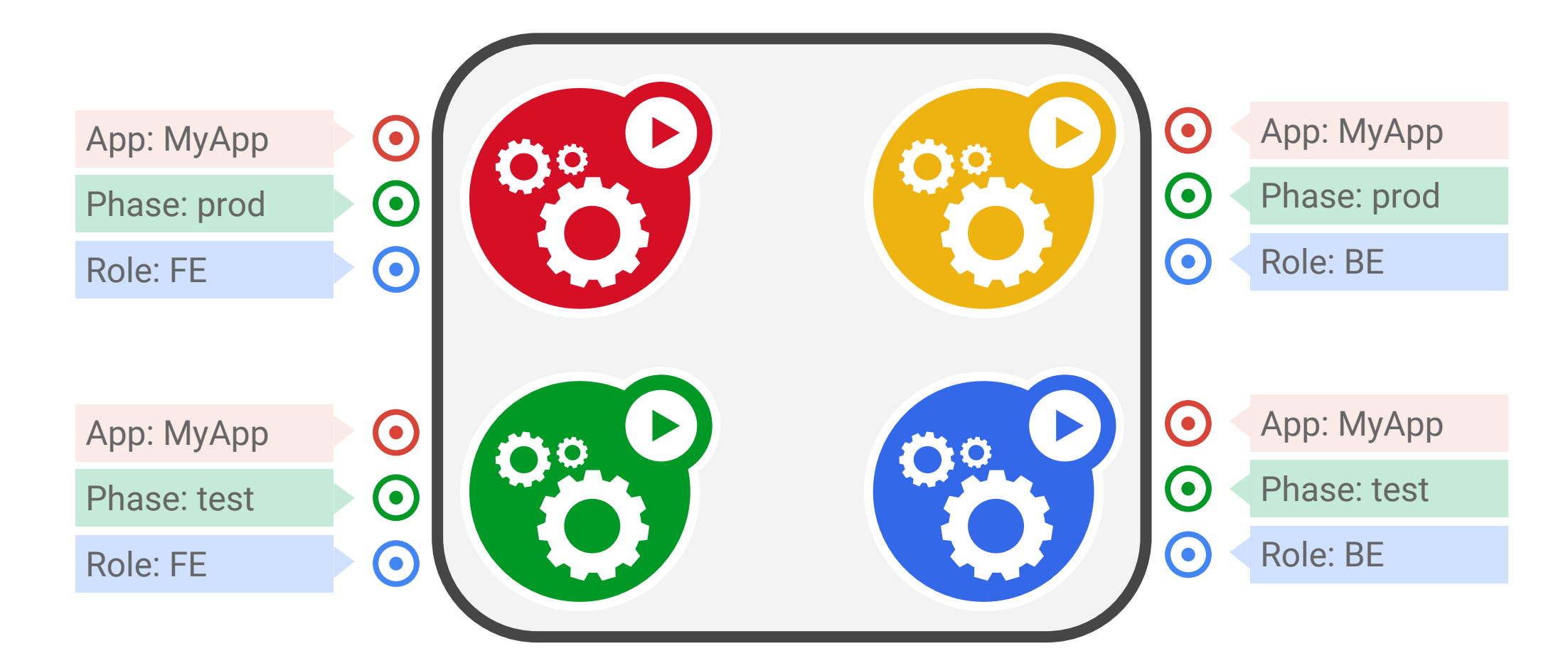

**App = MyApp**

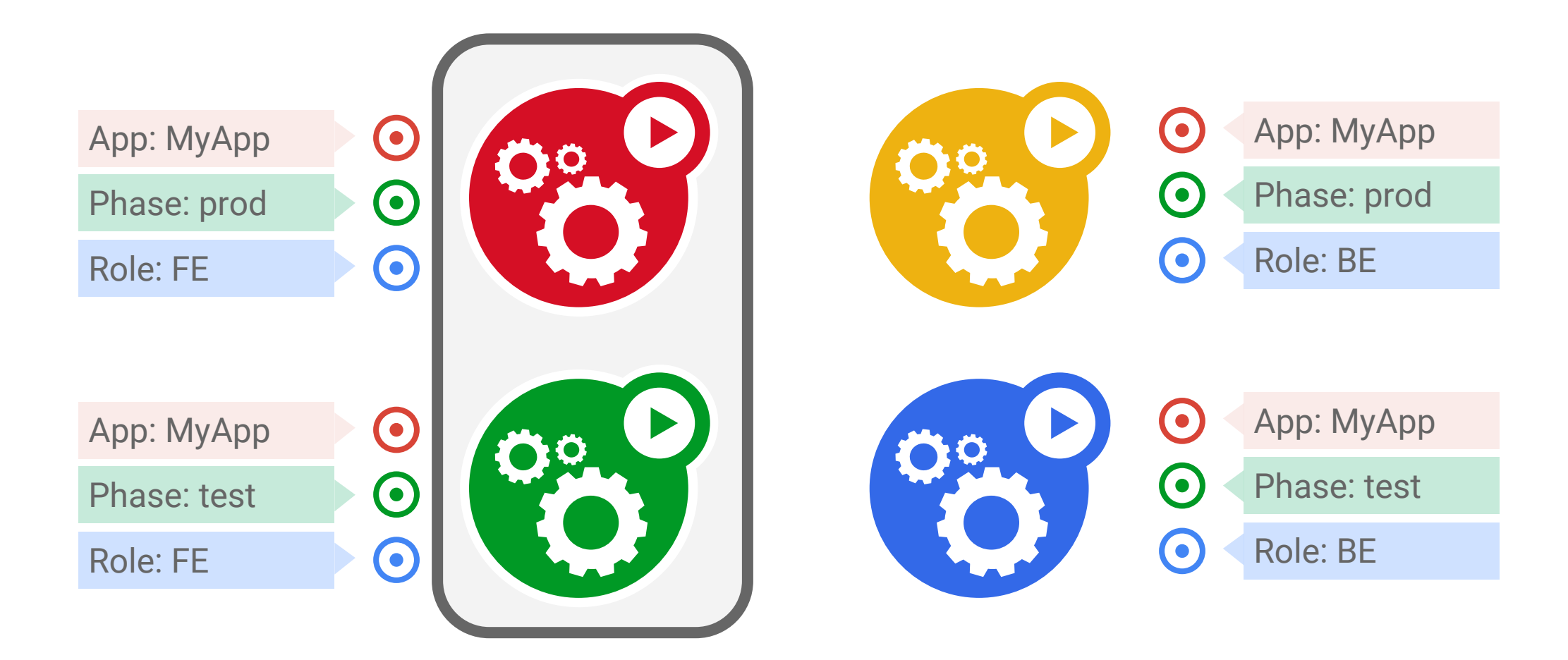

#### **App = MyApp, Role = FE**

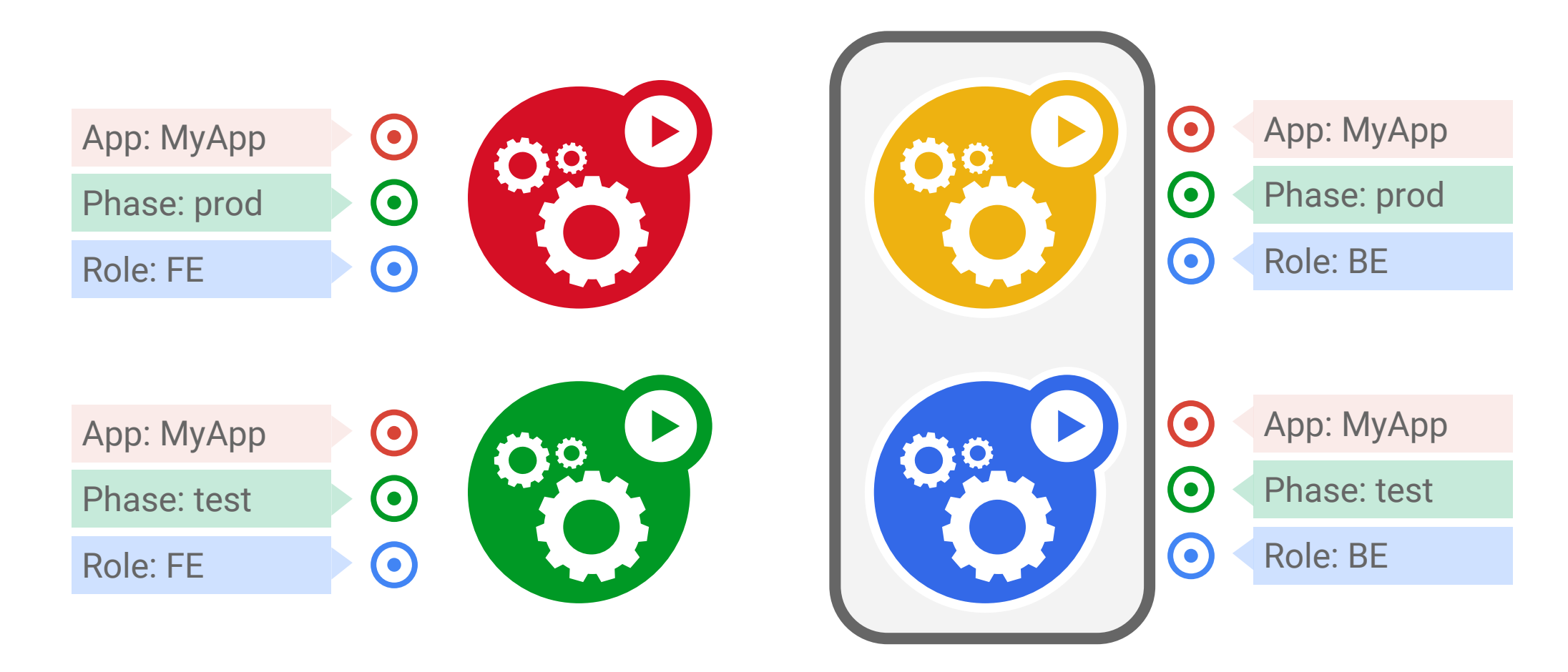

## **App = MyApp, Role = BE**

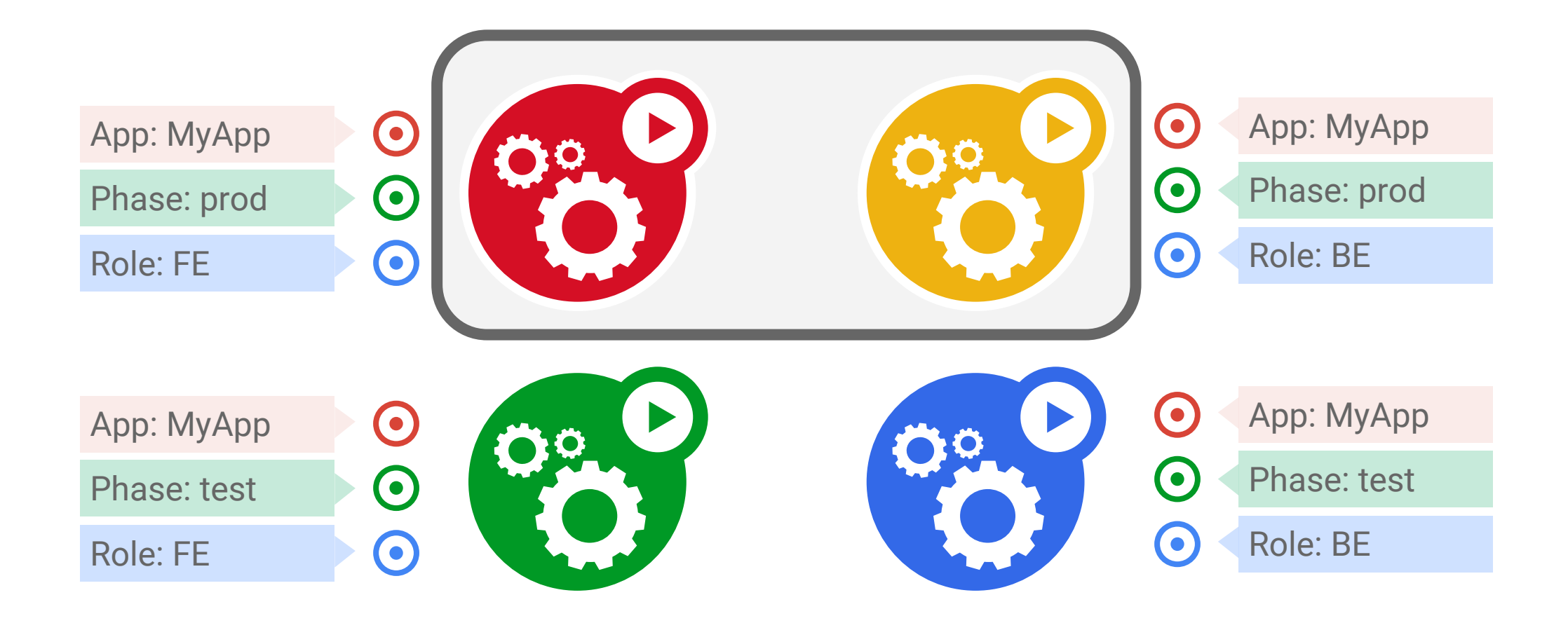

**App = MyApp, Phase = prod**

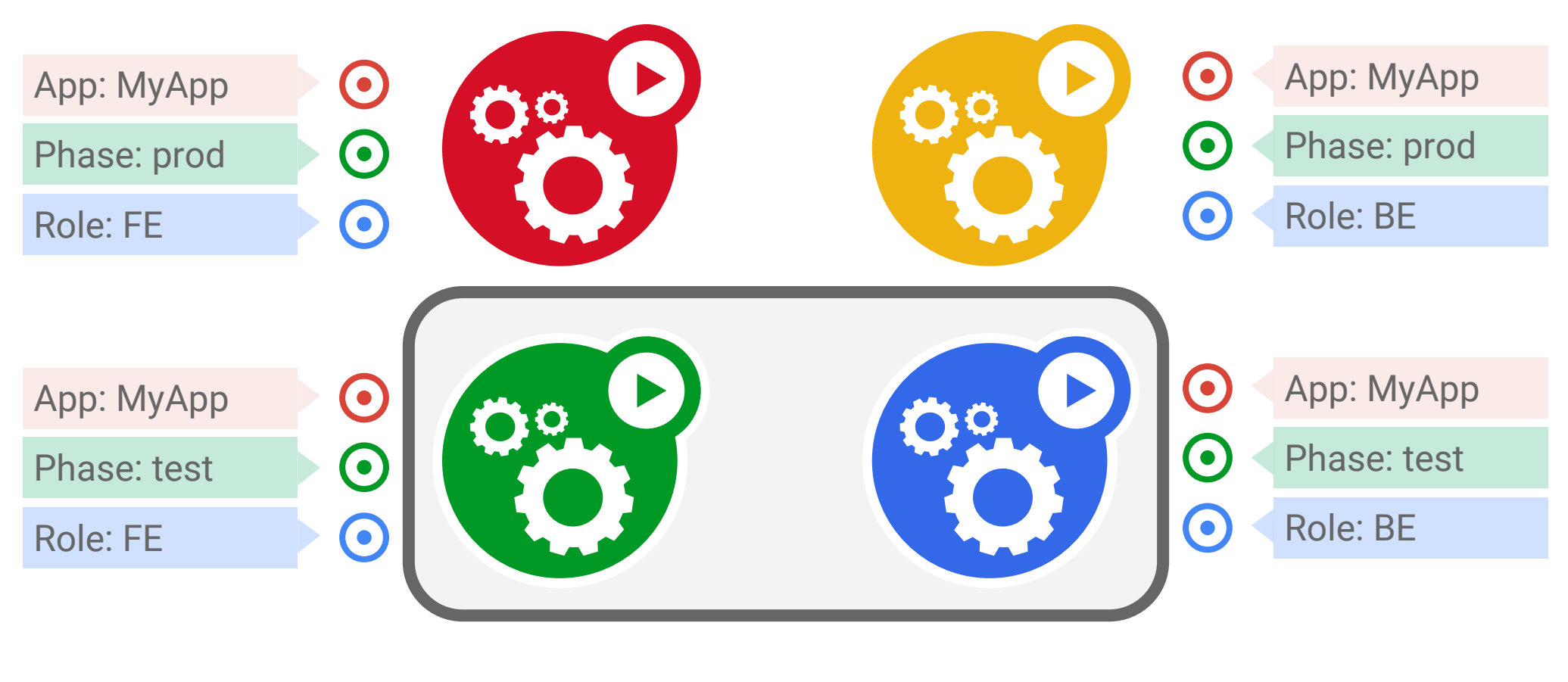

**App = MyApp, Phase = test**

# Running Pods

Google Cloud Platform

#### **ReplicaSets**

#### A simple controller loop

Runs out-of-process wrt API server

#### **One job**: ensure N copies of a pod

- grouped by a selector
- too few? start some
- too many? kill some

Layered on top of the public Pod API

#### Replicated pods are **fungible**

• Have no order or identity

#### **ReplicaSet**

- **- name = "my-rc"**
- **- selector = {"App": "MyApp"}**
- **- template = { ... }**
- **- replicas = 4**

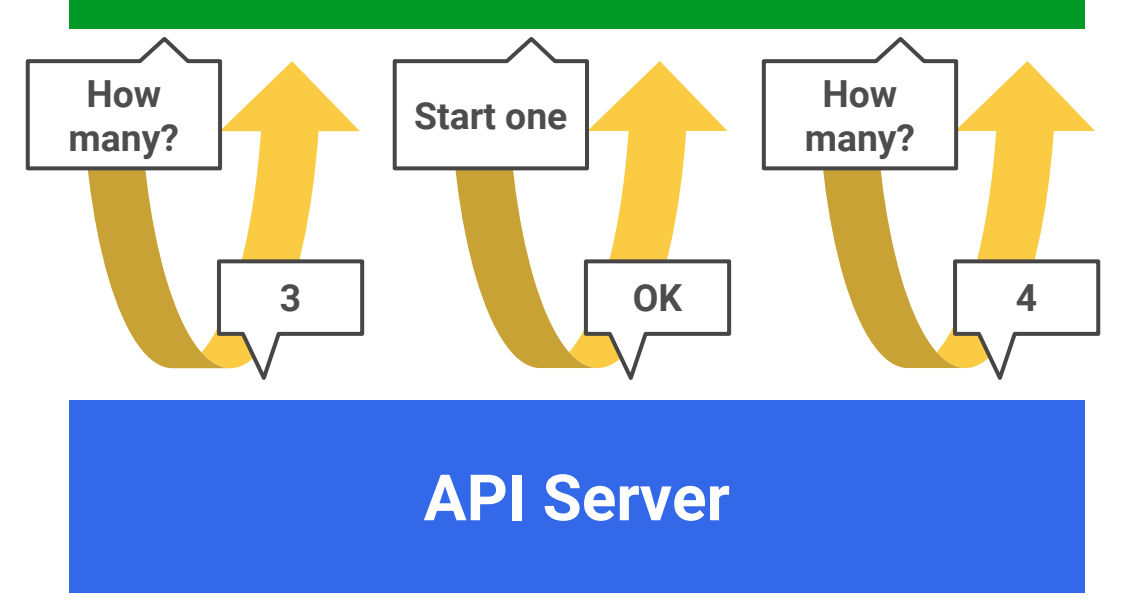

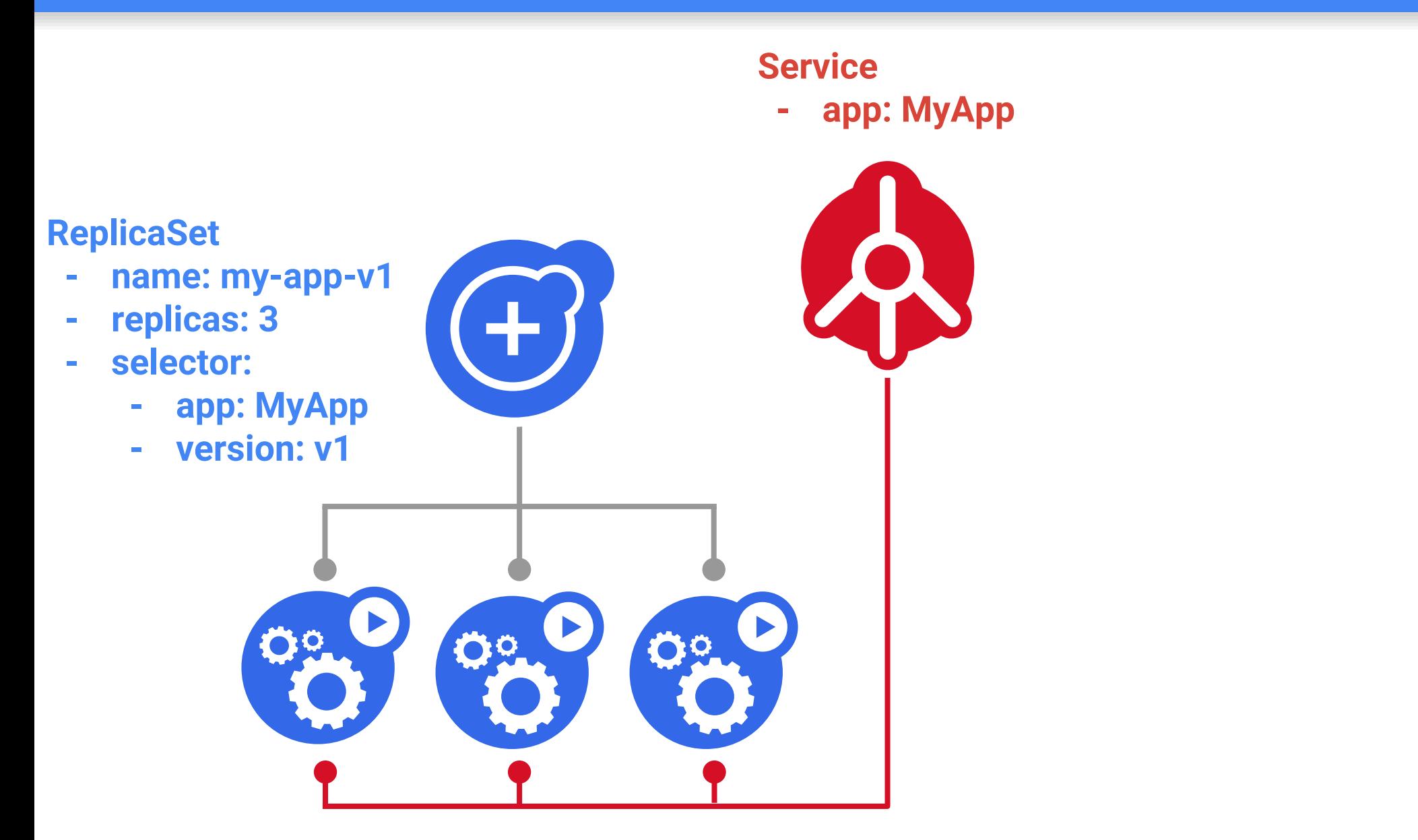

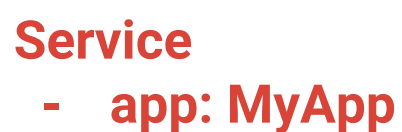

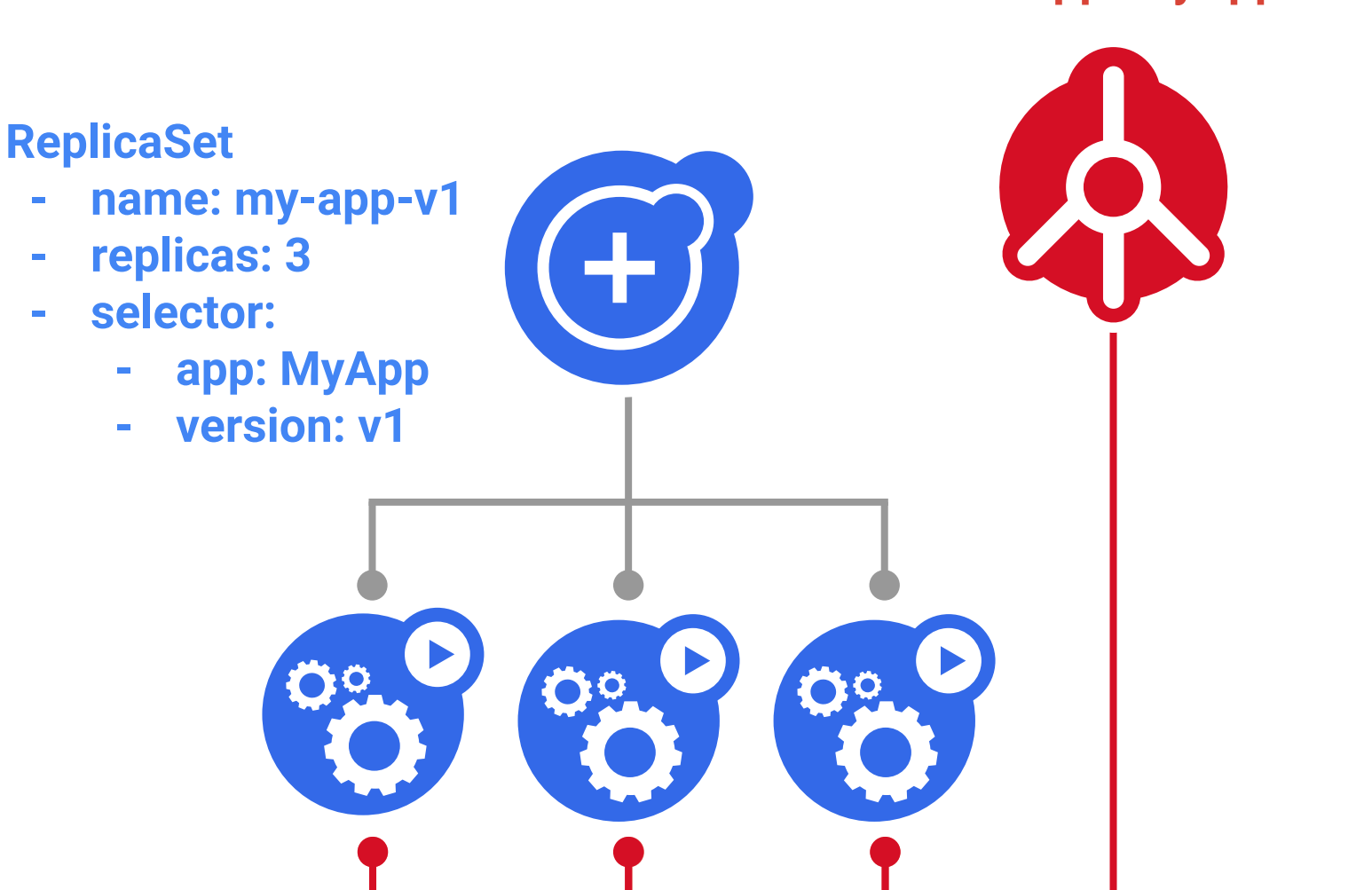

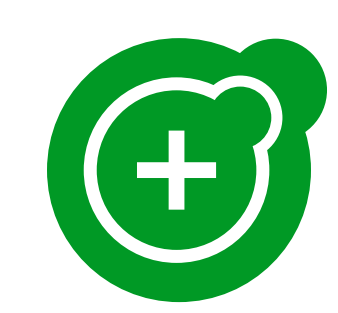

#### **ReplicaSet**

- **- name: my-app-v2**
- **- replicas: 0**
- **- selector:**
	- **- app: MyApp**
	- **- version: v2**

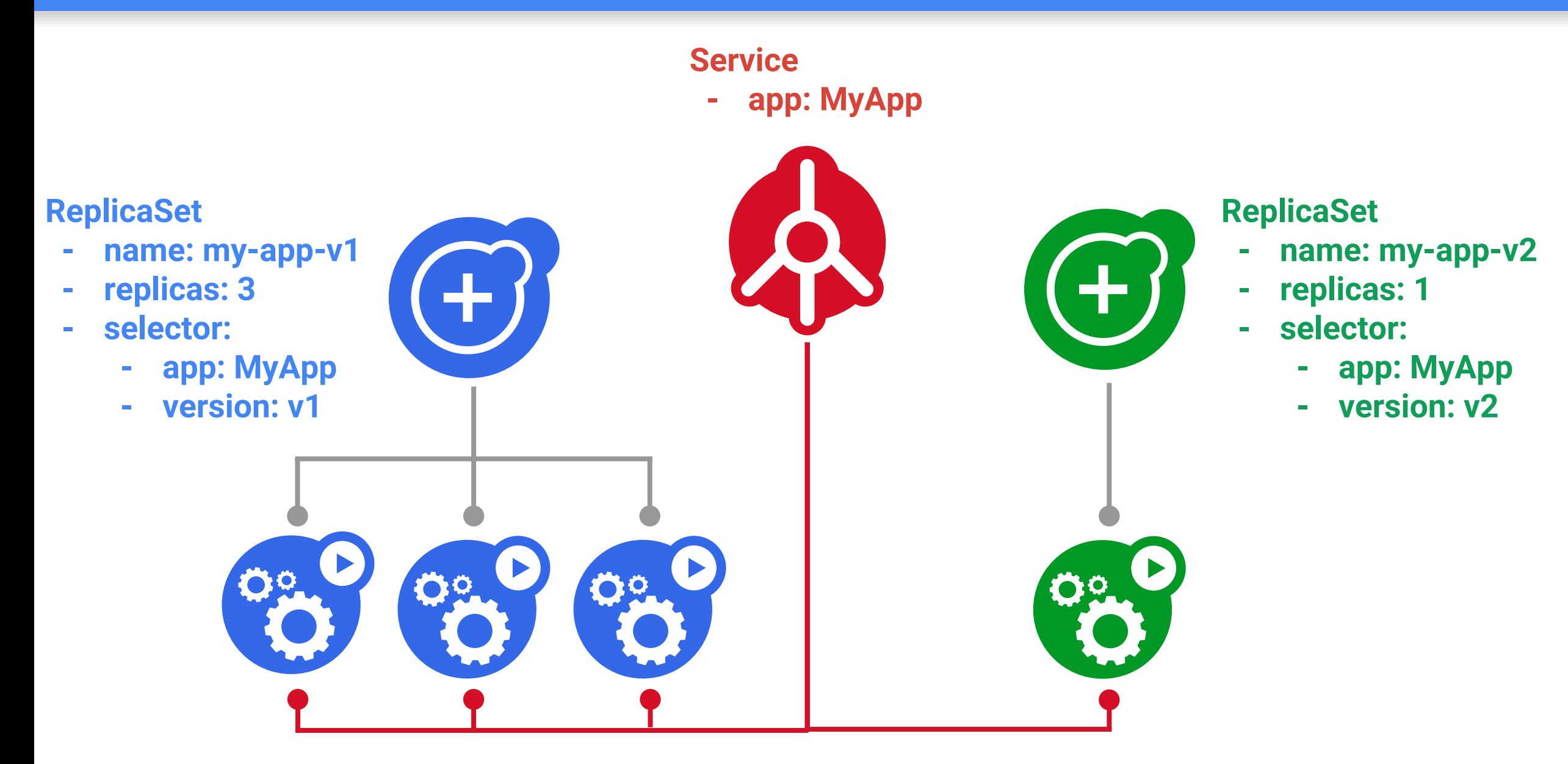

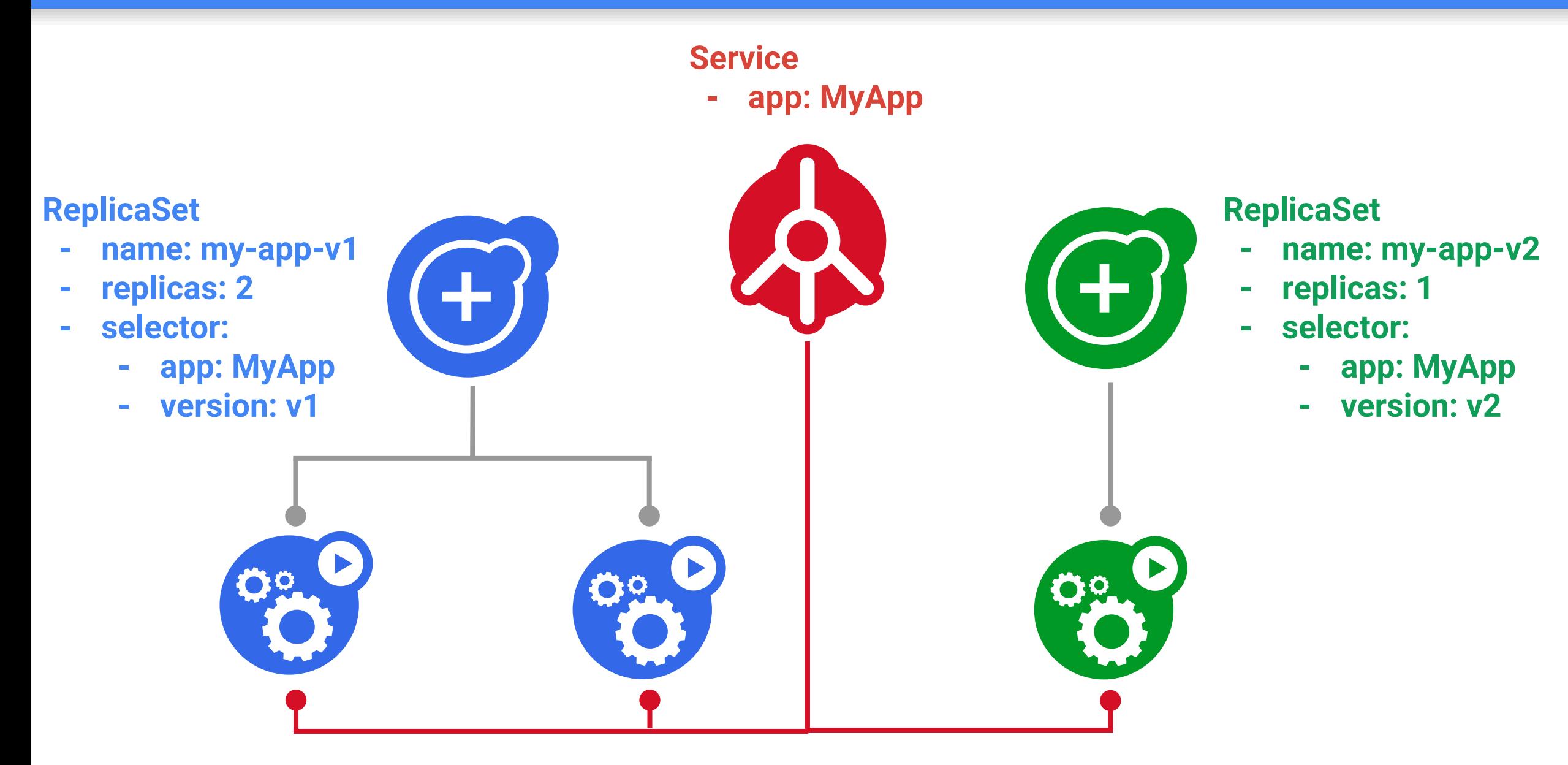

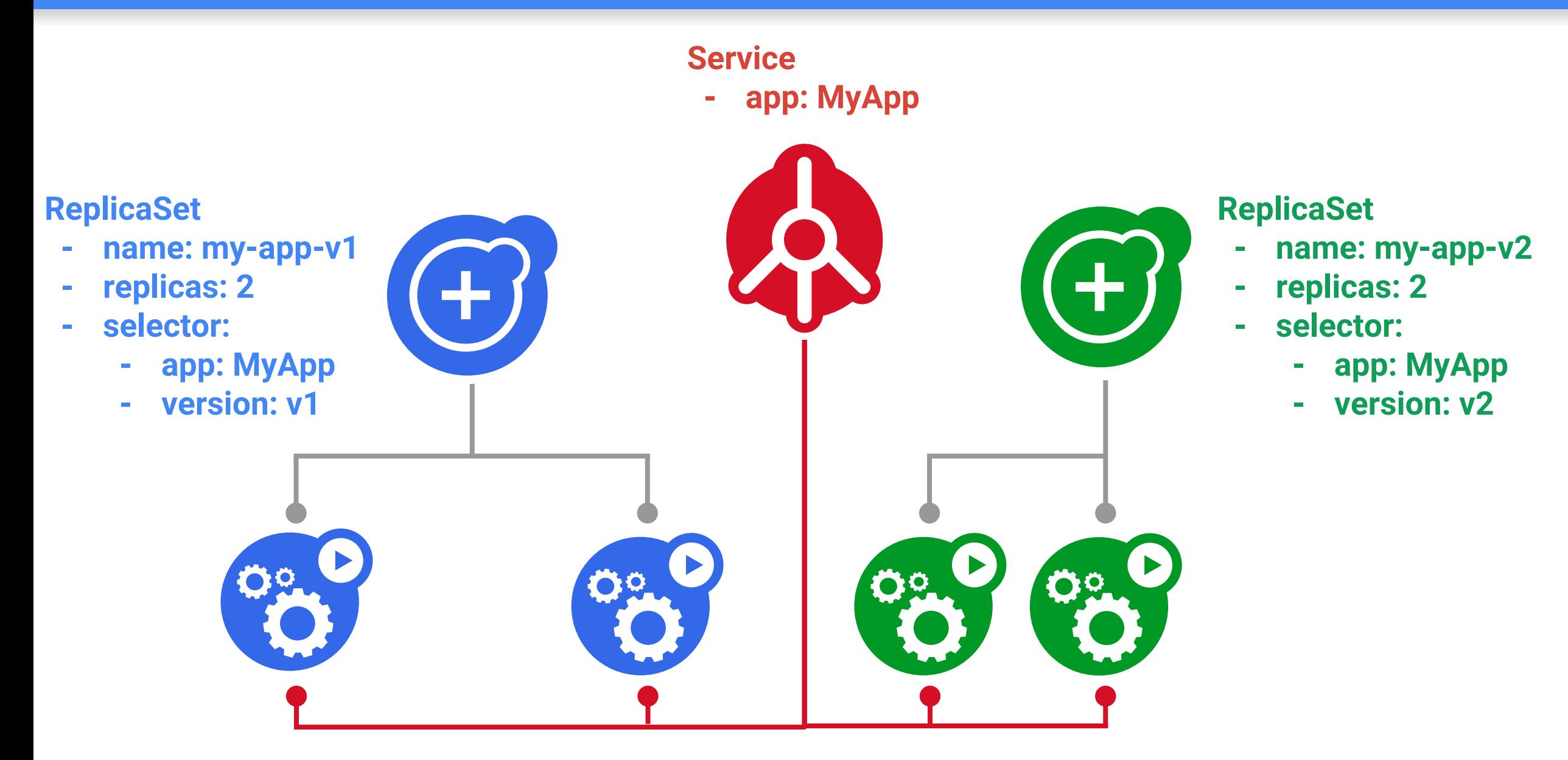

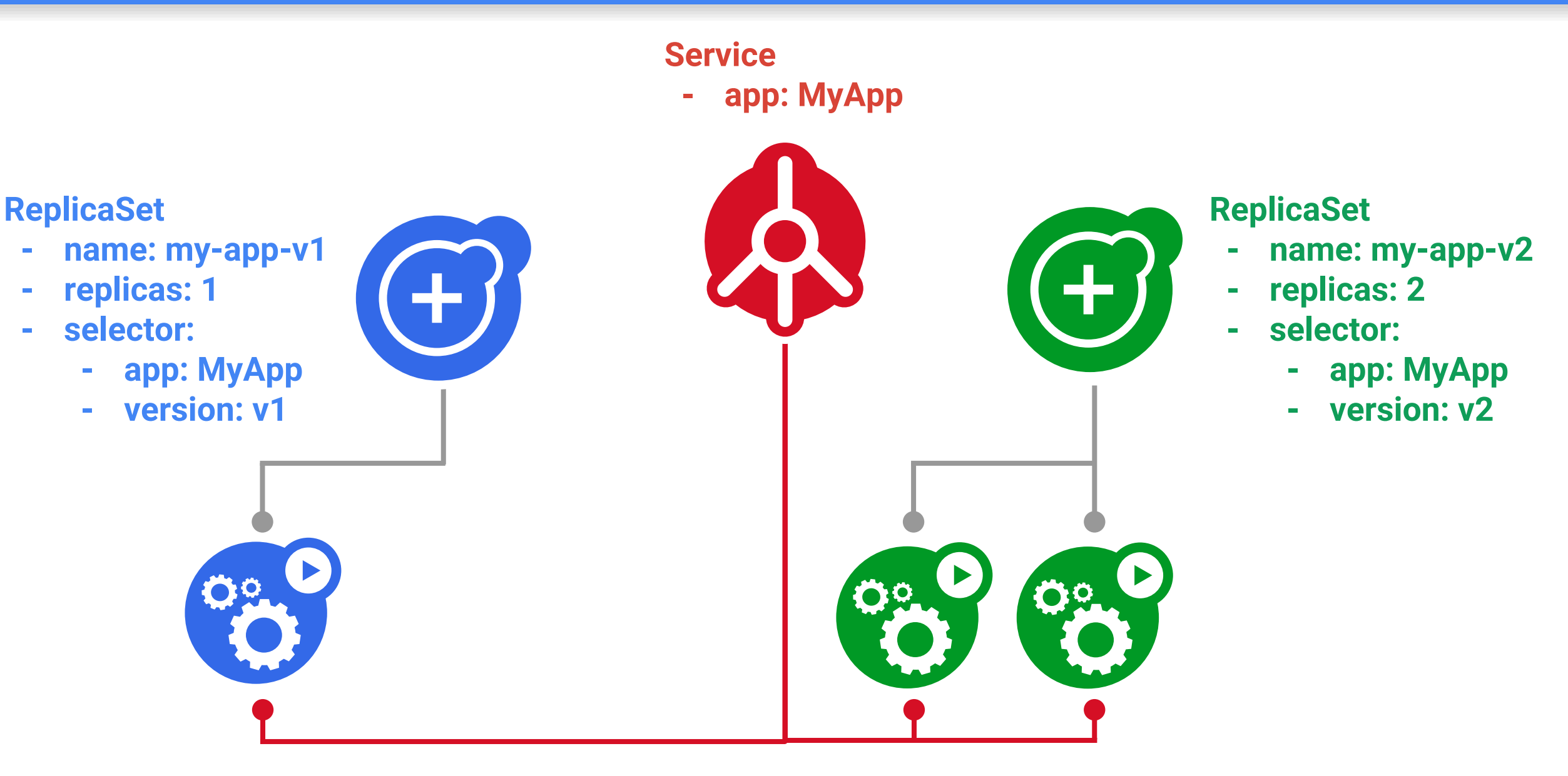

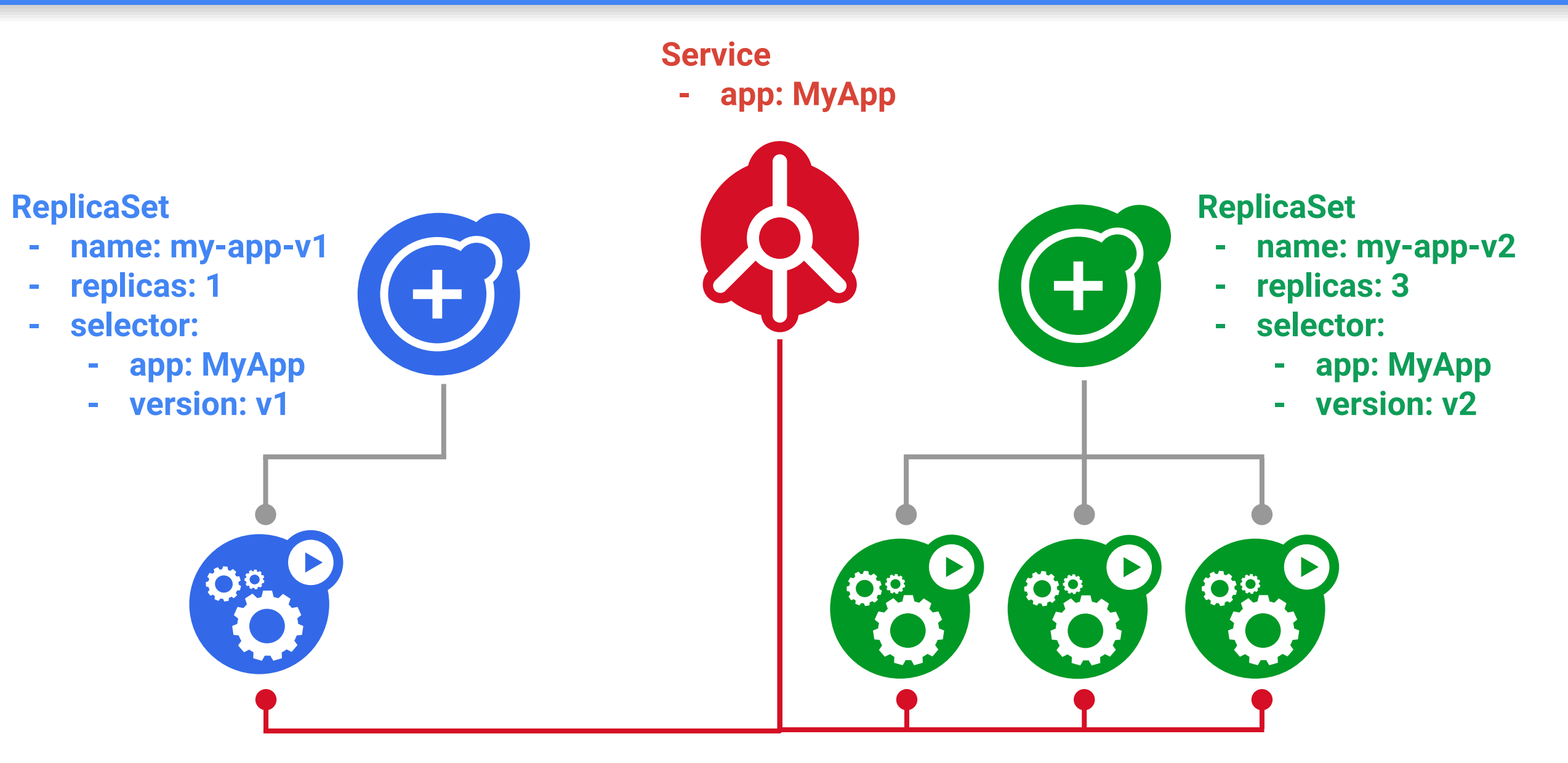

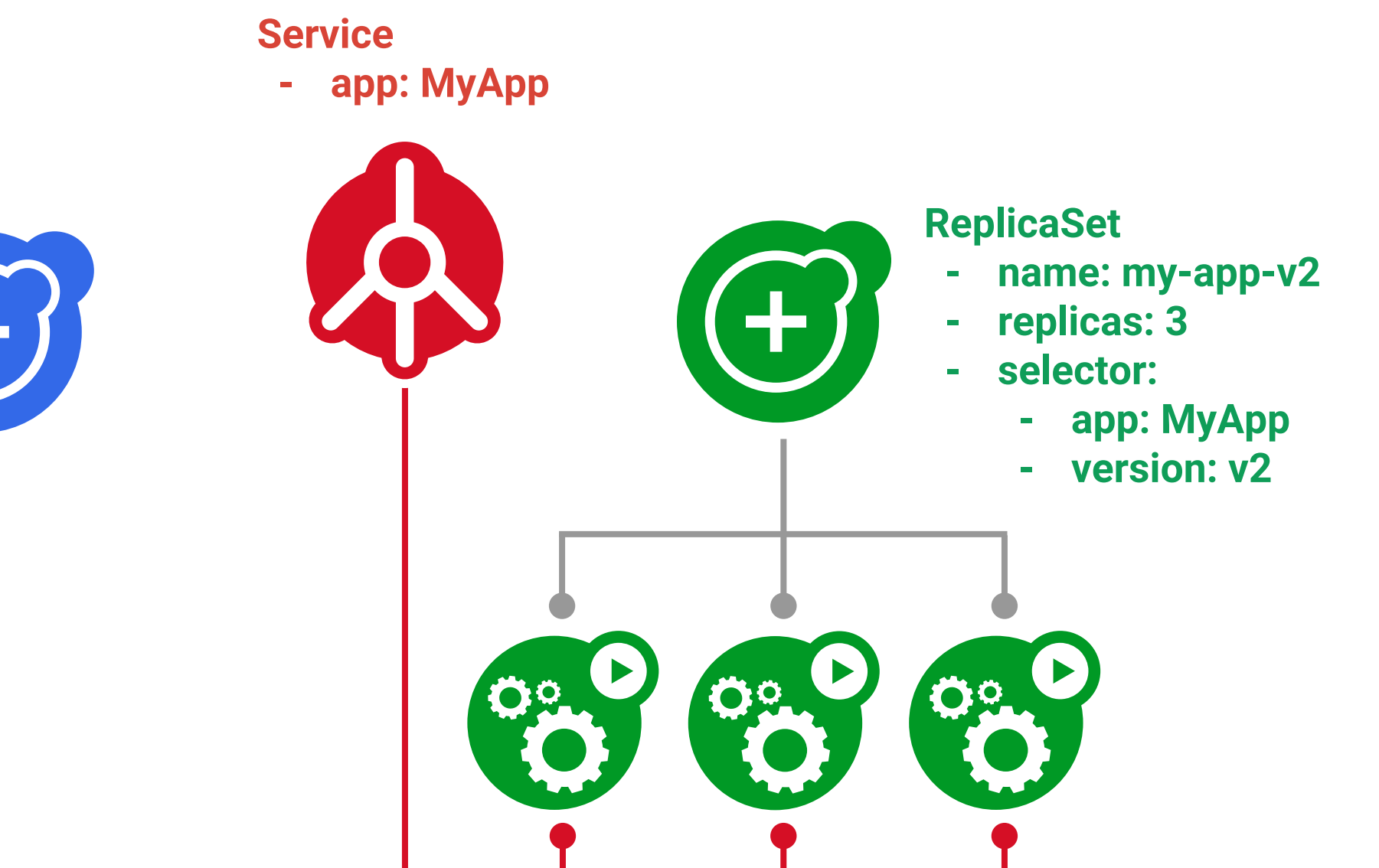

**ReplicaSet**

- **- name: my-app-v1**
- **- replicas: 0**
- **- selector:**
	- **- app: MyApp**
	- **- version: v1**

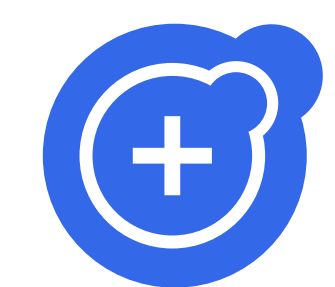

**Service - app: MyApp**

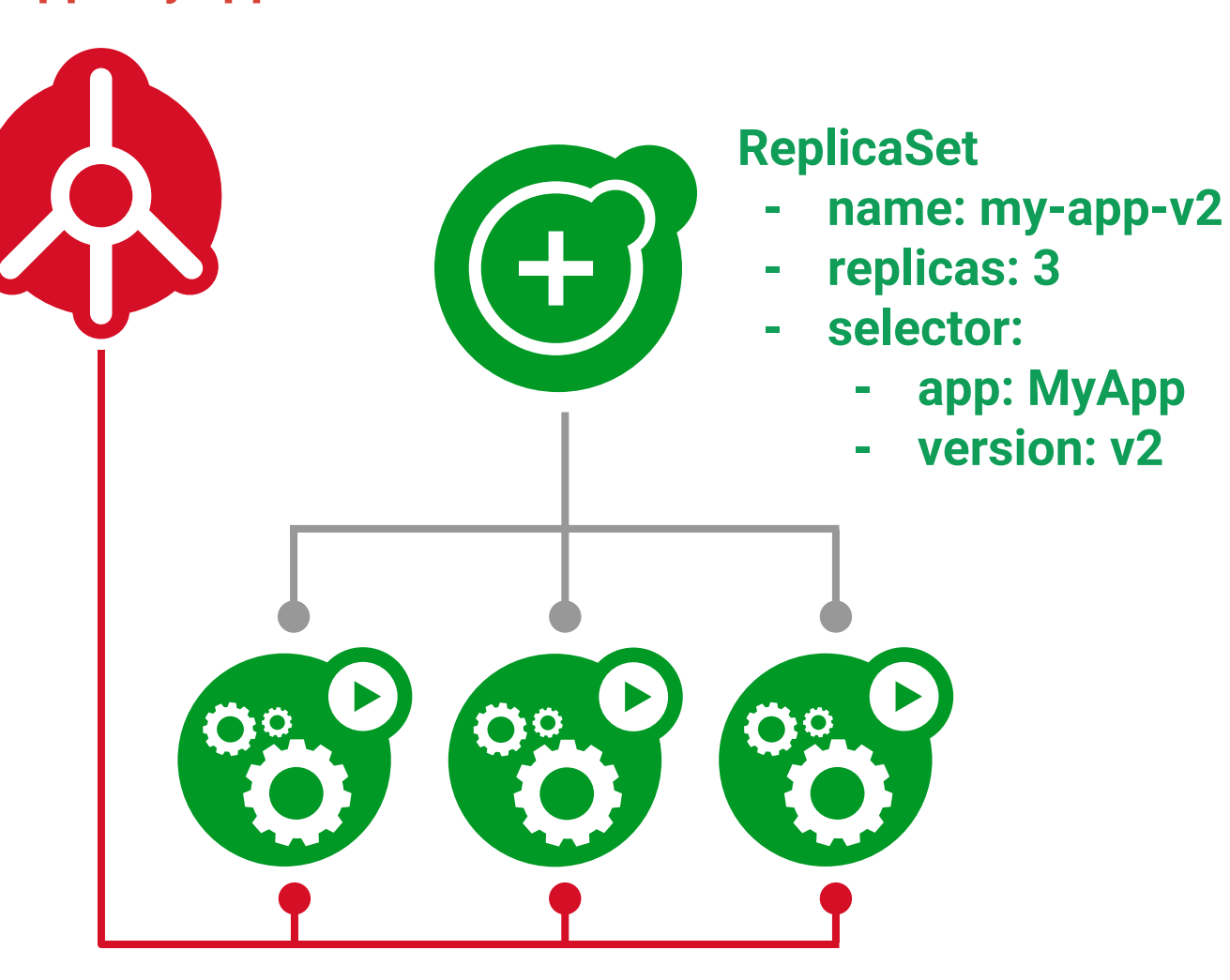

La suite?

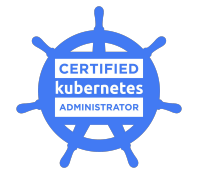

Suivez le [Kubernetes blog](http://blog.kubernetes.io/),le [YouTube channel](https://www.youtube.com/channel/UCZ2bu0qutTOM0tHYa_jkIwg) & [Twitter feed](https://twitter.com/kubernetesio)

Comme plus de 11 000+ personnes, suivez le [free edX "Introduction to Kubernetes" course](https://www.edx.org/course/introduction-kubernetes-linuxfoundationx-lfs158x)

Rejoignez 22 500+ personnes dans le Kubernetes Slack: <http://slack.k8s.io>

Preparez la certification [Certified Kubernetes Administrator](https://www.cncf.io/certification/expert/)

Rejoignez les [Special Interest Group](https://github.com/kubernetes/community) et assistez aux réunions hebdomadaires

Installez Kubernetes sur vos machines [minikube](https://kubernetes.io/docs/getting-started-guides/minikube/) or [kubeadm](https://kubernetes.io/docs/setup/independent/create-cluster-kubeadm/)

Assistez au [Kubernetes Community Meeting](https://www.youtube.com/playlist?list=PL69nYSiGNLP1pkHsbPjzAewvMgGUpkCnJ&disable_polymer=true) sur [Zoom](http://bit.ly/k8scommunity)

Lisez le document technique [Kubernetes ecosystem ebook](https://thenewstack.io/ebooks/kubernetes/state-of-kubernetes-ecosystem/) de [The New Stack](https://thenewstack.io/)

Lisez l'excellent, clair et simple ouvrage: "**Kubernetes, Up and Running**"

# Merci!

[@fjammes](https://github.com/fjammes) on Github

Autres liens

[Kubernetes Community Meeting - Dan Kohn, 18th of May 2017](https://docs.google.com/presentation/d/1KTQRcTacWDp3Fas3CUfUePd5LGsuJvxe2XFXZU3hI1E/edit#slide=id.g1f503937a2_9_175)

[Kubernetes: State of the Project - Tim Hockin, 2nd June 2017](https://speakerdeck.com/thockin/kubernetes-state-of-the-project)

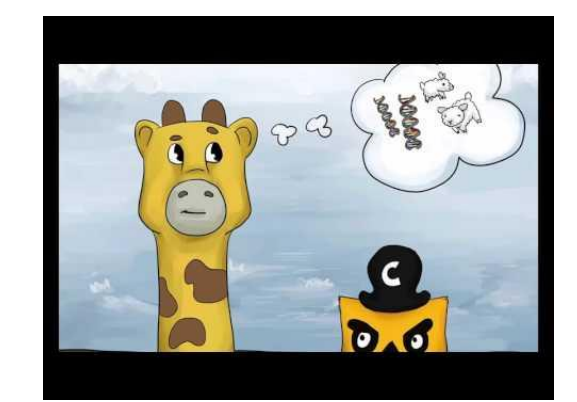

[Migrating Legacy Monoliths to Cloud Native Microservices Architectures on Kubernetes - Dan Kohn](https://docs.google.com/presentation/d/105ZgwafitwXH6_sWevFHHUerciuv4ckDQ_CXjGPjv0Y/edit)

[CNCF Overview - Dan Kohn](https://docs.google.com/presentation/d/1BoxFeENJcINgHbKfygXpXROchiRO2LBT-pzdaOFr4Zg/edit#slide=id.p4)

[Kubernetes Growth and Community - Chris Gaun, Sept 15 2016](https://www.slideshare.net/chrisaarongaun5/kubernetes-community-growth-and-use-case-66066001)

Et l'excellente: [introduction to Kubernetes video](https://www.youtube.com/watch?v=R-3dfURb2hA)

# Déploiement automatisé: bare-metal

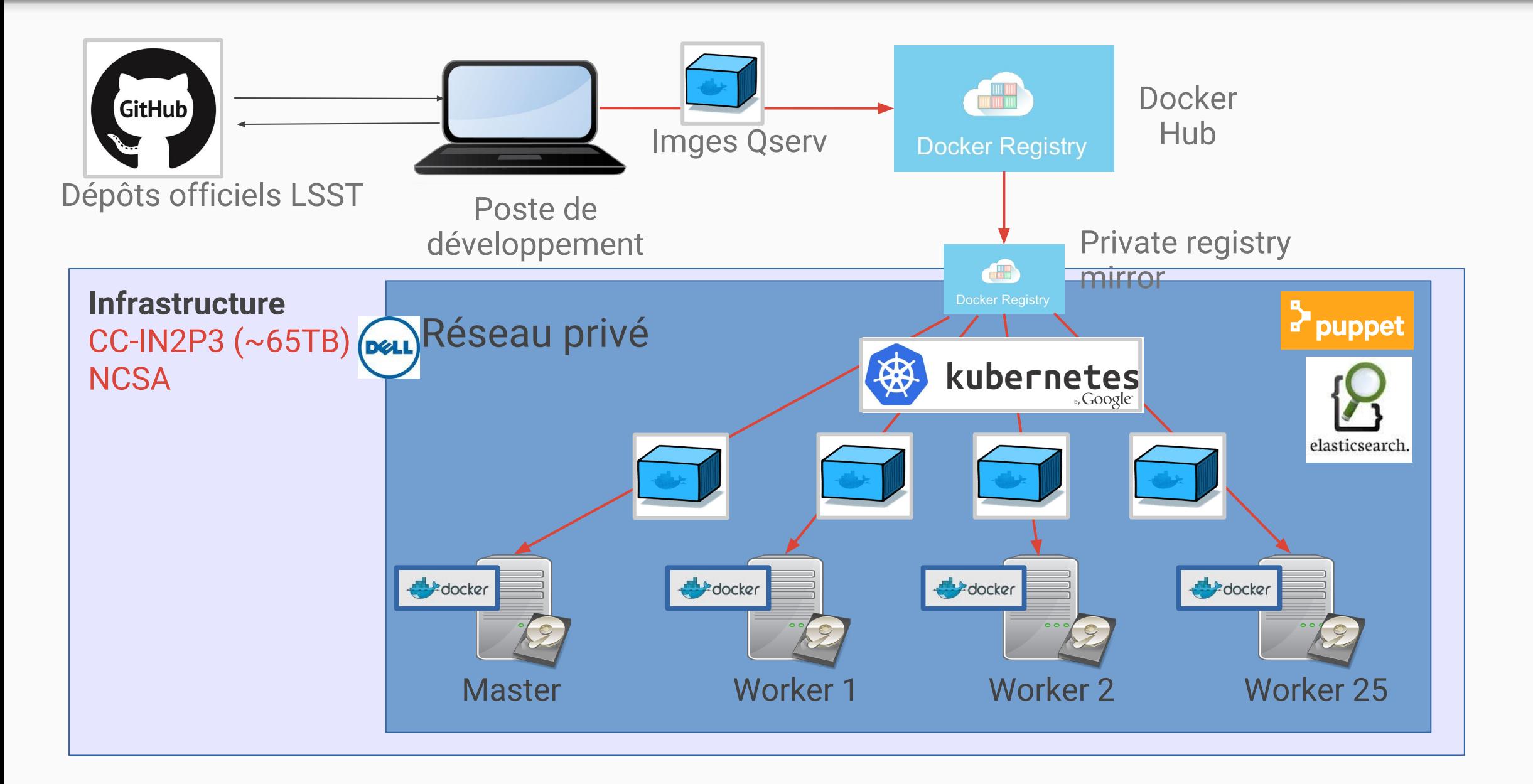

# Déploiement automatisé: Openstack+CEPH

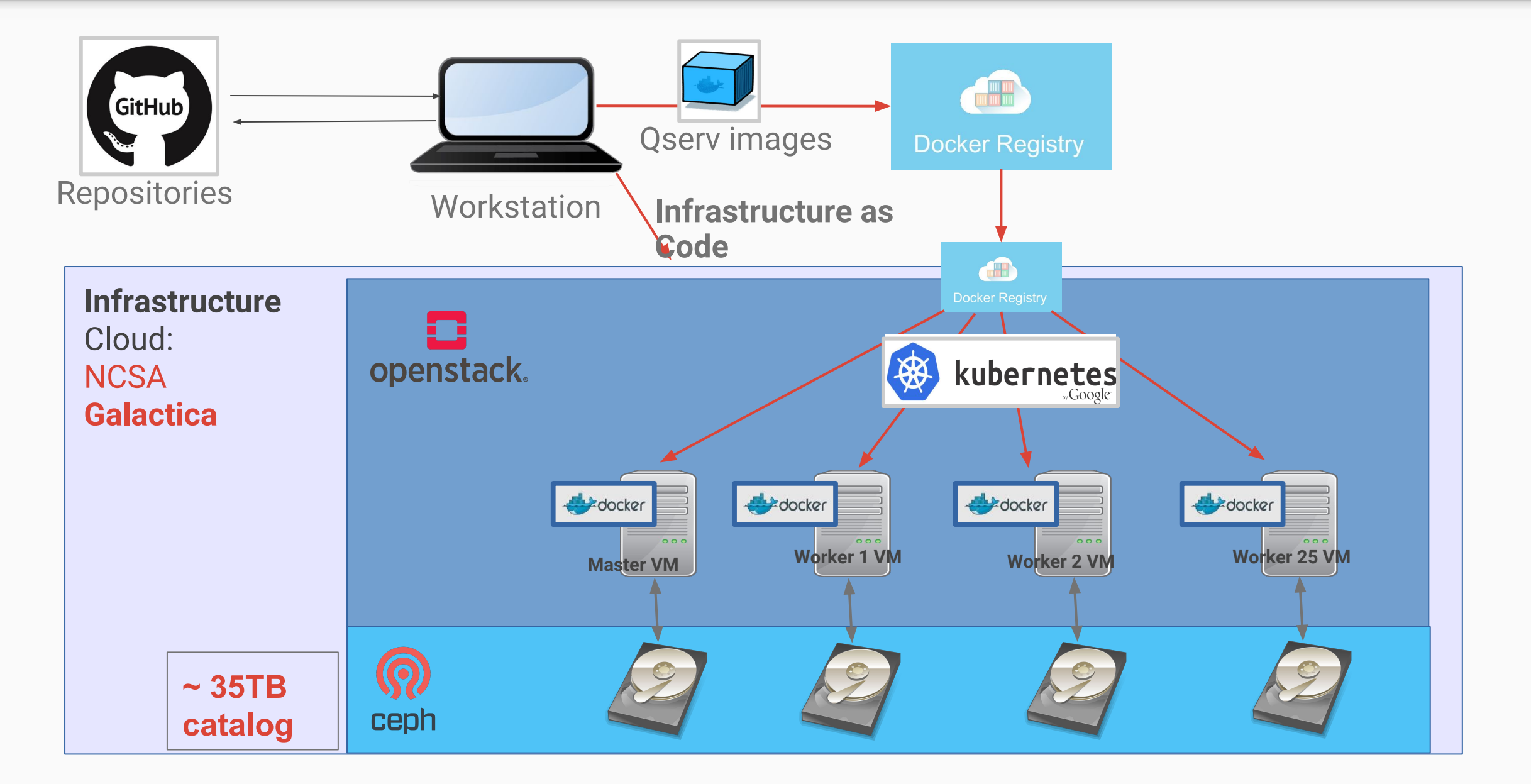

# Déploiement automatisé: intégration continue

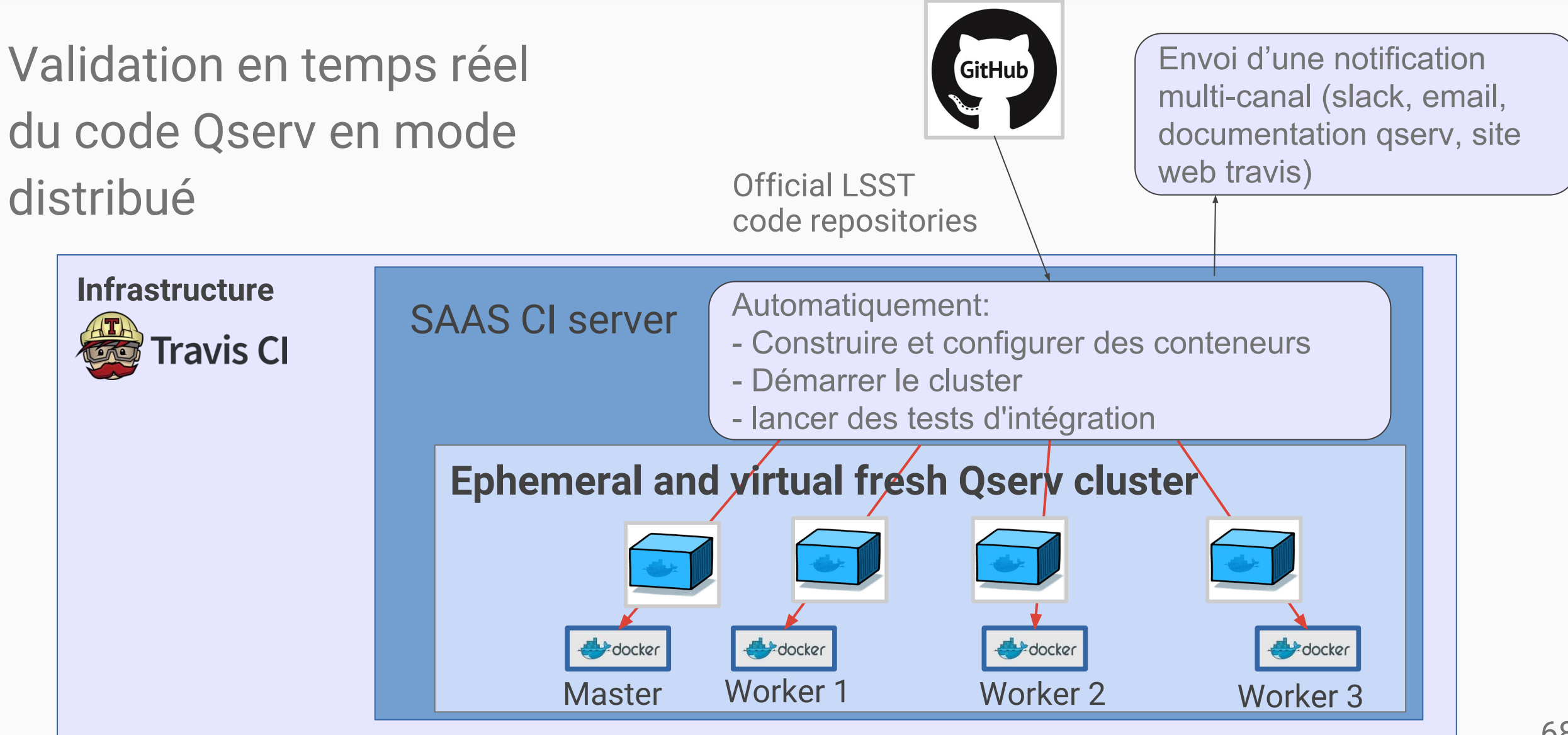

# Deployments

## Deployments

#### **Updates-as-a-service**

• Rolling update is imperative, client-side

Deployment manages rollouts for you

- stable object name in API
- updates are configurable, server-side
- kubectl edit, kubectl apply, etc.

Can have multiple updates in flight

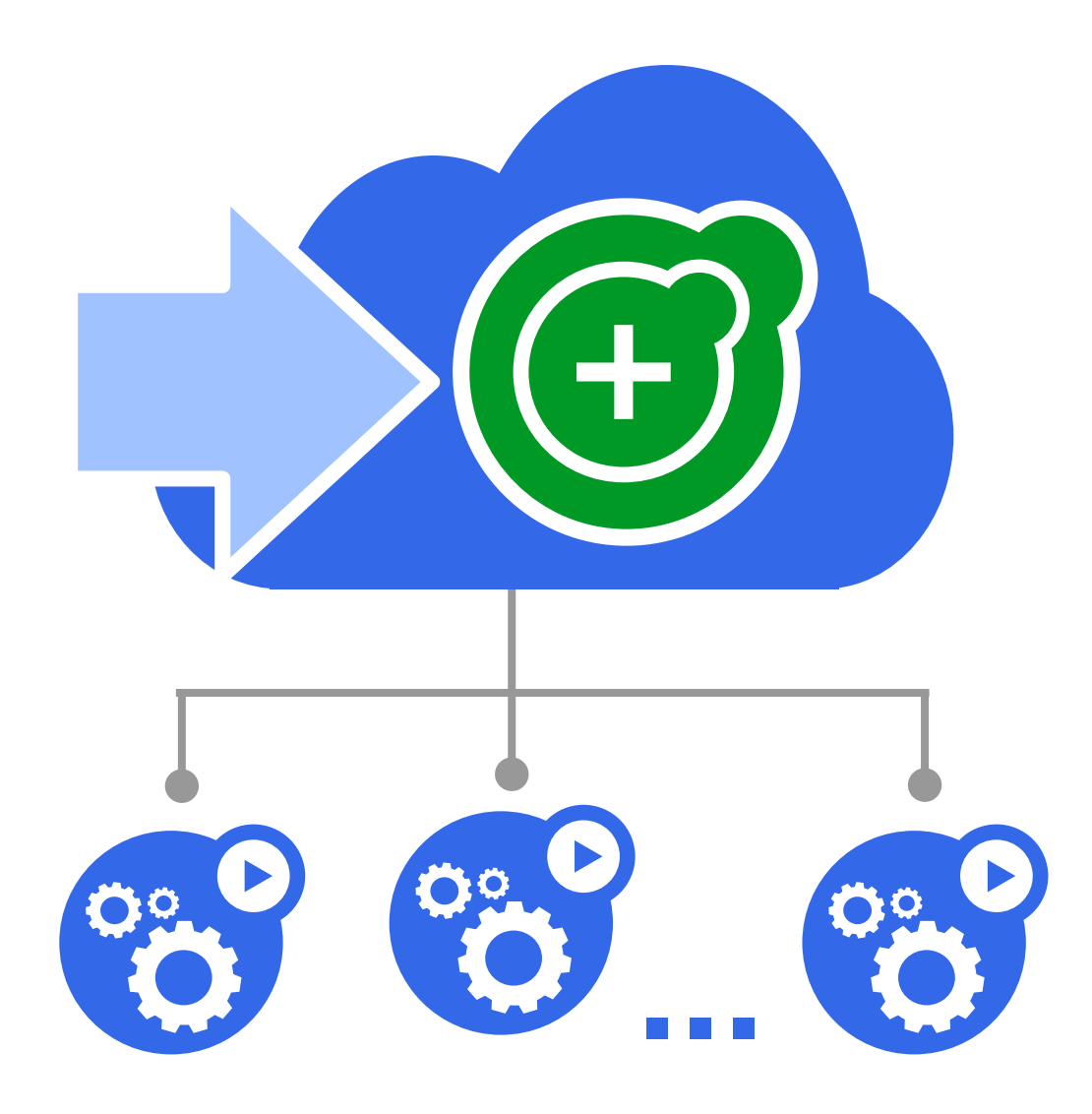

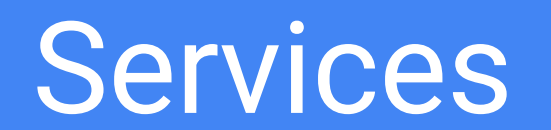

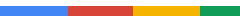

#### **Services**

#### A group of **pods that work together**

• grouped by a selector

#### Defines access policy

• "load balanced" or "headless", external IP, etc.

#### Can have a stable **virtual IP** and port(s)

• also a DNS name

#### VIP is managed by *kube-proxy*

- watches all services
- updates iptables when backends change
- default implementation can be replaced!

Hides complexity

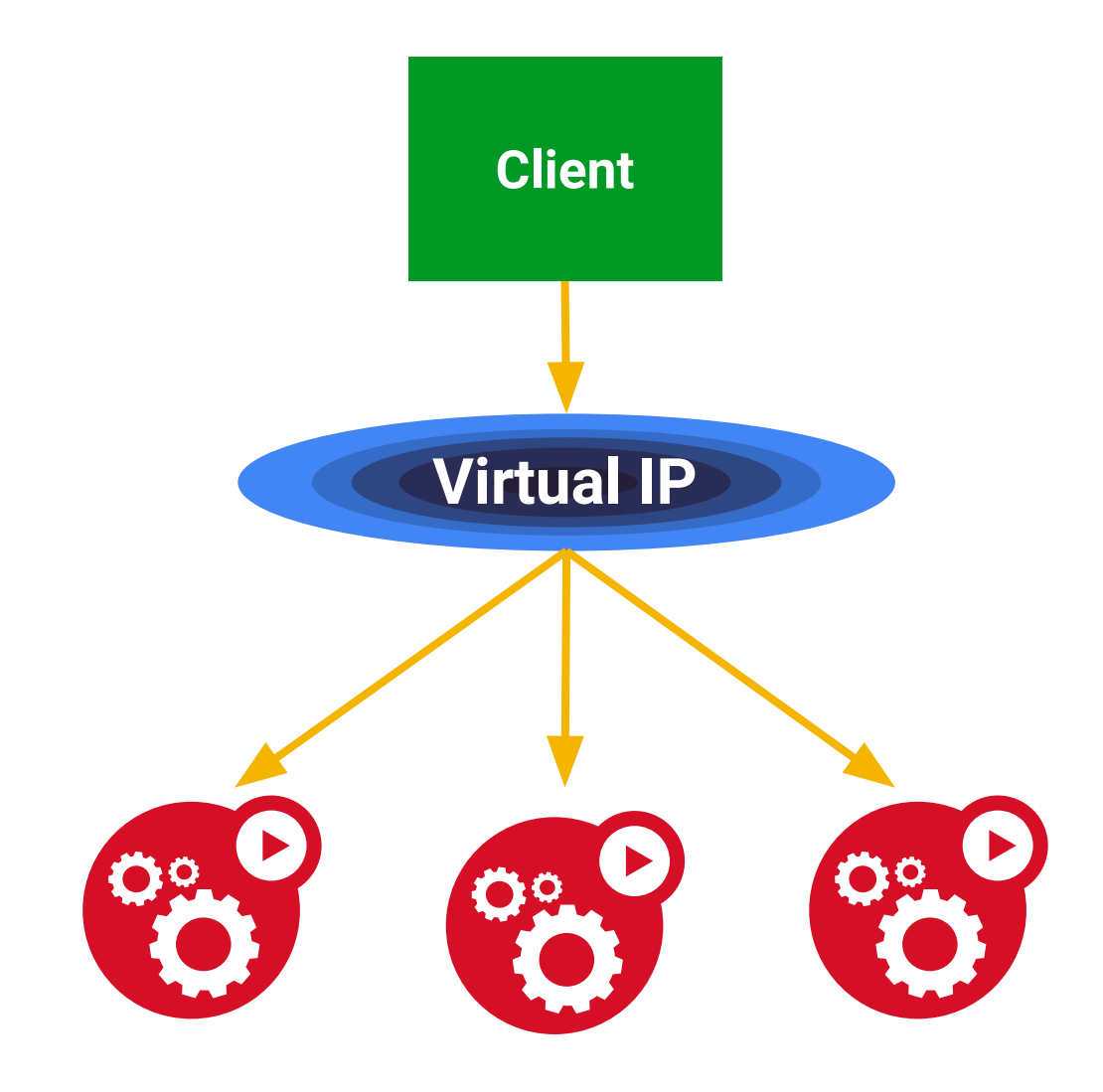
## External services

Services VIPs are only available **inside** the cluster

Need to receive traffic from "the outside world"

Service "type"

- NodePort: expose on a port on every node
- LoadBalancer: provision a cloud load-balancer

DiY load-balancer solutions

- socat (for NodePort remapping)
- haproxy
- nginx

### Ingress (L7 LB)

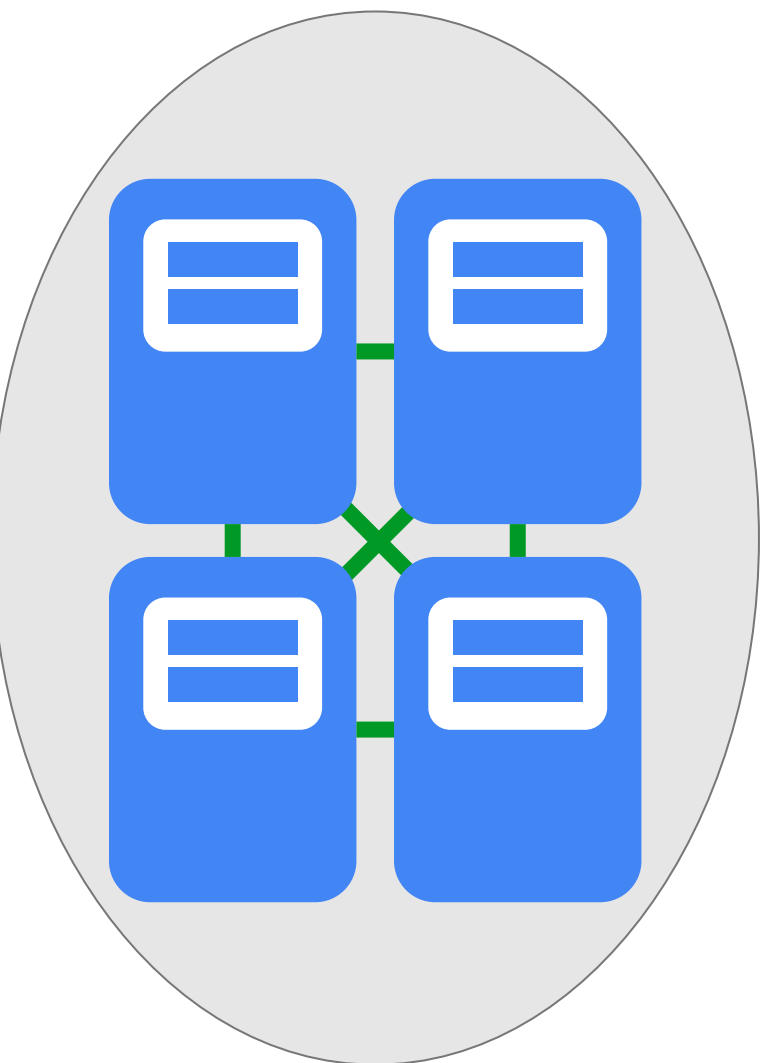

## Ingress (L7 LB)

### **Many apps are HTTP/HTTPS**

Services are L4 (IP + port)

Ingress maps incoming traffic to backend services

- by HTTP host headers
- by HTTP URL paths

HAProxy, NGINX, AWS and GCE implementations in progress

Now with SSL!

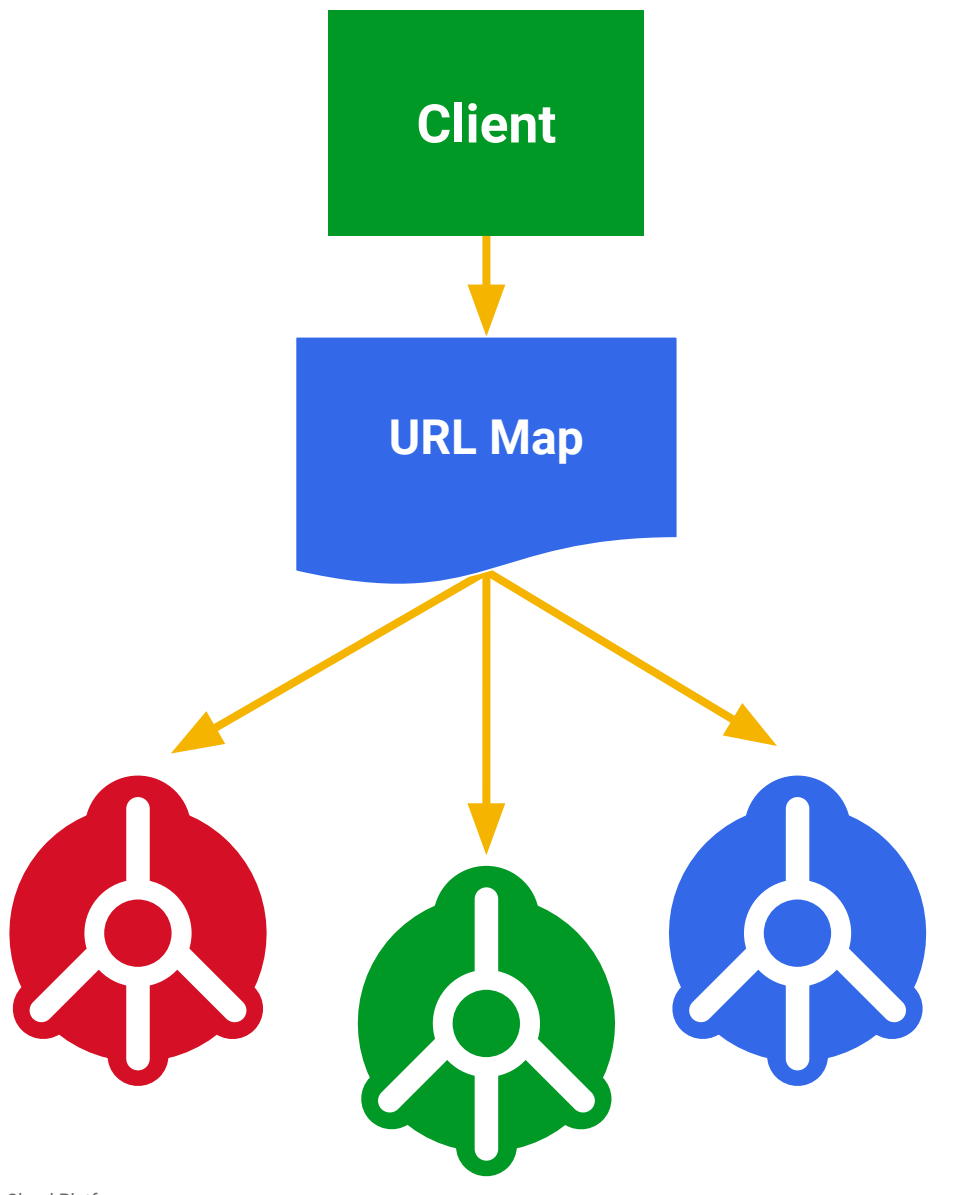

# Running Daemons

## **DaemonSets**

### **Problem: how to run a Pod on every node?**

- or a subset of nodes
- Similar to ReplicaSet
	- principle: do one thing, don't overload
- "Which nodes?" is a selector
- Uses consistent tools and patterns

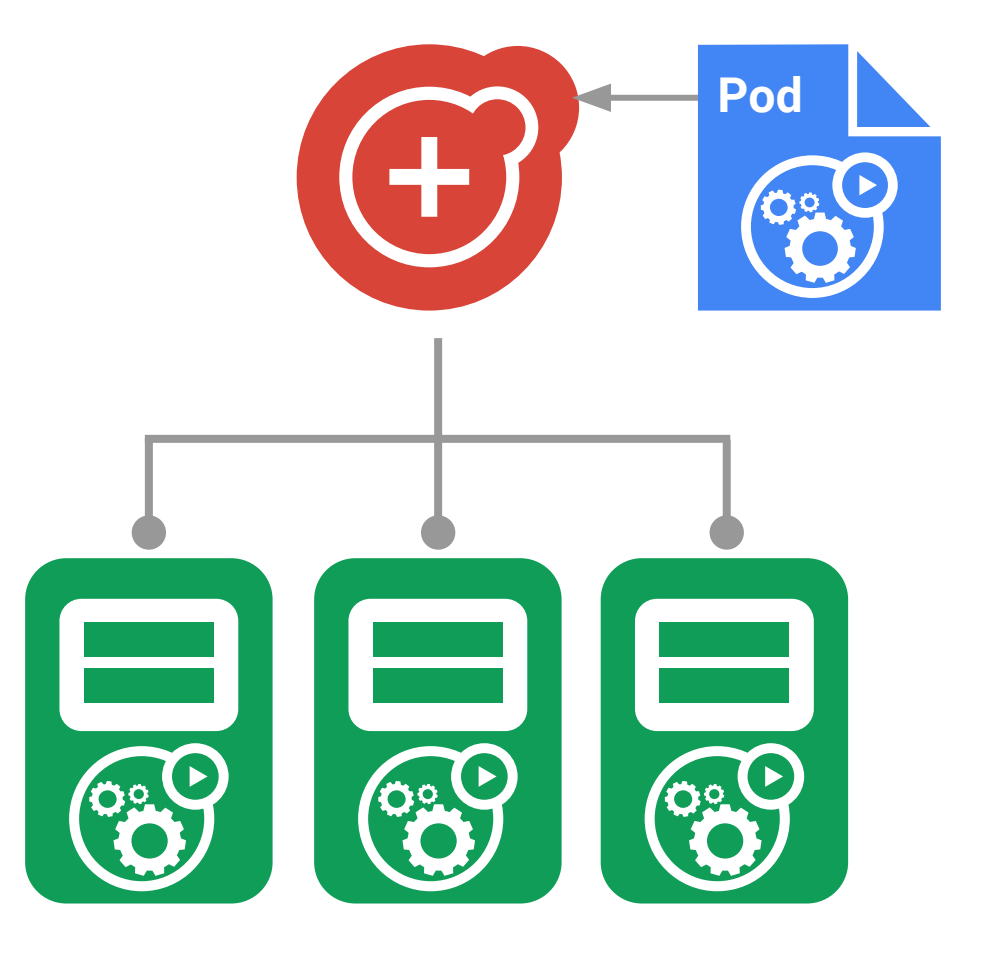

# Running Jobs

Google Cloud Platform

## Jobs

#### **Run-to-completion**, as opposed to run-forever

- Express parallelism & required completions
- Workflow: restart on failure
- Build/test: don't restart on failure

Aggregates success/failure counts

Built for batch and big-data work

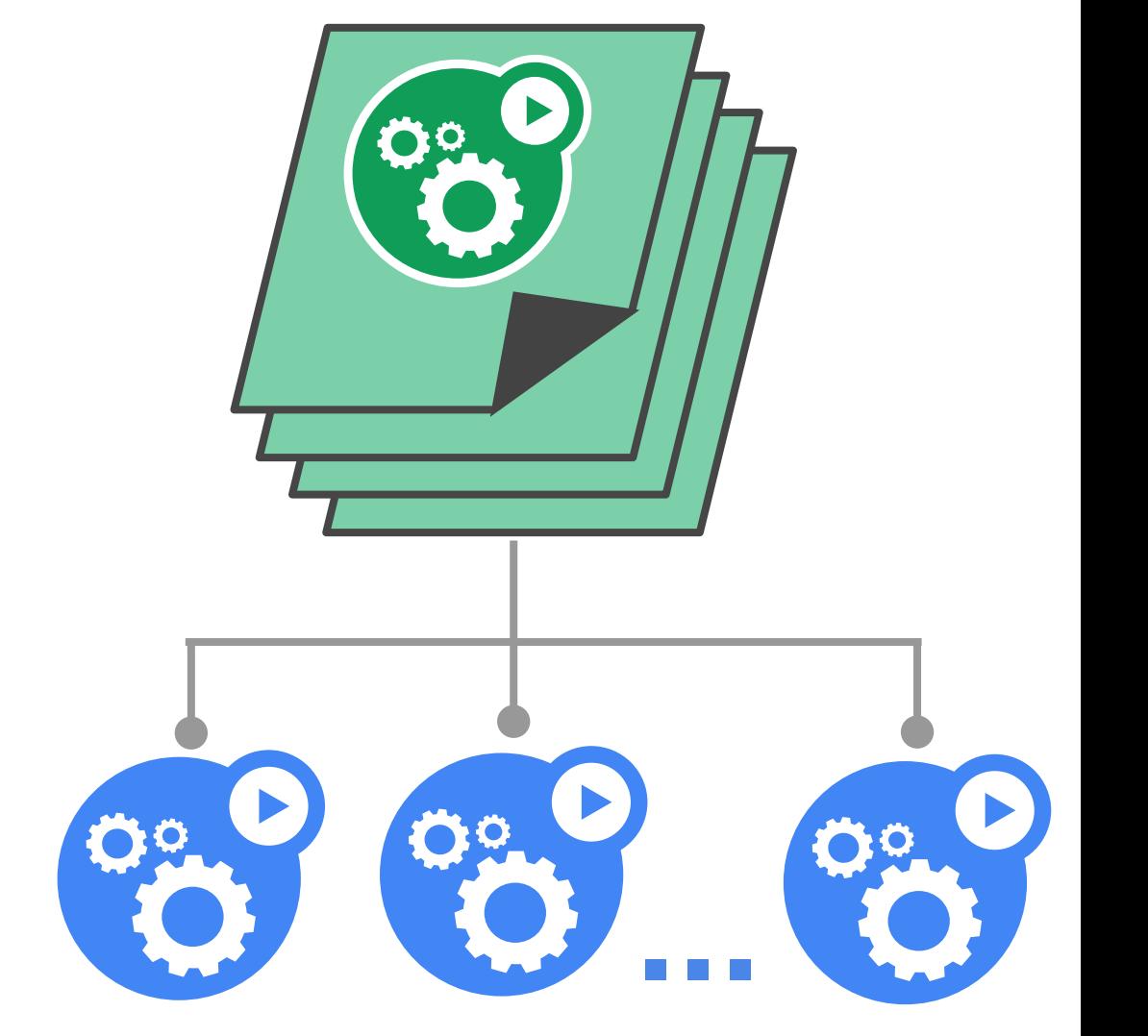

# Running With State

## **StatefulSets**

### **Goal: enable clustered software on Kubernetes**

• mysql, redis, zookeeper, ...

### Clustered apps need "identity" and have sequencing constraints

- stable hostname, available in DNS
- an ordinal index
- stable storage: linked to the ordinal & hostname
- discovery of peers for quorum
- startup/teardown ordering

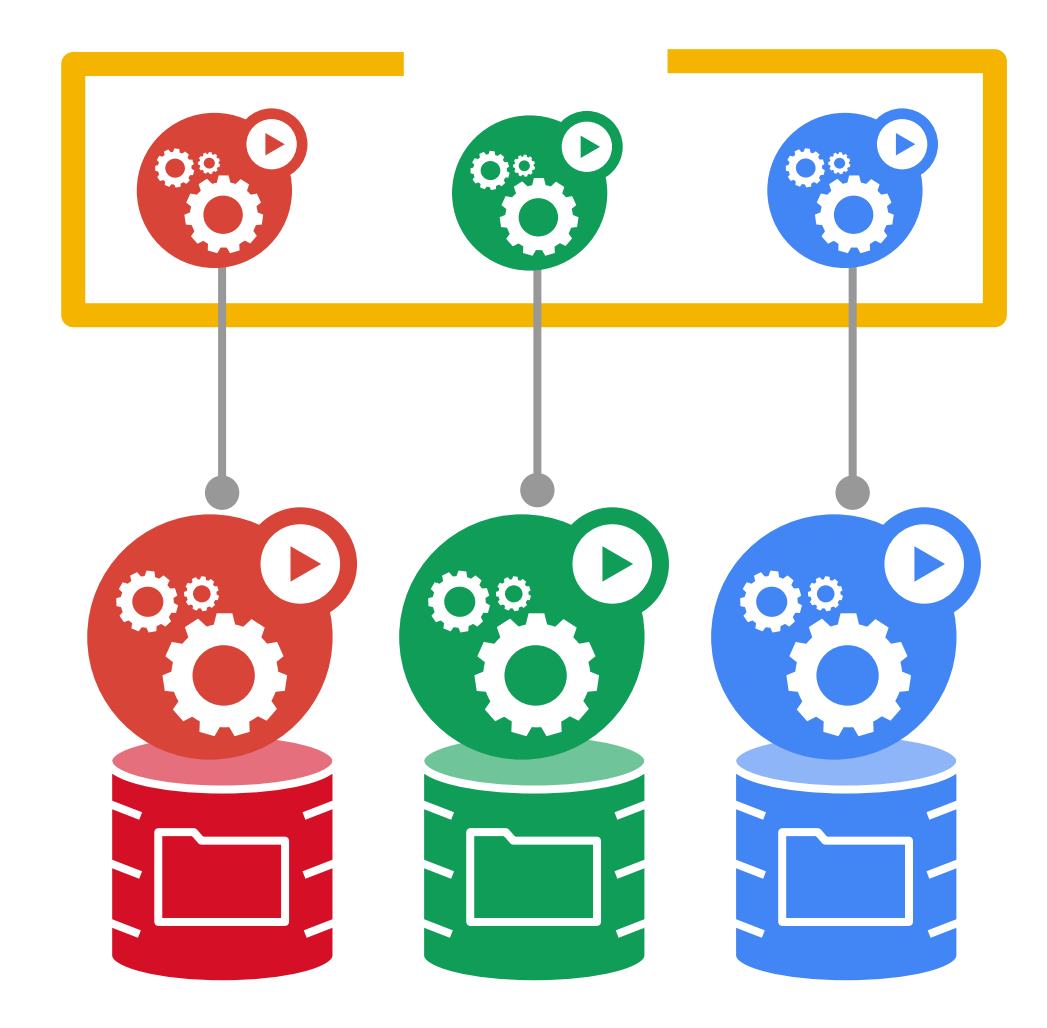

# **ConfigMaps**

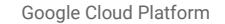

## **ConfigMaps**

### **Goal: manage app configuration**

- ...without making overly-brittle container images
- [12-factor](http://12factor.net/) says config comes from the environment
	- Kubernetes is the environment

Manage config via the Kubernetes API

- Inject config as a virtual volume into your Pods
	- late-binding, live-updated (atomic)
	- also available as env vars

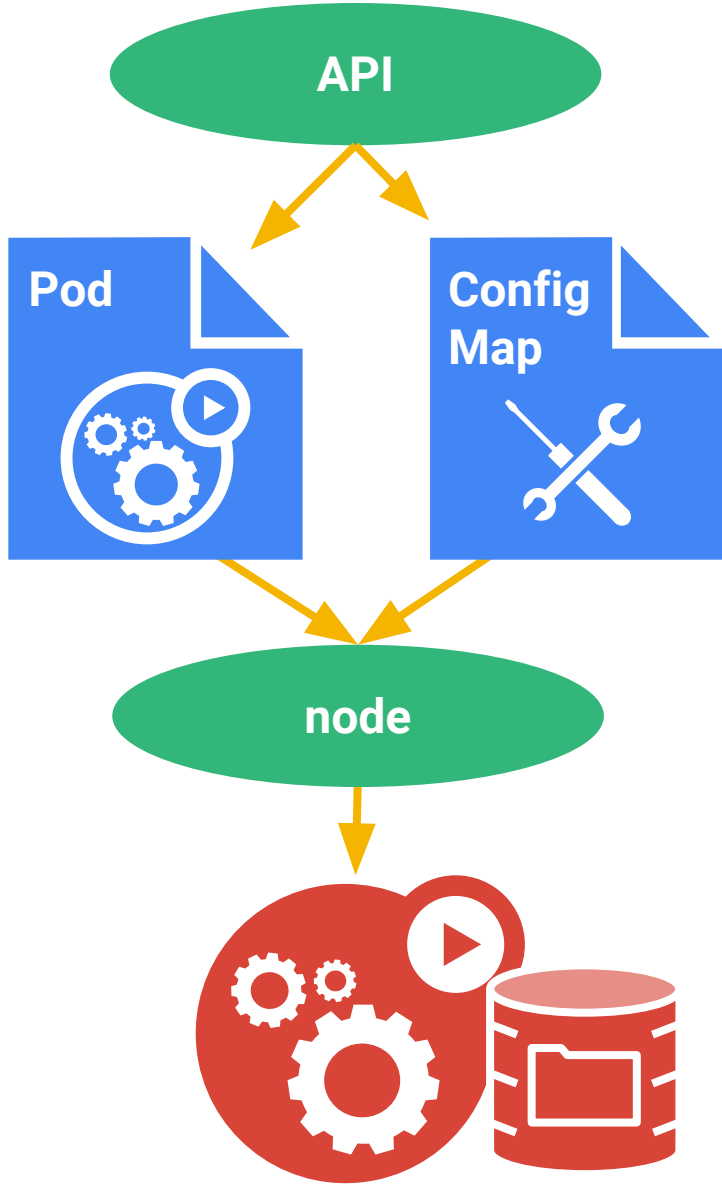

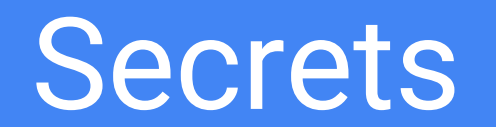

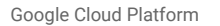

### **Secrets**

### **Goal: grant a pod access to a secured** *something*

- don't put secrets in the container image!
- [12-factor](http://12factor.net/) says config comes from the environment
	- Kubernetes is the environment

Manage secrets via the Kubernetes API

Inject secrets as virtual volumes into your Pods

- late-binding, tmpfs never touches disk
- also available as env vars

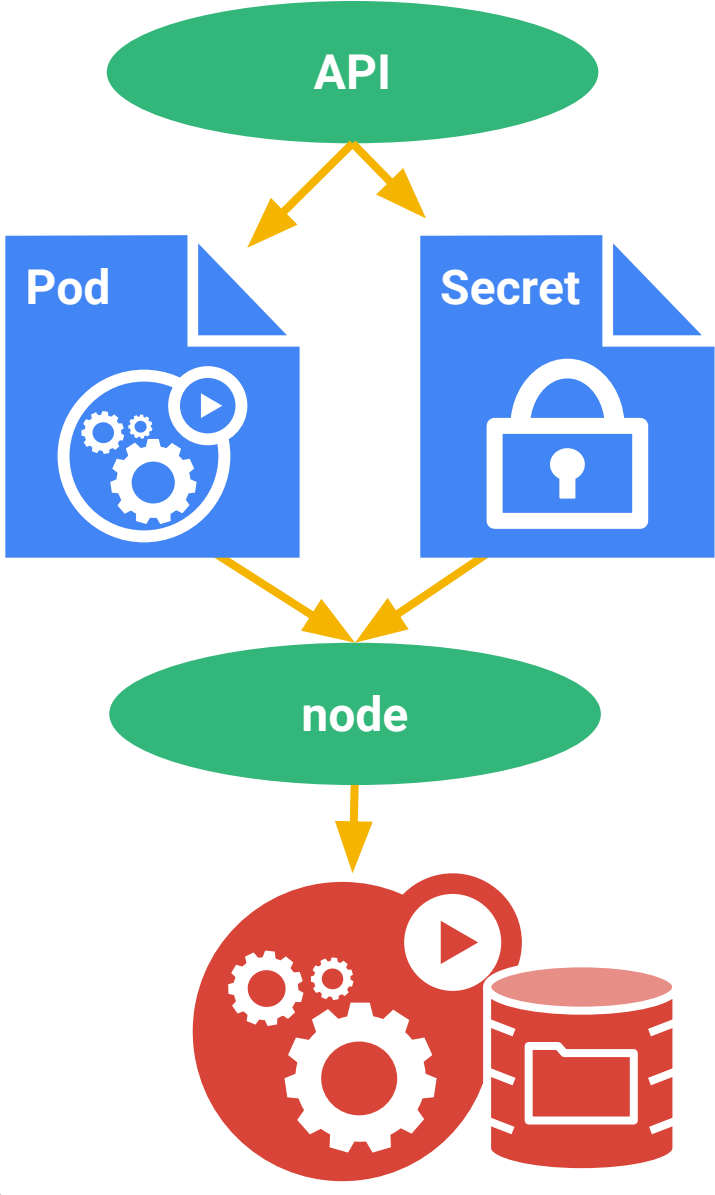

## Graceful Termination

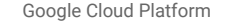

## Graceful Termination

### **Goal: Give pods time to clean up**

- finish in-flight operations
- log state
- flush to disk
- 30 seconds by default

Catch **SIGTERM**, cleanup, exit ASAP

Pod status "Terminating"

Declarative: 'DELETE' appears as an object field in the API

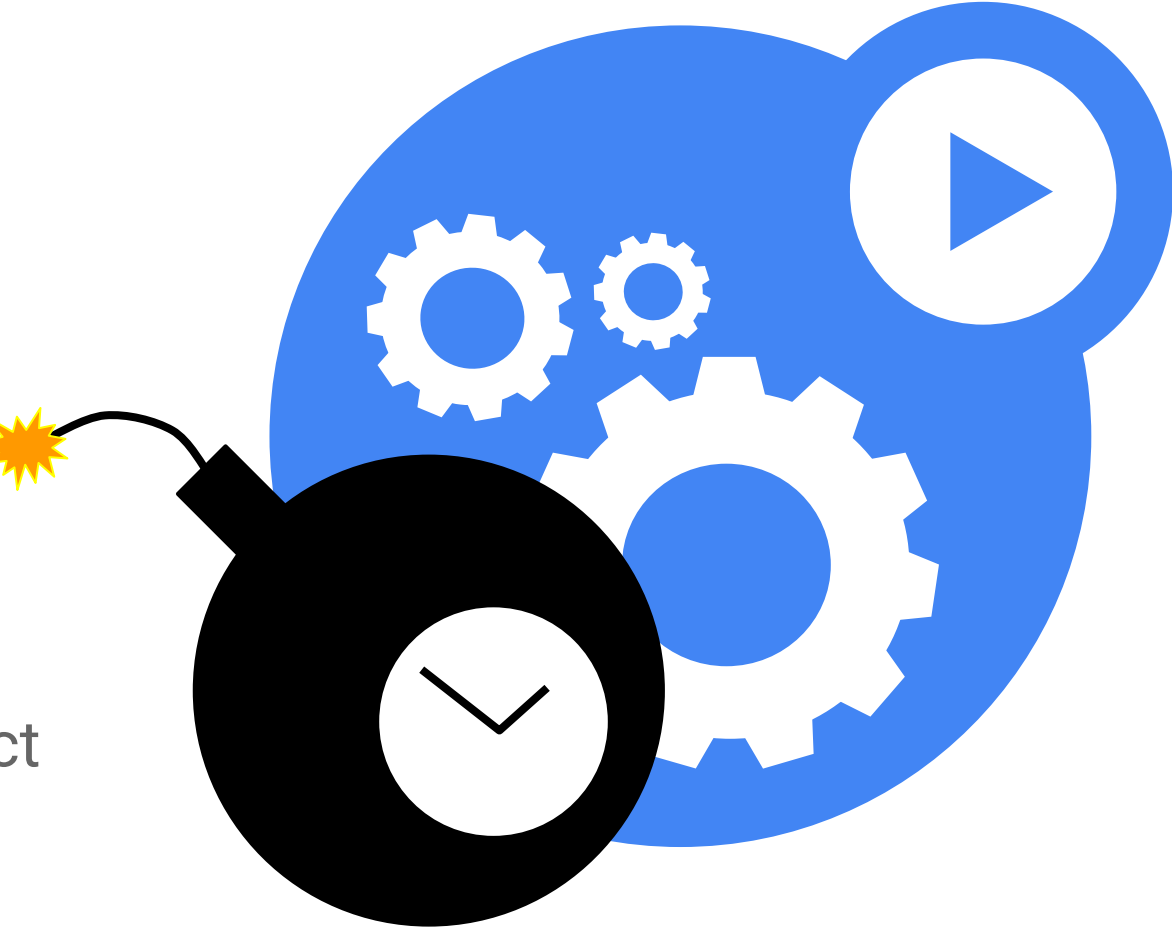

# Auto-Scaling

## HorizontalPodAutoScalers

#### **Goal: Automatically scale pods as needed**

- based on CPU utilization (for now)
- custom metrics in Alpha

Efficiency now, capacity when you need it

Operates within user-defined min/max bounds

Set it and forget it

**Status: Stable in kubernetes 1.9, see Heapster**

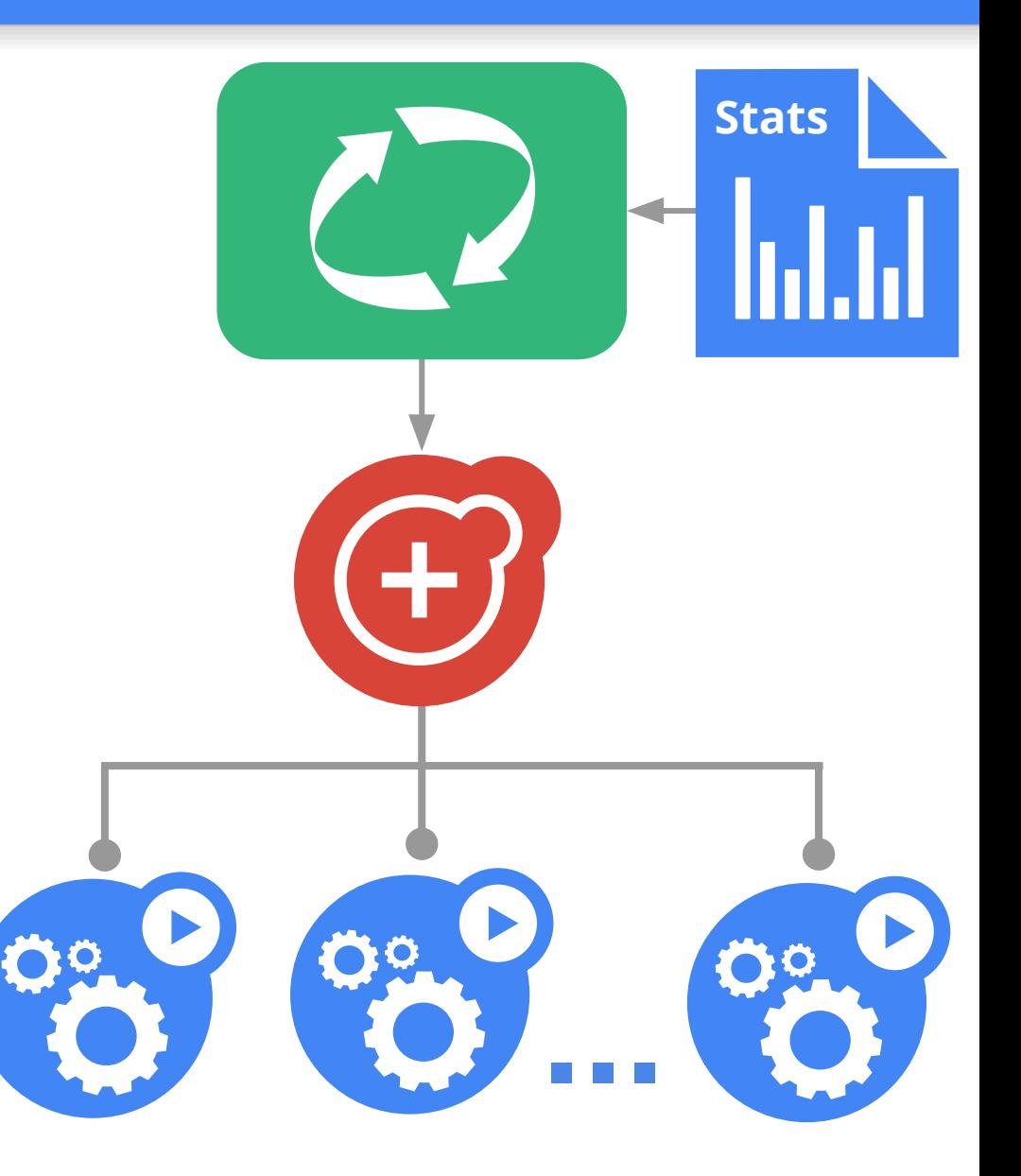

A higher-level storage abstraction

• insulation from any one cloud environment

Admin provisions them, users claim them

**• NEW: auto-provisioning**

Independent lifetime from consumers

- lives until user is done with it
- can be handed-off between pods

Dynamically "scheduled" and managed, like nodes and pods

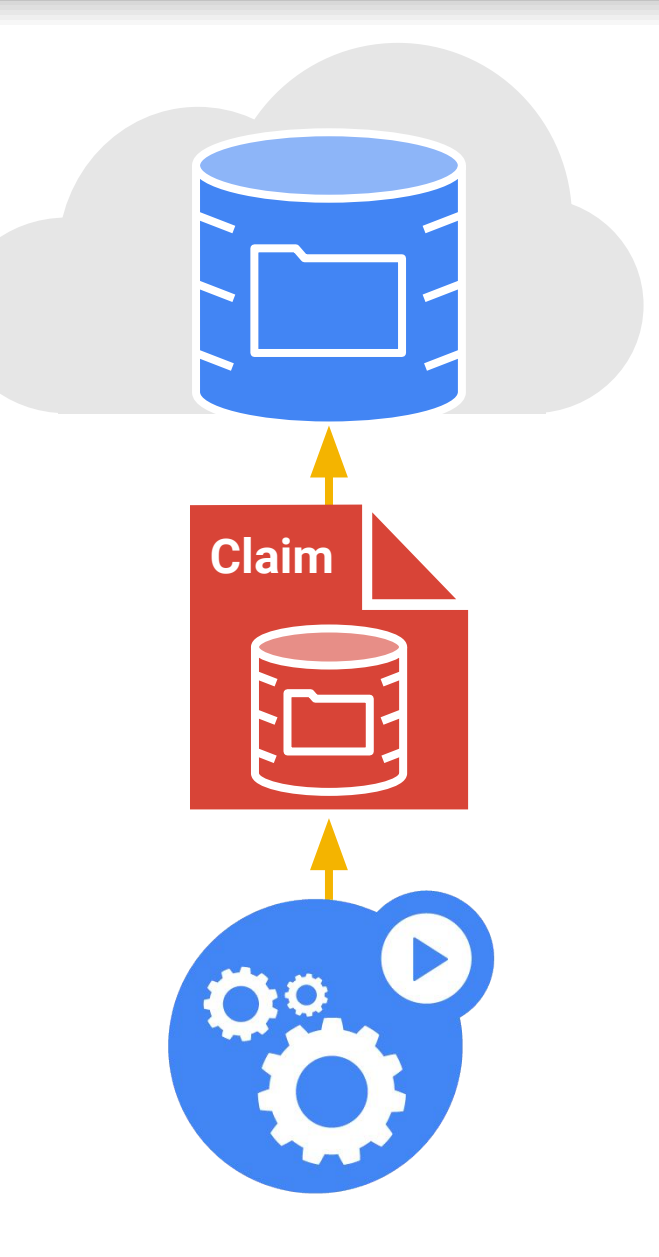

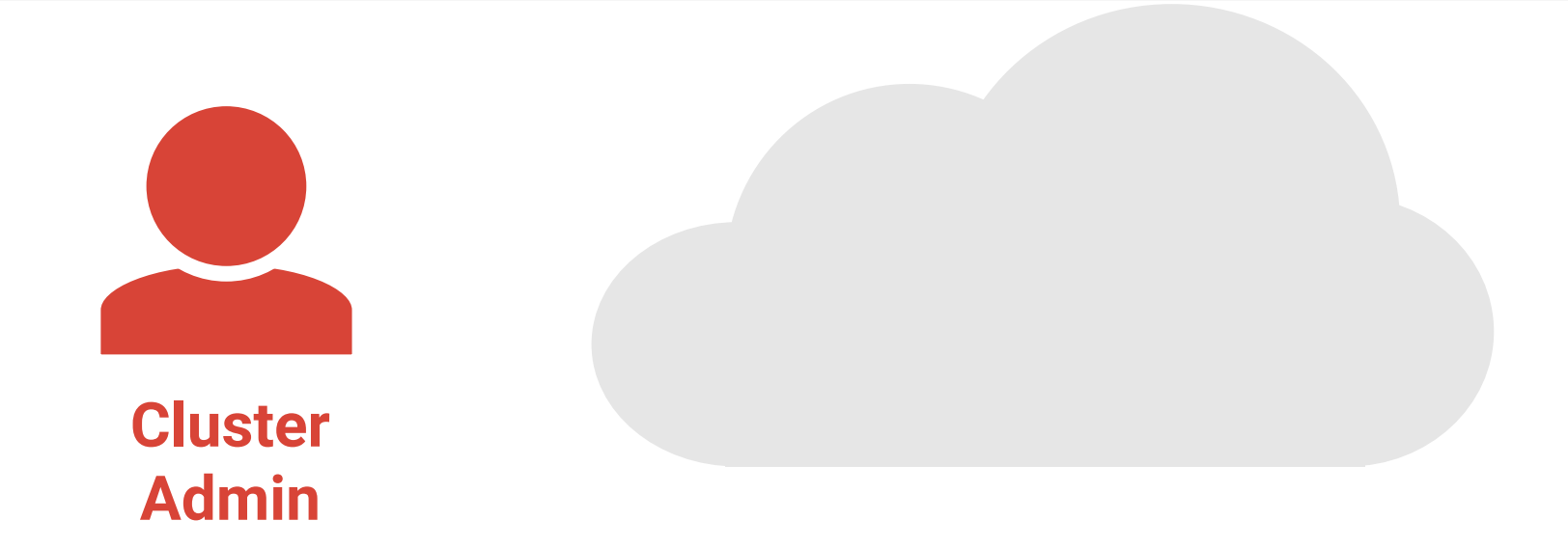

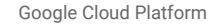

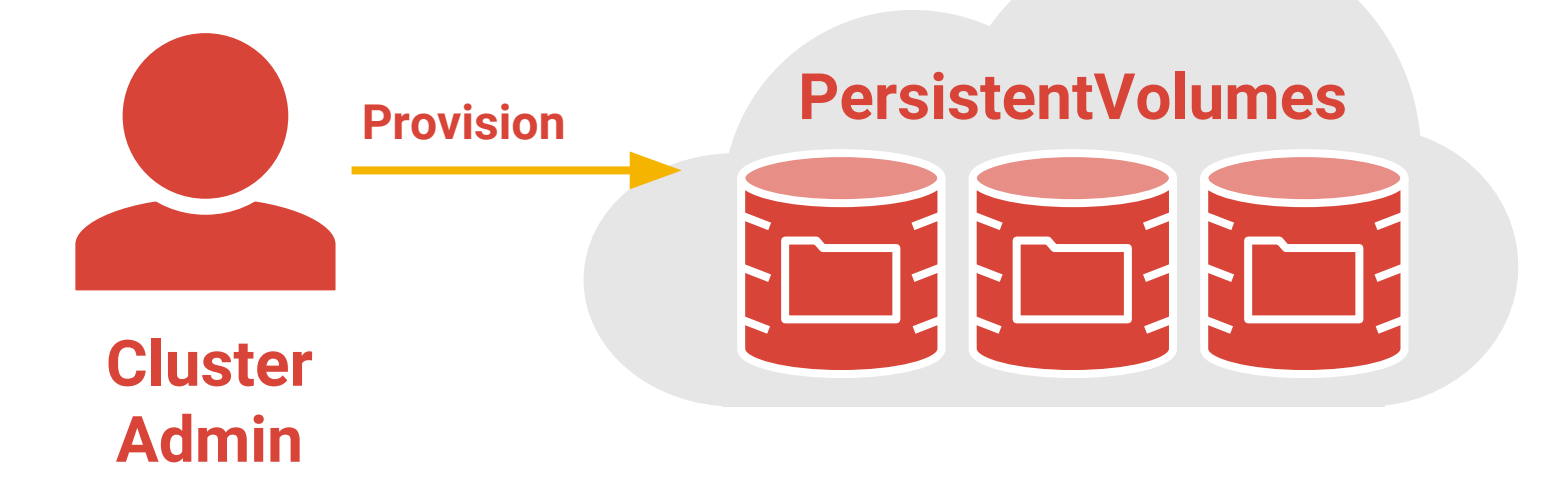

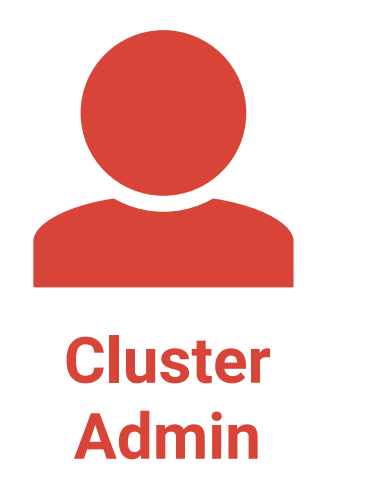

#### **PersistentVolumes**

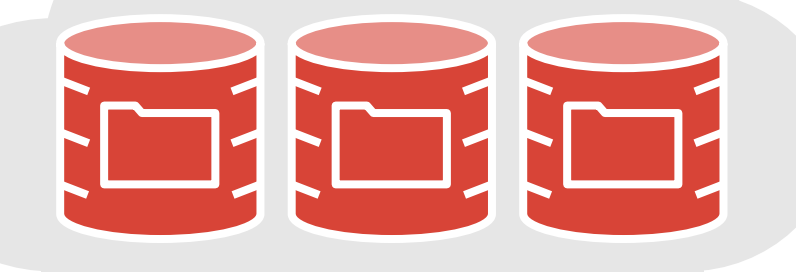

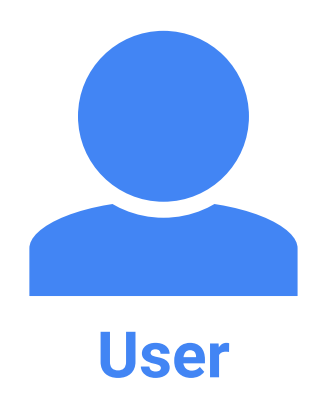

Google Cloud Platform

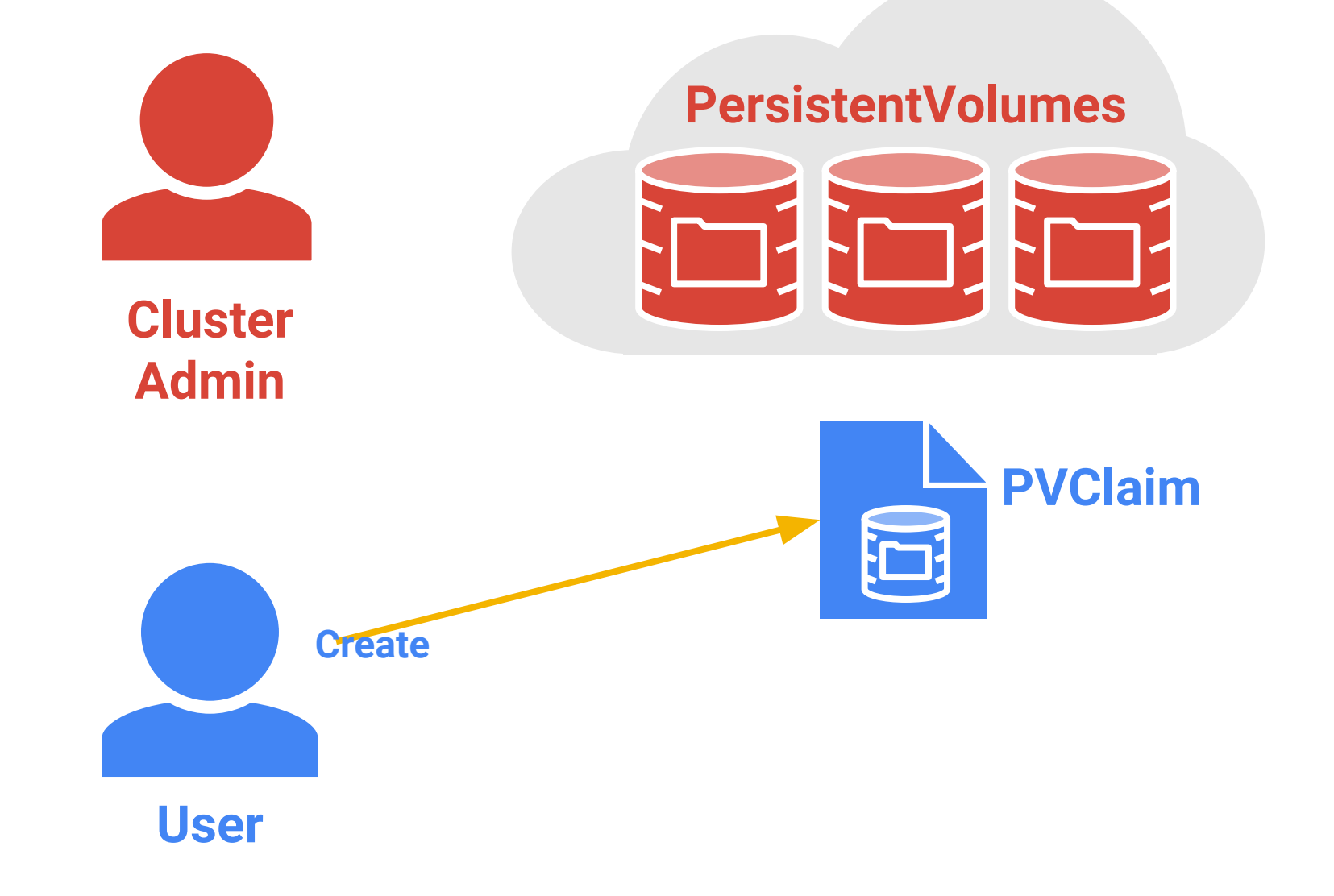

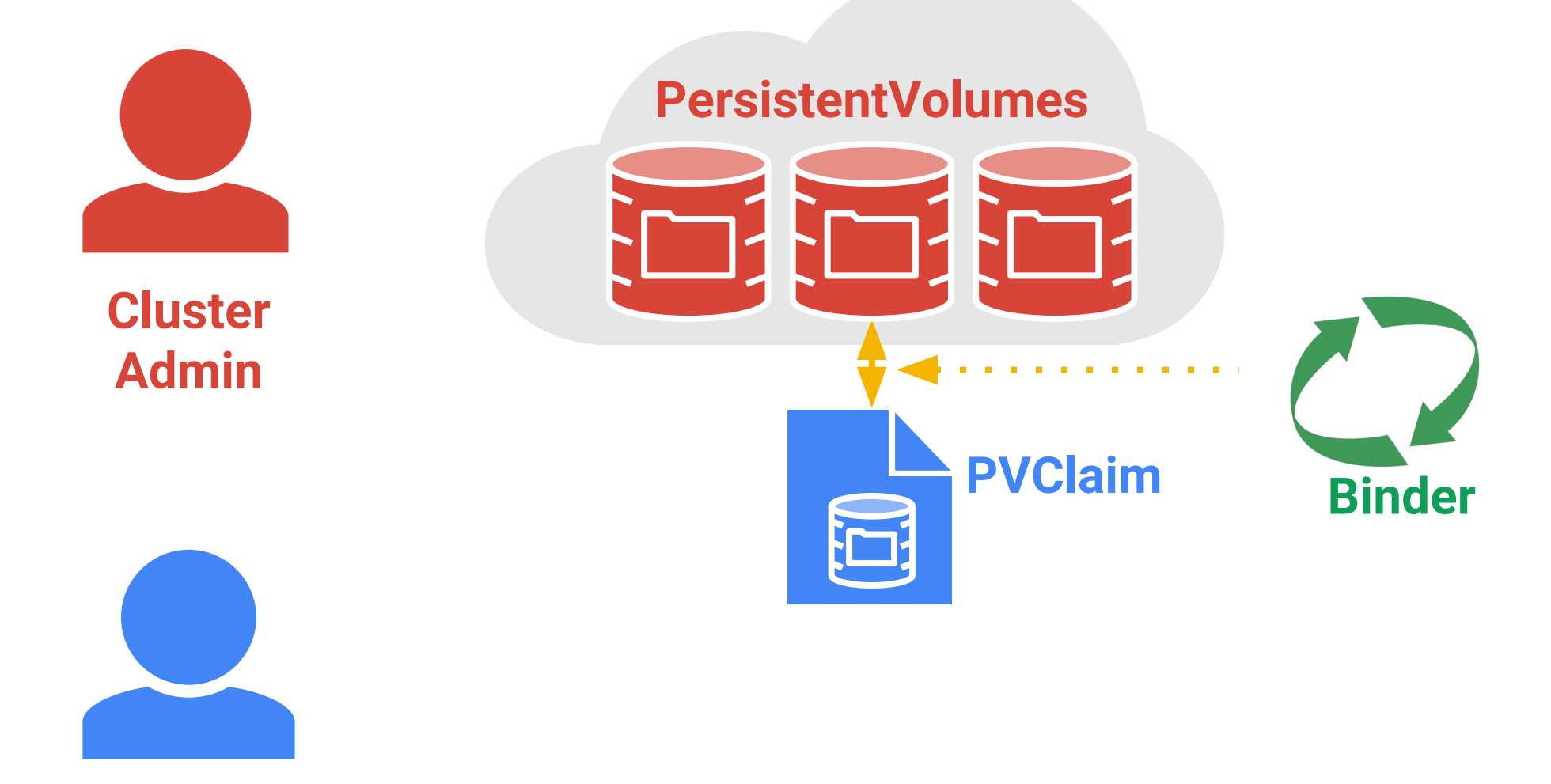

**User**

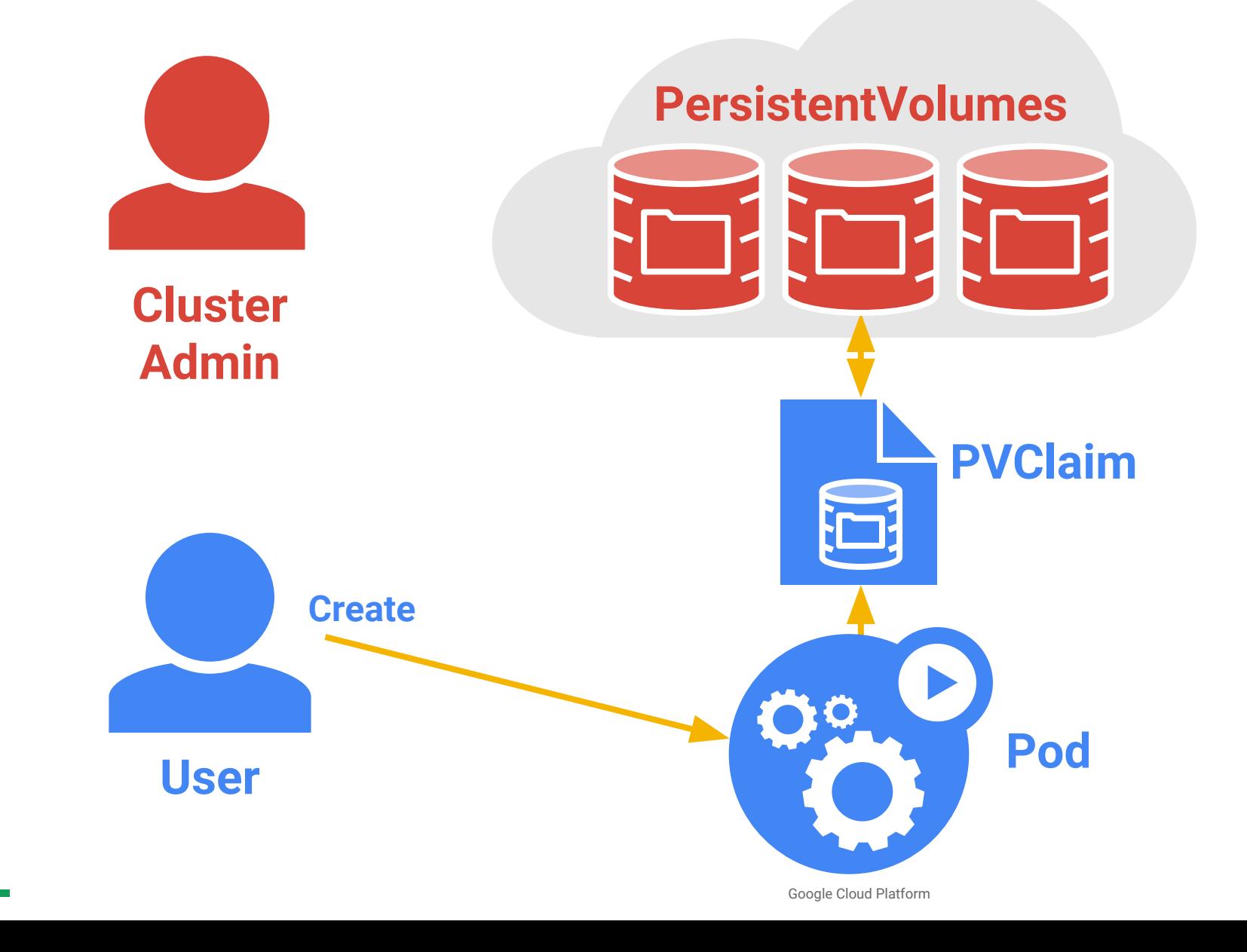

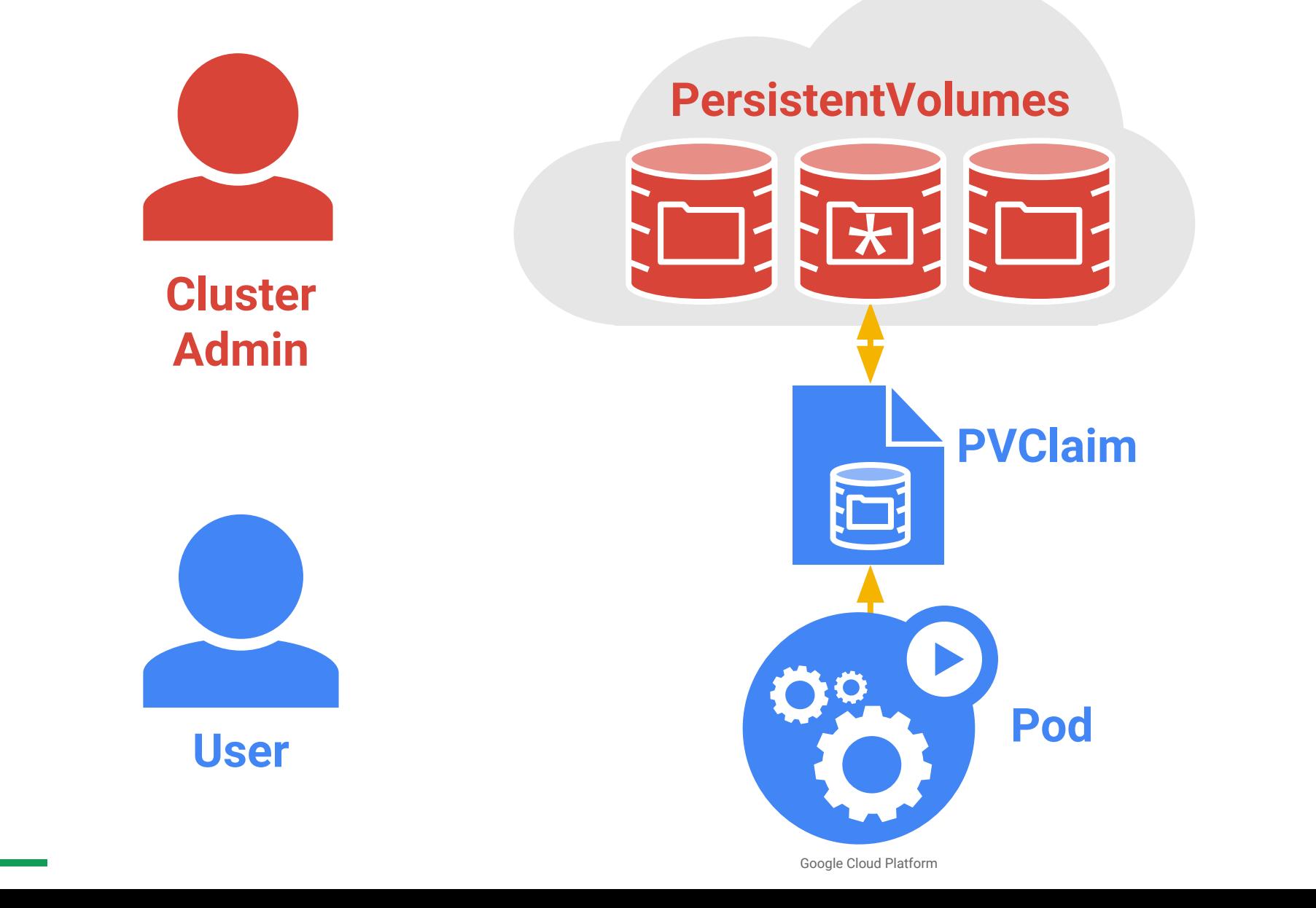

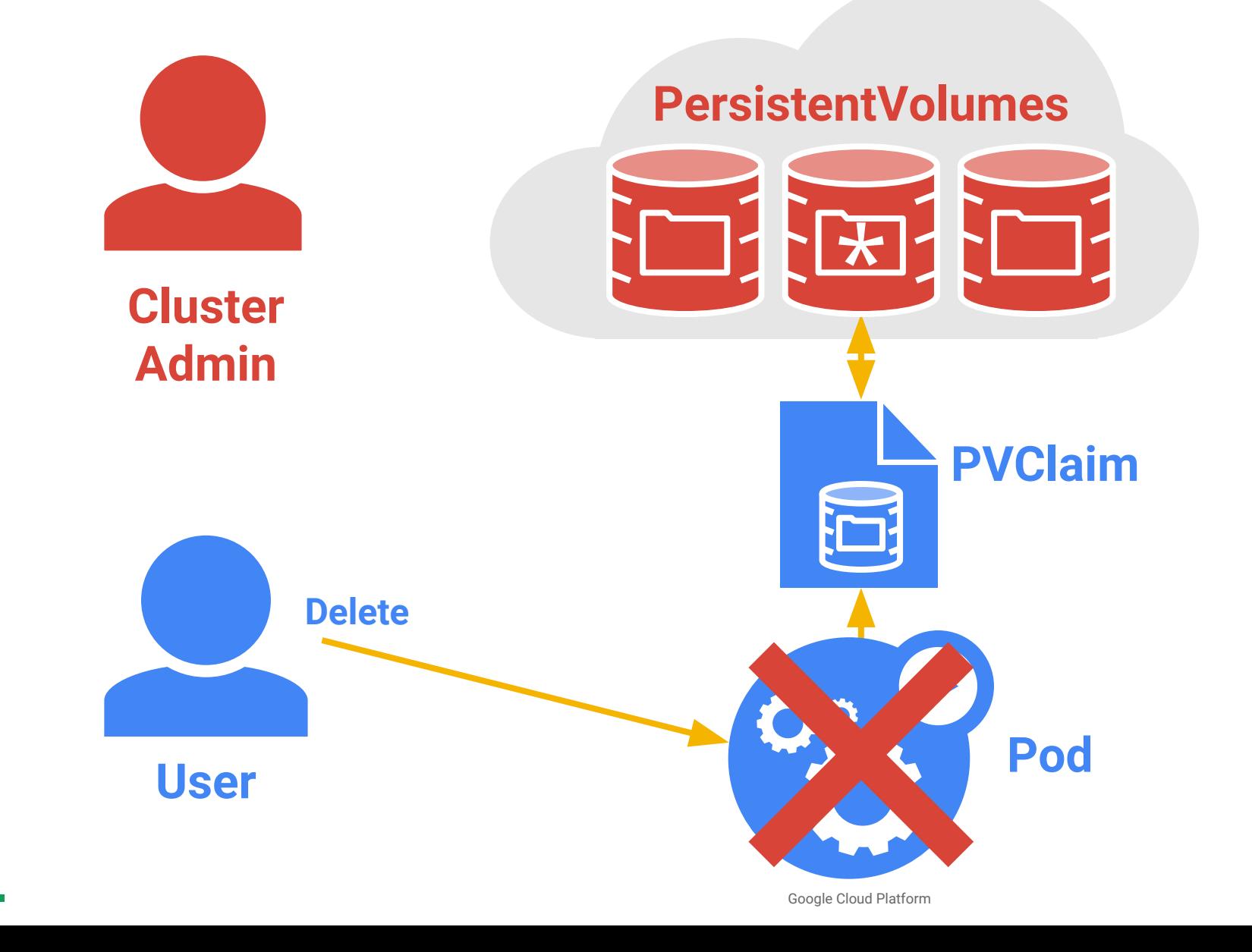

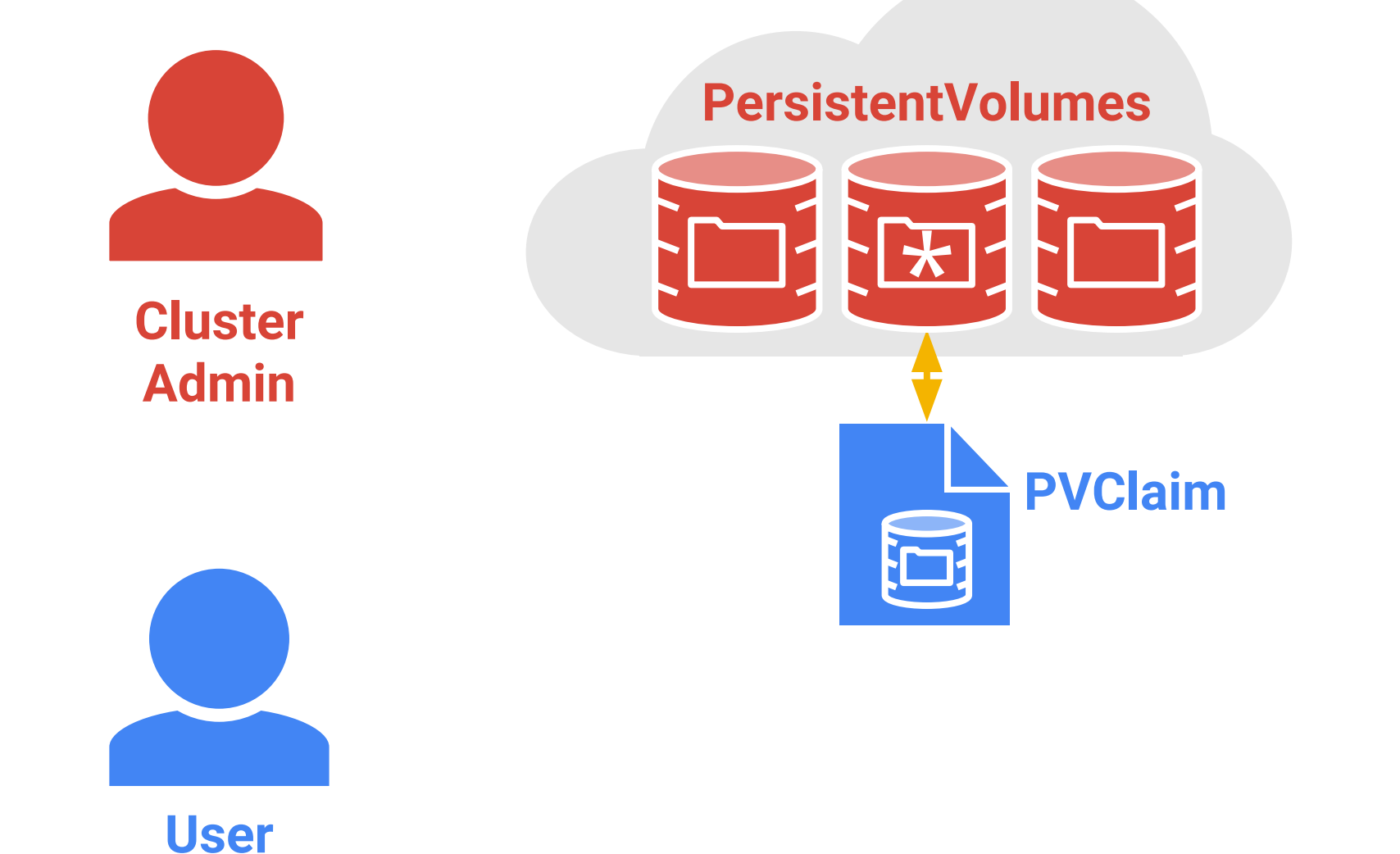

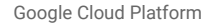

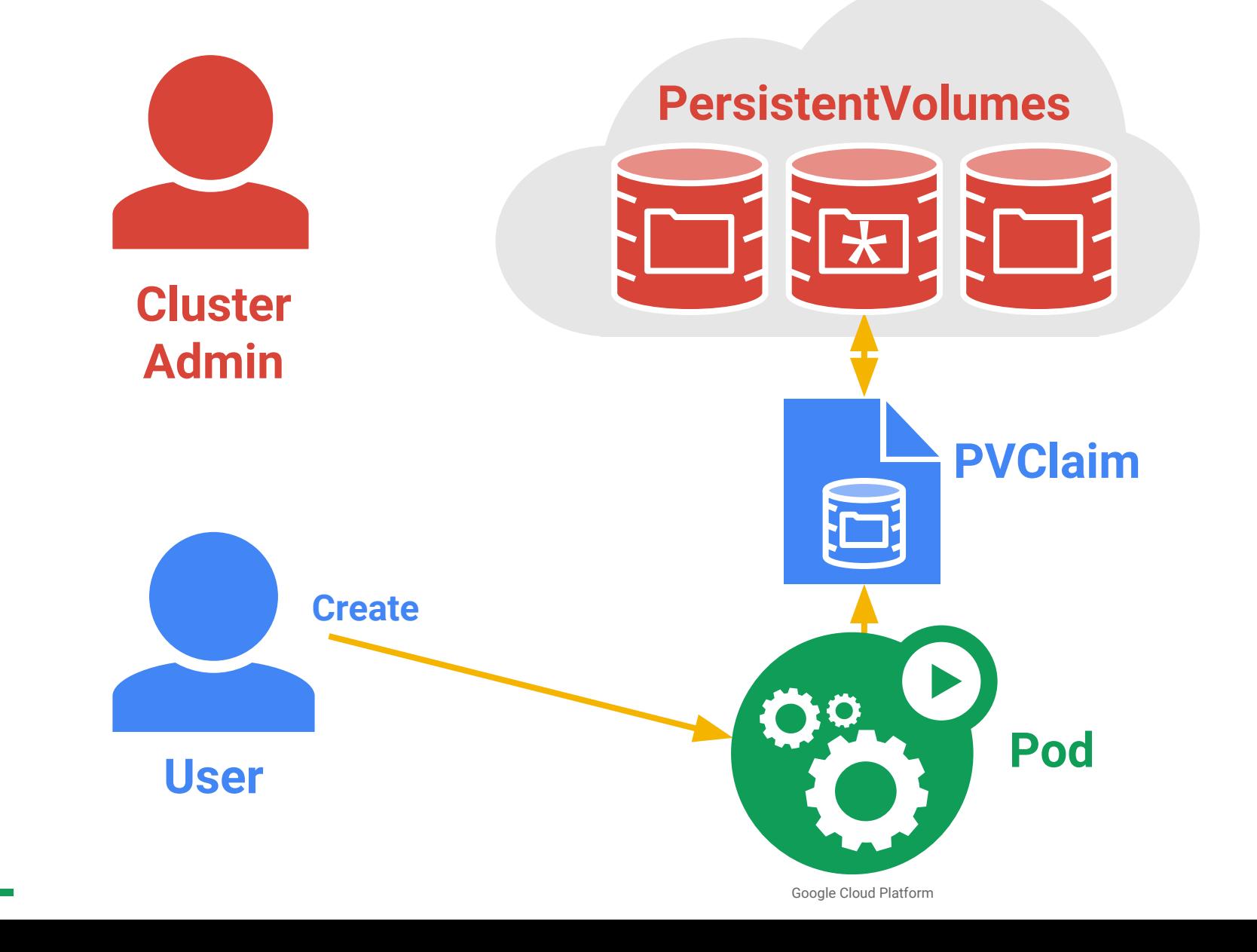

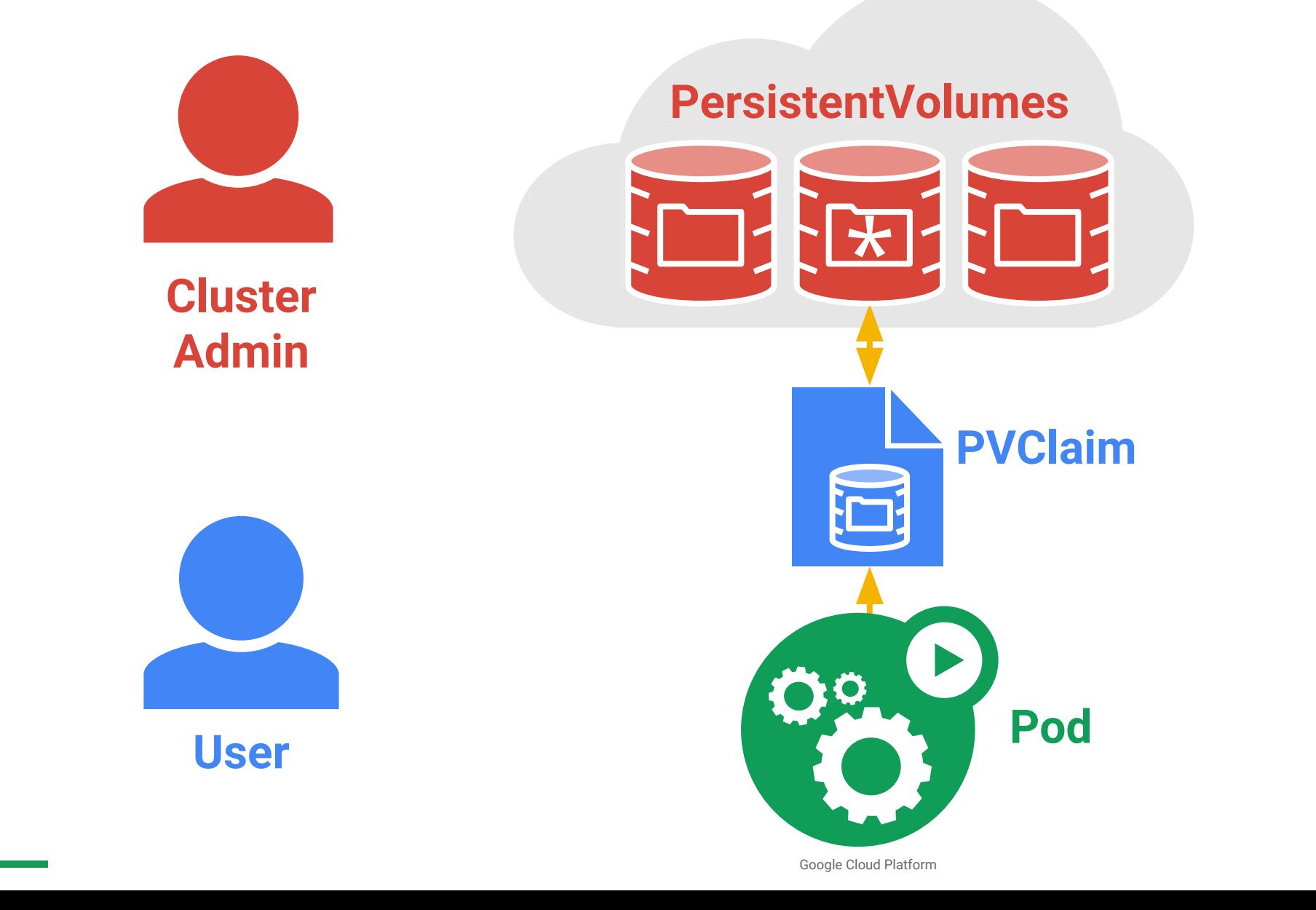

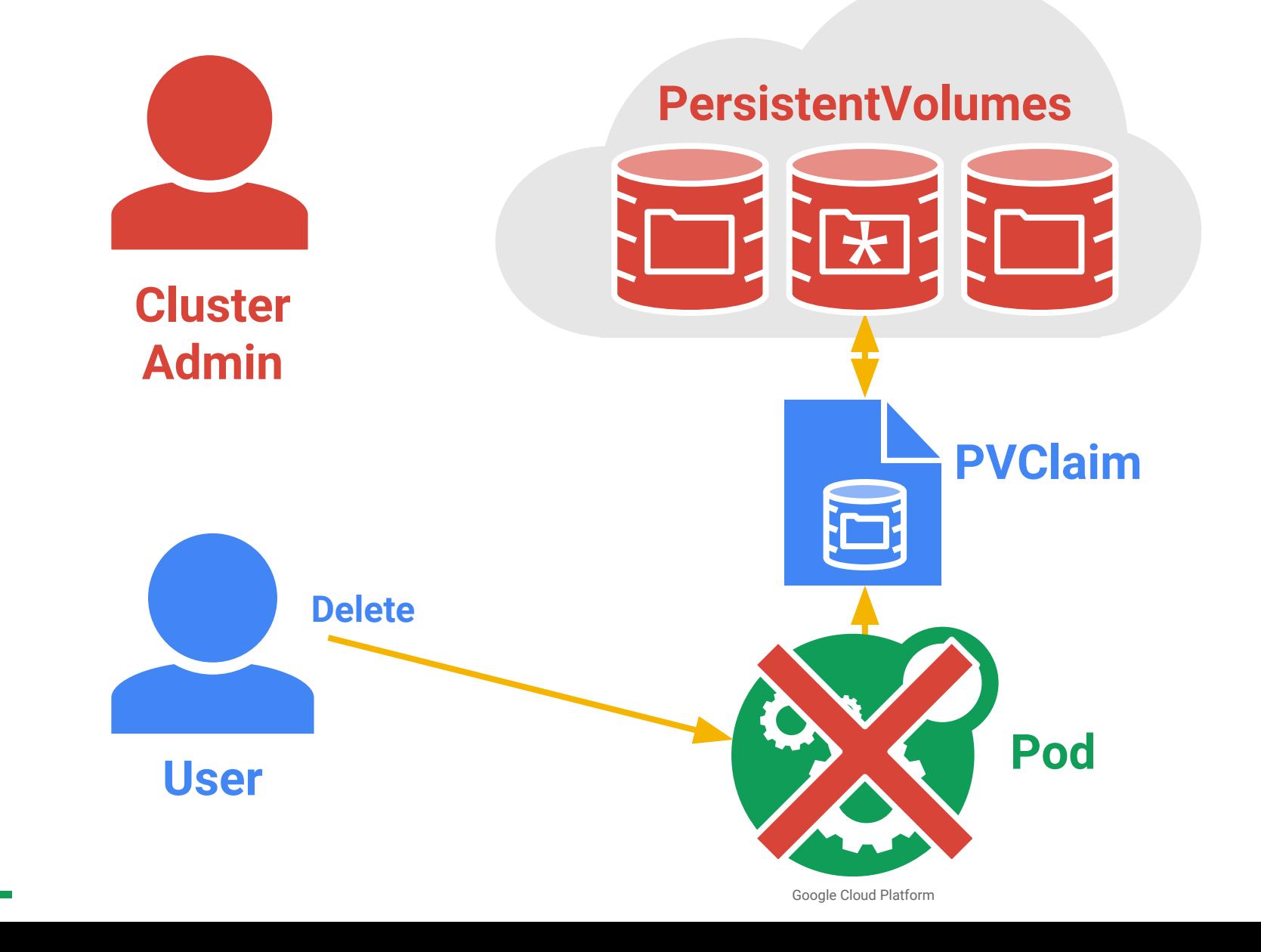

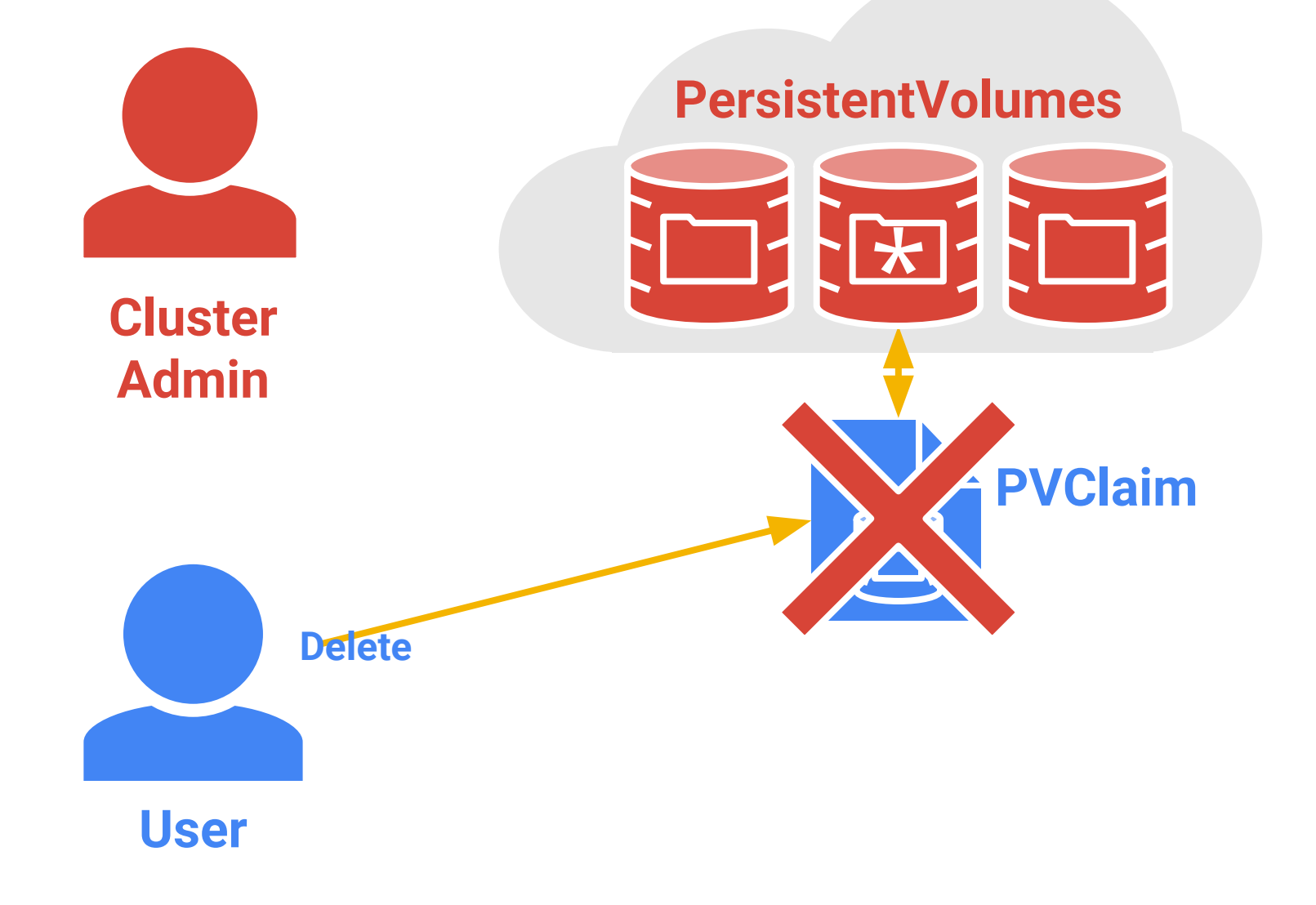

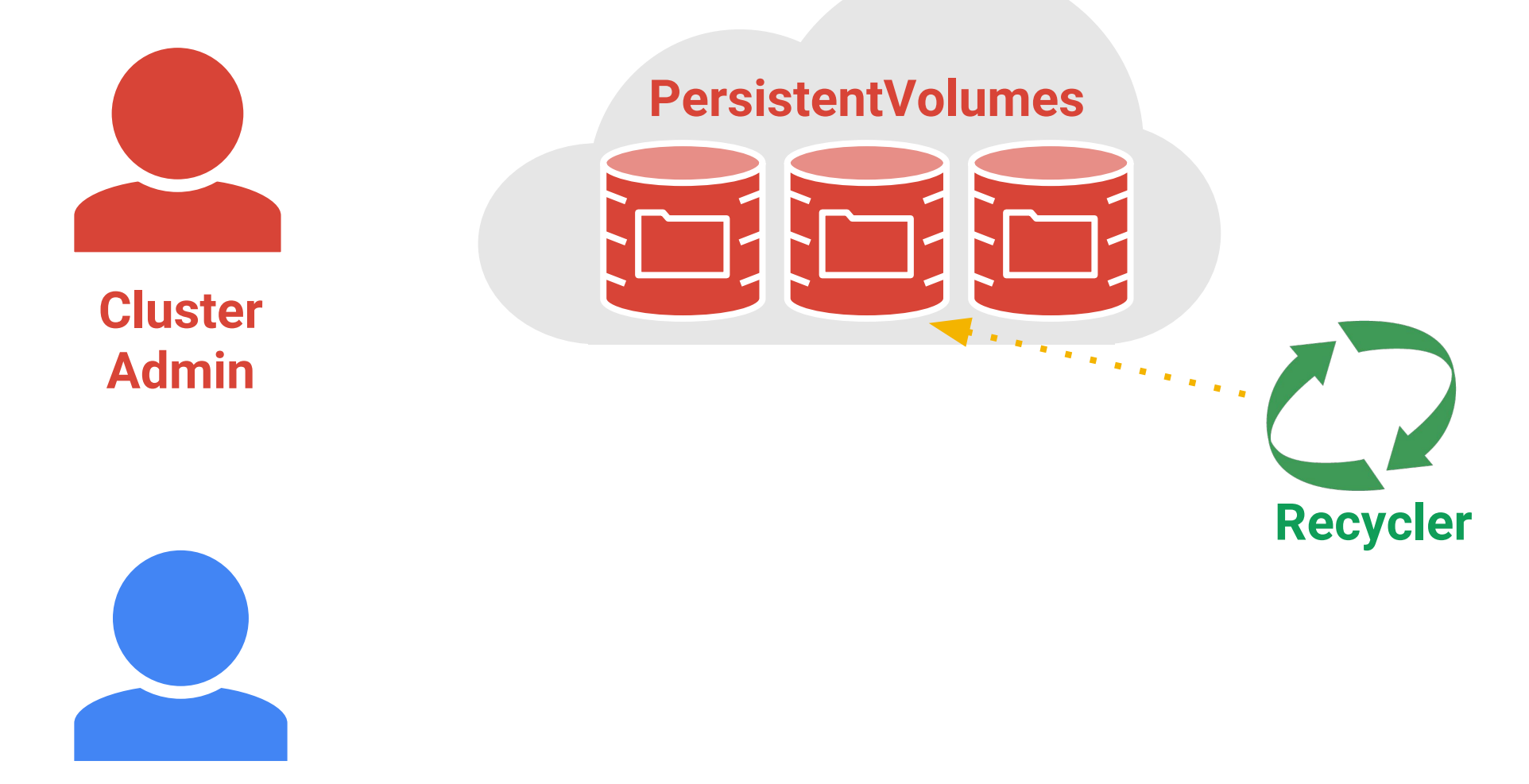

**User**

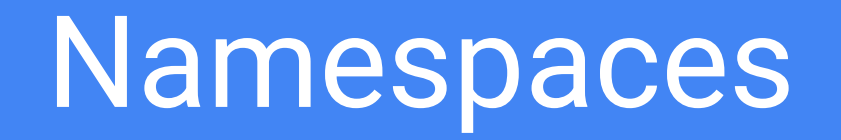

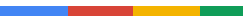

### Namespaces

### **Problem**: I have too much stuff!

- name collisions in the API
- poor isolation between users
- don't want to expose things like Secrets

### **Solution**: Slice up the cluster

- create new Namespaces as needed
	- per-user, per-app, per-department, etc.
- part of the API NOT private machines
- most API objects are namespaced
	- part of the REST URL path
- Namespaces are just another API object
- One-step cleanup delete the Namespace
- Obvious hook for policy enforcement (e.g. quota)

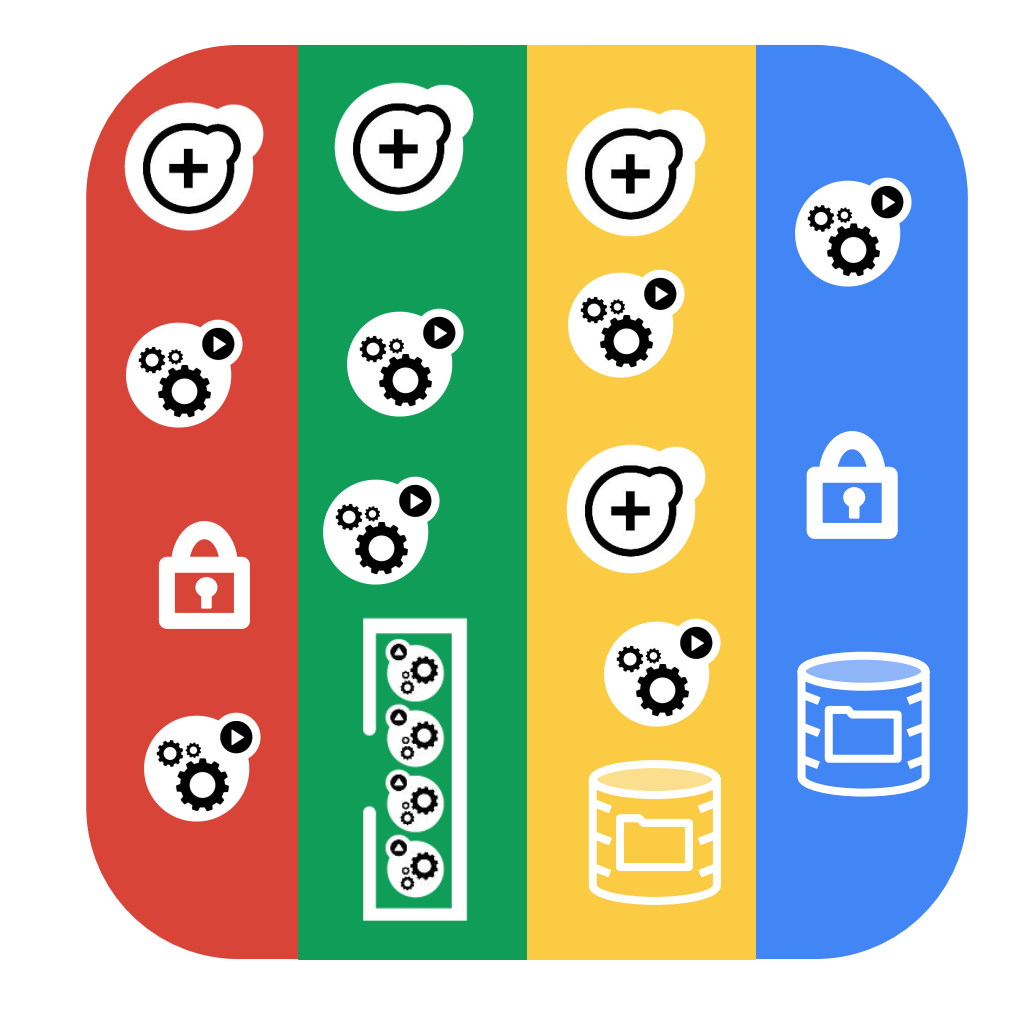

## Resource Isolation

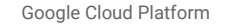

## Resource Isolation

Principles:

- Apps must not be able to affect each other's performance
	- if so it is an **isolation failure**
- Repeated runs of the same app should see ~equal behavior
- QoS levels drives resource decisions in (soft) real-time
- Correct in all cases, optimal in some
	- reduce unreliable components
- SLOs are the lingua franca

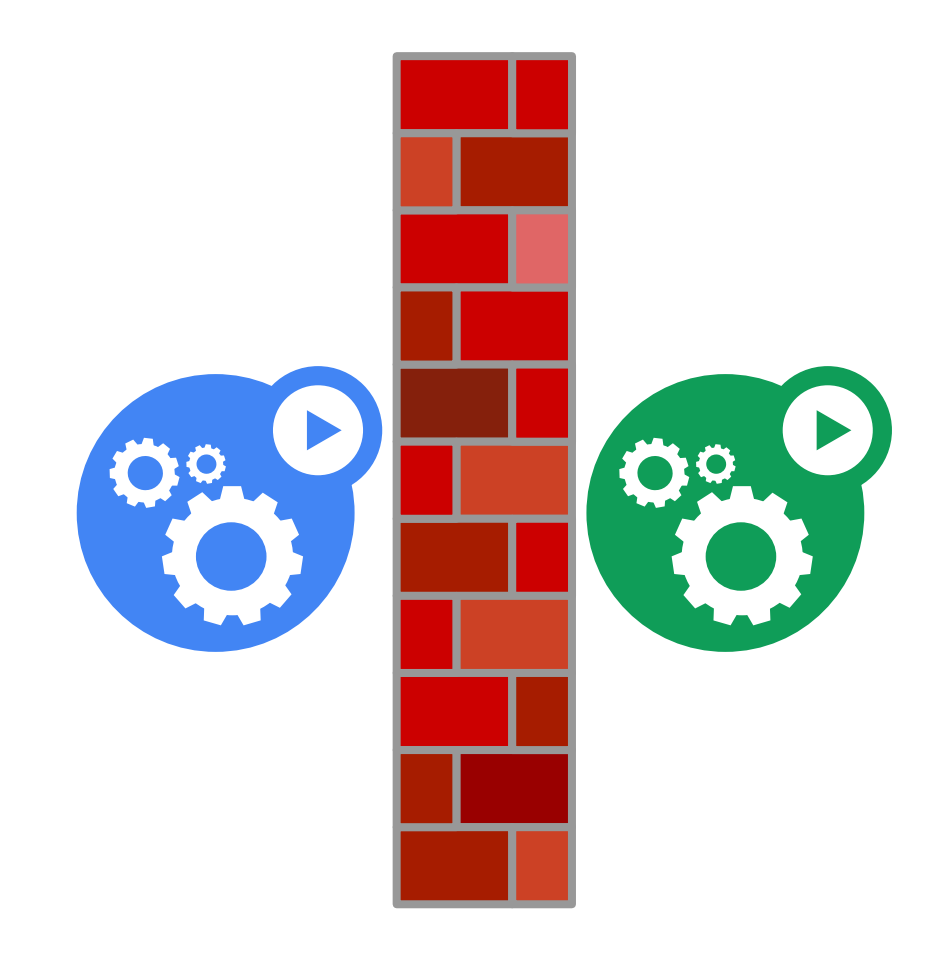
Pros:

- Sharing users don't worry about interference (aka the noisy neighbor problem)
- Predictable allows us to offer strong SLAs to apps

Cons:

- Stranding arbitrary slices mean some resources get lost
- Confusing how do I know how much I need?
	- analog: what size VM should I use?
	- smart auto-scaling is needed!
- Expensive you pay for certainty

In reality this is a multi-dimensional bin-packing problem: CPU, memory, disk space, IO bandwidth, network bandwidth, ...

## Requests and Limits

#### Request:

- how much of a resource you are asking to use, with a strong guarantee of availability
	- CPU (seconds/second)
	- RAM (bytes)
- scheduler will not over-commit requests

### Limit:

• max amount of a resource you can access

Repercussions:

- Usage > Request: resources **might** be available
- Usage > Limit: throttled or killed

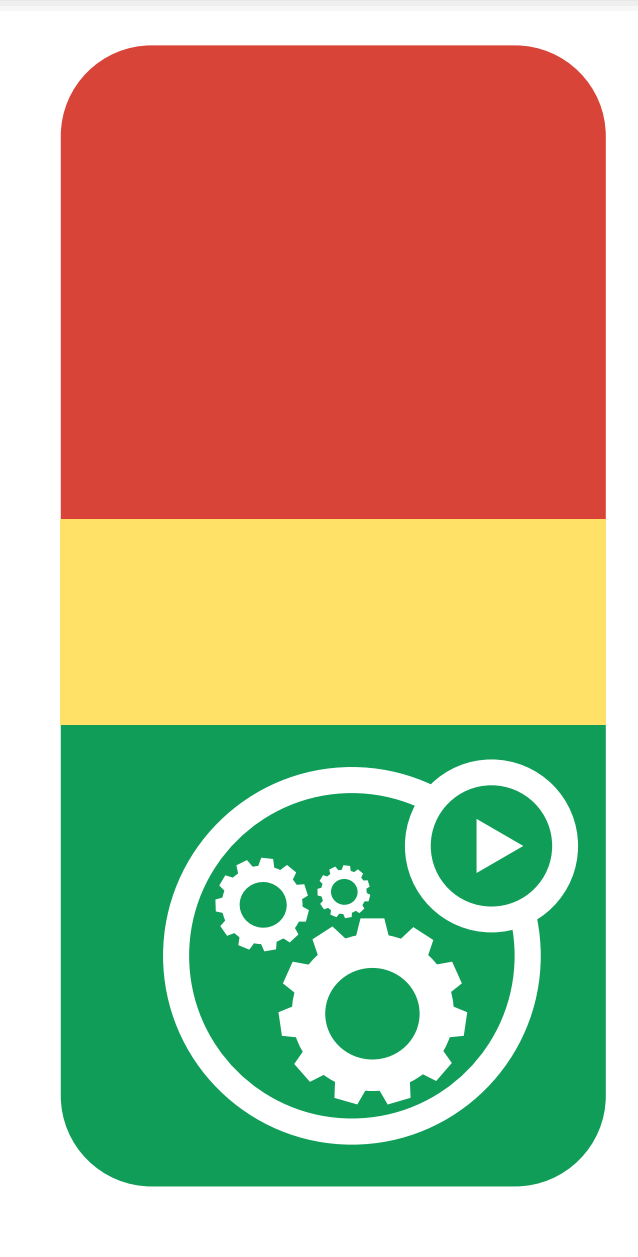

# Quality of Service

Defined in terms of Request and Limit

**Guaranteed**: highest protection

• request  $> 0$  && limit == request

### **Burstable**: medium protection

• request > 0 && limit > request

### **Best Effort**: lowest protection

 $\bullet$  request == 0

What does "protection" mean?

- OOM score
- CPU scheduling

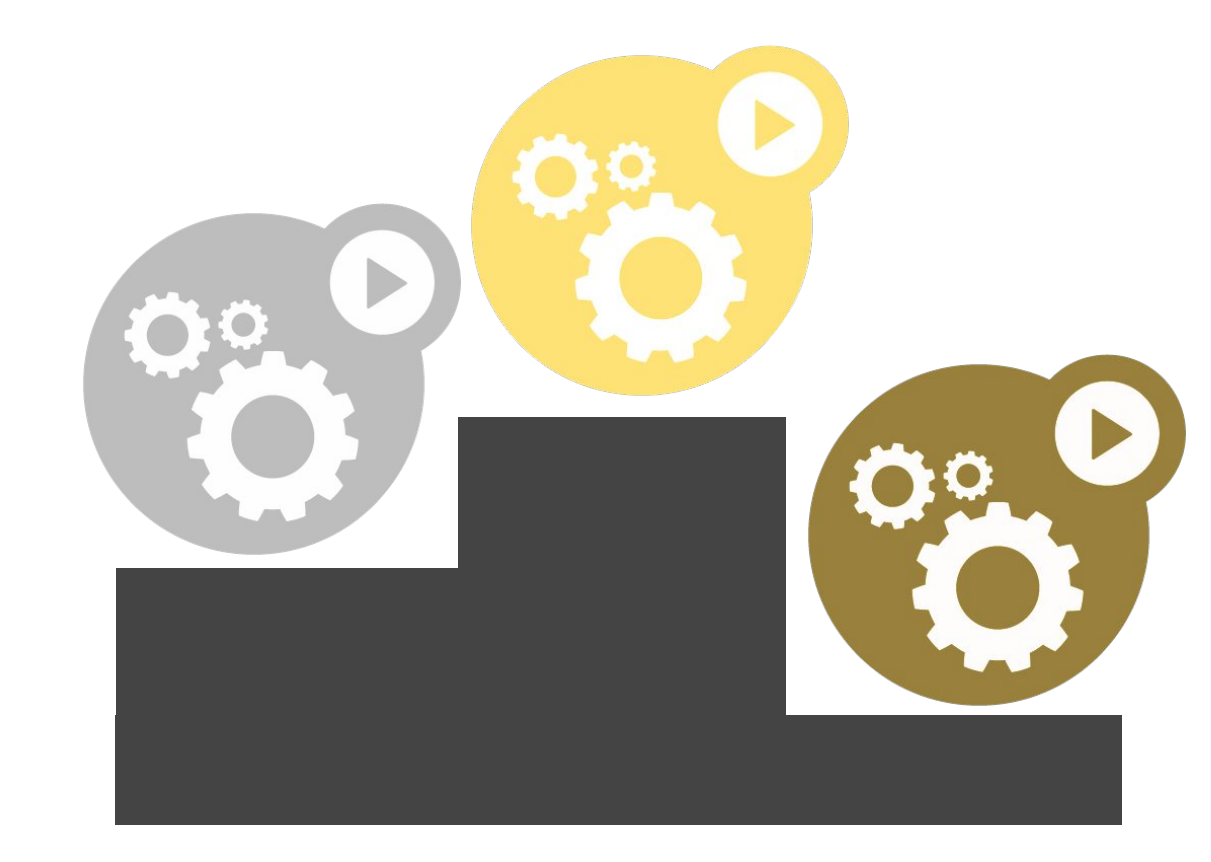

# Quota and Limits

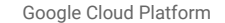

### ResourceQuota

Admission control: apply limits in **aggregate**

**Per-namespace**: ensure no user/app/department abuses the cluster

Reminiscent of disk quota by design

Applies to each type of resource

• CPU and memory for now

Disallows pods without resources

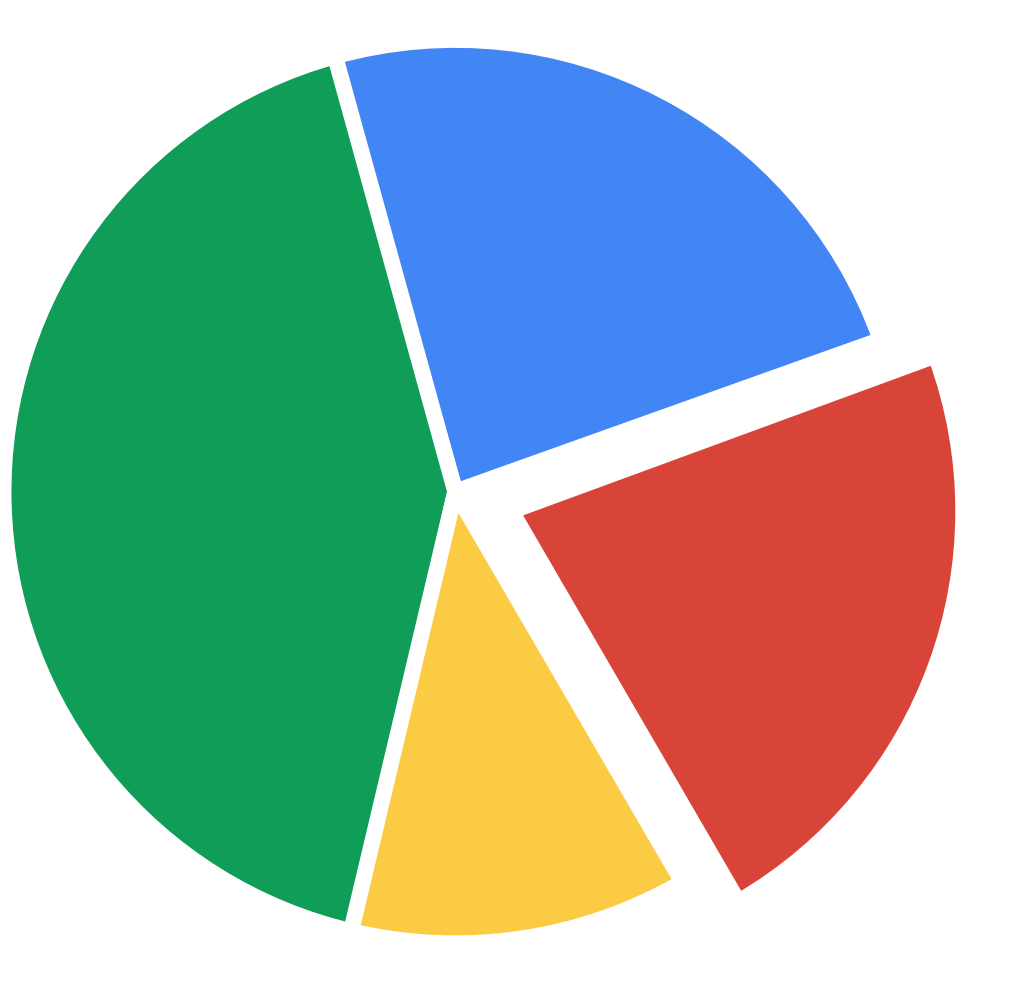

# LimitRange

Admission control: limit the limits

- min and max
- ratio of limit/request

**Default values** for unspecified limits

**Per-namespace**

Together with ResourceQuota gives cluster admins powerful tools

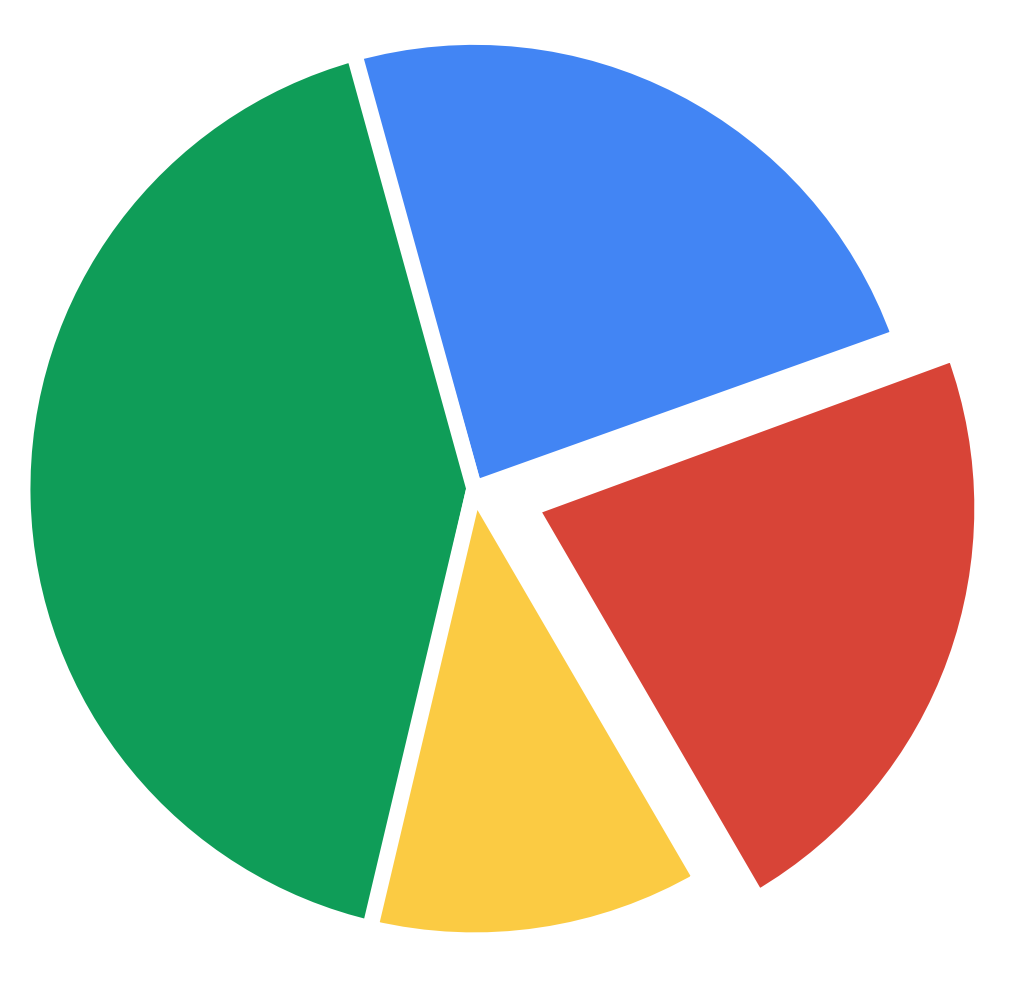

# Network Plugins

# Network Plugins

Default Network plugin included in Kubernetes v1.9

### Uses **CNI**:

- Simple exec interface
- Not using Docker libnetwork

Cluster admins can customize their installs

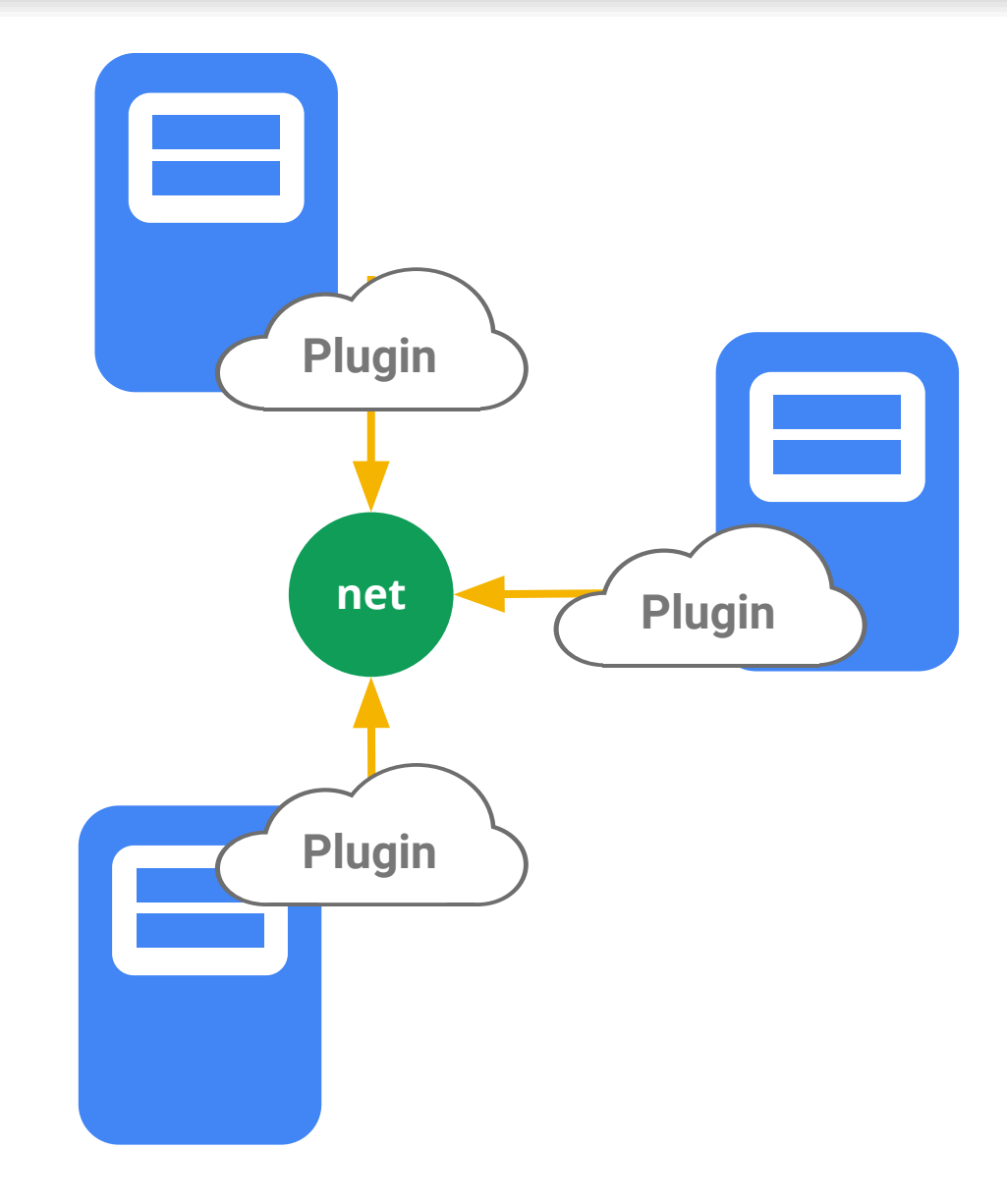

# Network Isolation

# Network Isolation

**Describe the DAG of your app, enforce it in the network**

Restrict Pod-to-Pod traffic or across Namespaces

Designed by the network SIG

• implementations for Calico, OpenShift, Romana, OpenContrail (so far)

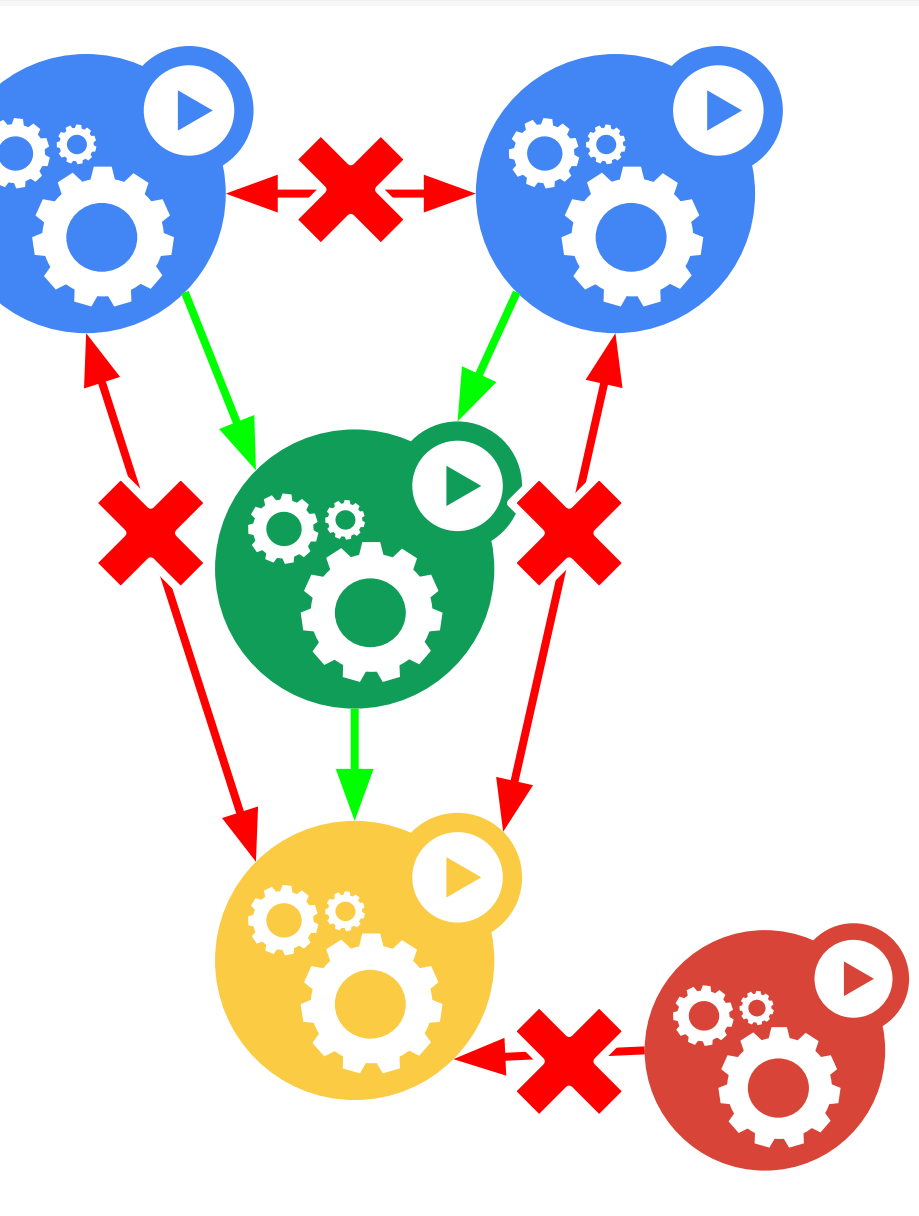

# Node Drain

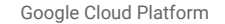

## Node Drain

### **Goal: Evacuate a node for maintenance**

- e.g. kernel upgrades
- CLI: kubectl drain
	- disallow scheduling
	- allow grace period for pods to terminate
	- kill pods

When done: kubectl uncordon

• the node rejoins the cluster

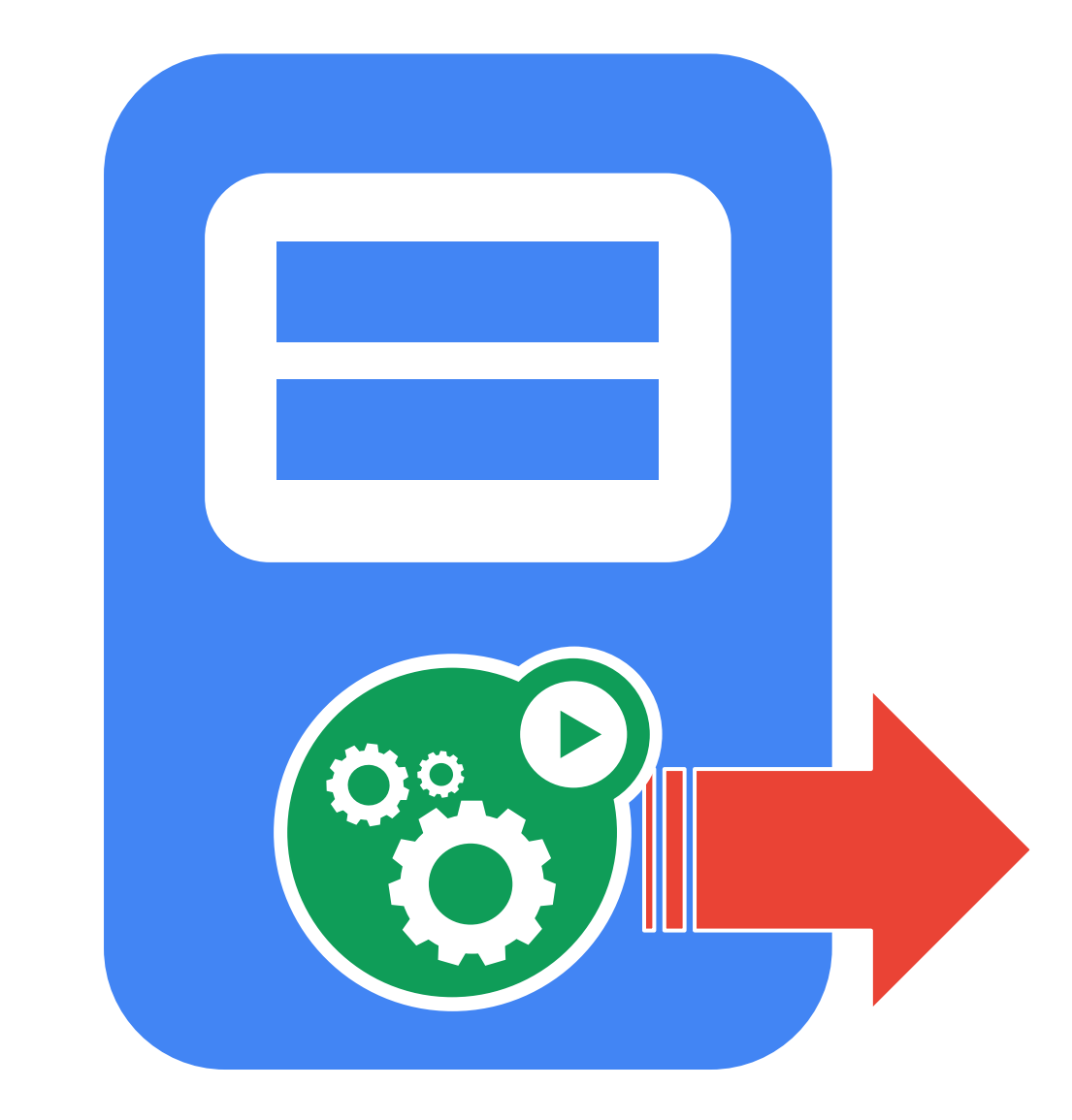

# Cluster Auto-Scaling

## Cluster Autoscaler

#### Add nodes when needed

- there are pending pods
- some pending pods would fit if we add a node

Remove nodes when not needed

• after removal, all pods must fit remaining nodes

Status: Works on GCE, GKE and AWS

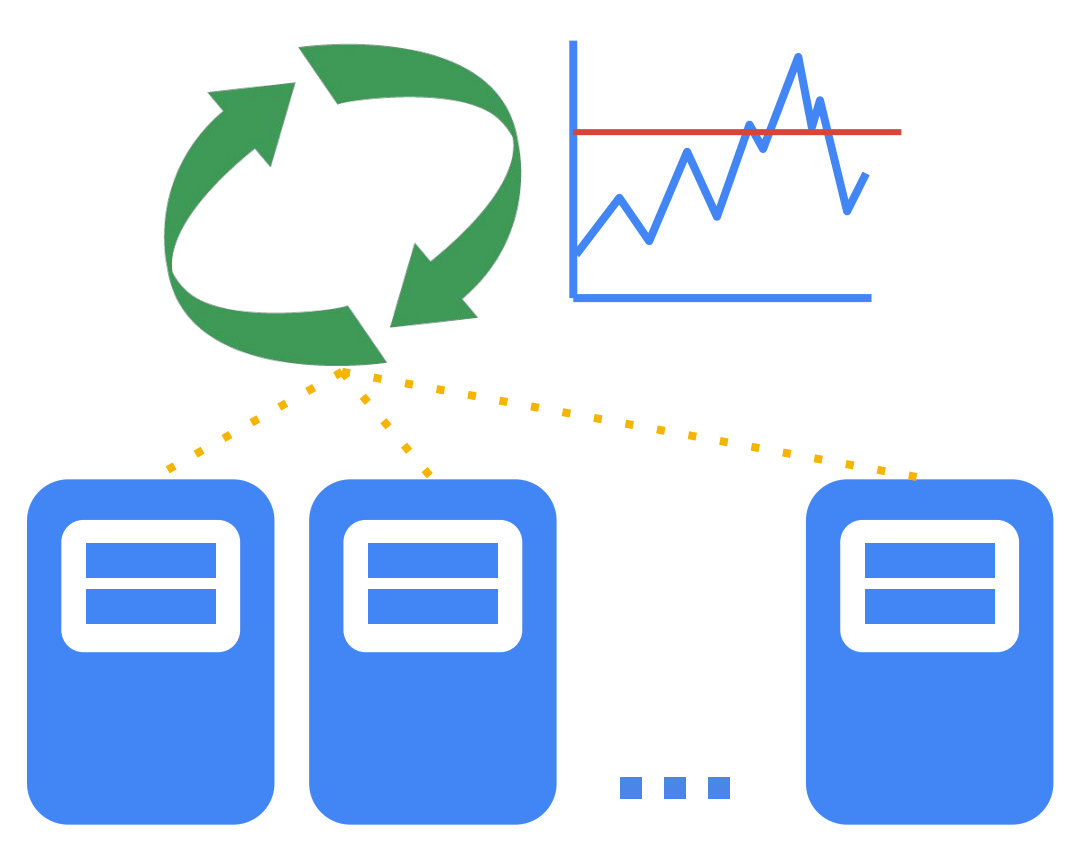

**Container**: A sealed application package (Docker) **Pod**: A small group of tightly coupled Containers example: content syncer & web server

**Controller**: A loop that drives current state towards desired state example: replication controller

**Service**: A set of running pods that work together example: load-balanced backends

**Labels**: Identifying metadata attached to other objects example: phase=canary vs. phase=prod **Selector**: A query against labels, producing a set result example: all pods where label phase == prod

**Declarative > imperative**: State your desired results, let the system actuate

- **Control loops**: Observe, rectify, repeat
- **Simple > Complex:** Try to do as little as possible
- **Modularity**: Components, interfaces, & plugins
- **Legacy compatible**: Requiring apps to change is a non-starter
- **Network-centric**: IP addresses are cheap
- **No grouping**: Labels are the only groups
- **Cattle > Pets**: Manage your workload in bulk
- **Open > Closed**: Open Source, standards, REST, JSON, etc.

# Control loops

Drive **current state** -> **desired state**

Act independently

APIs - **no shortcuts** or back doors

Observed state is truth

Recurring pattern in the system

**Example: ReplicationController**

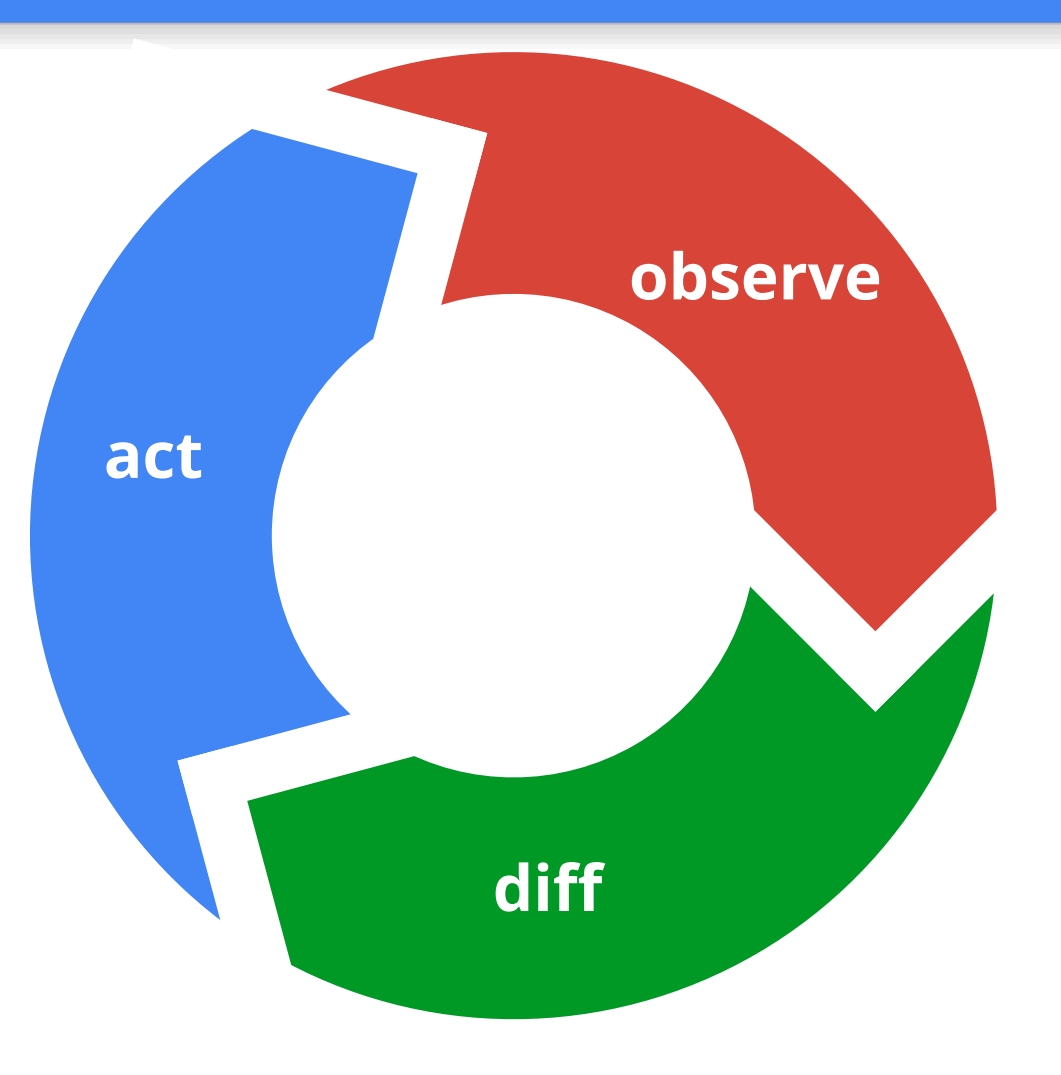

# **Modularity**

### Loose coupling is a goal **everywhere**

- simpler
- composable
- extensible

Code-level plugins where possible

Multi-process where possible

Isolate risk by interchangeable parts

**Example: ReplicationController Example: Scheduler**

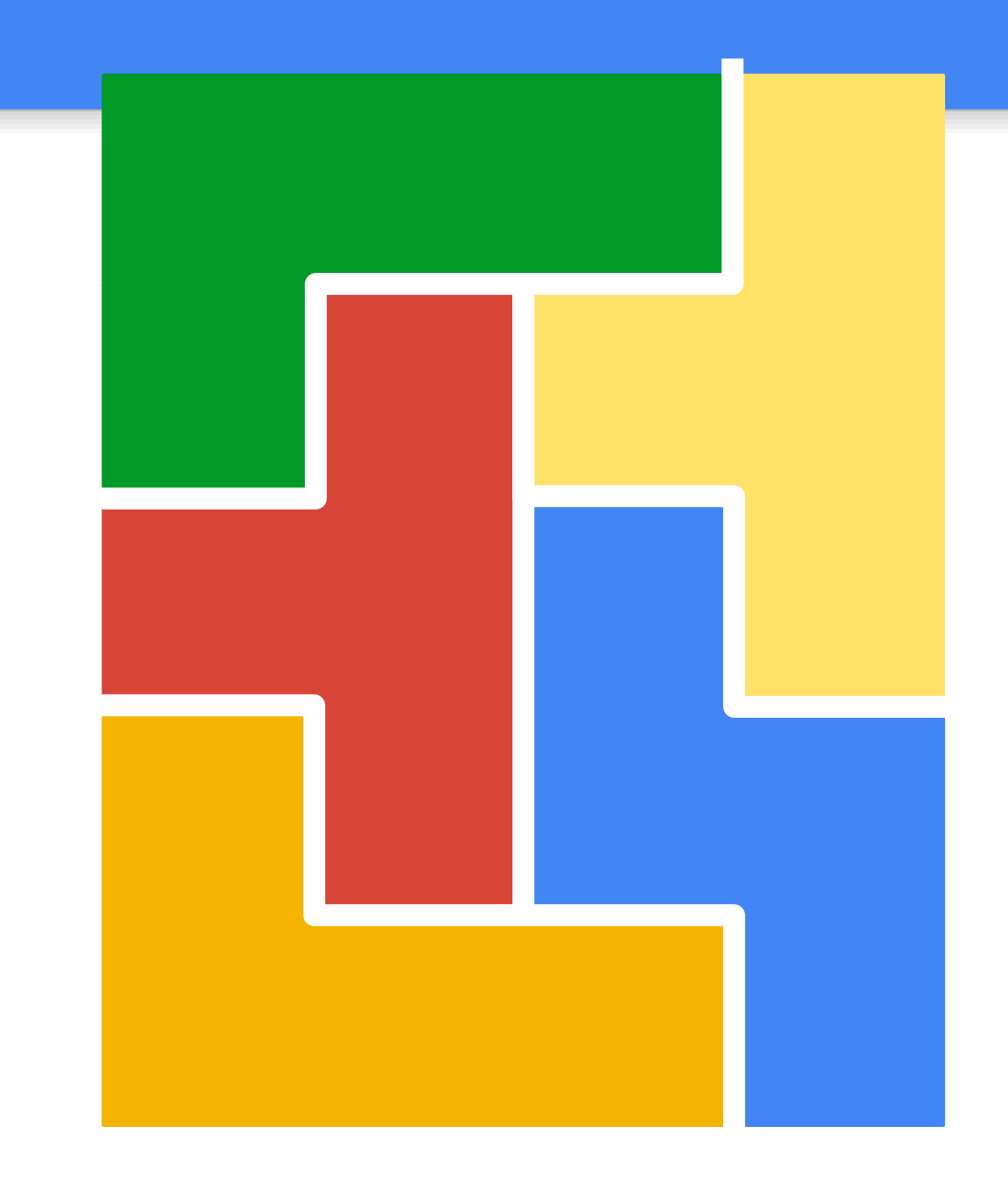

# Kube Proxy iptables

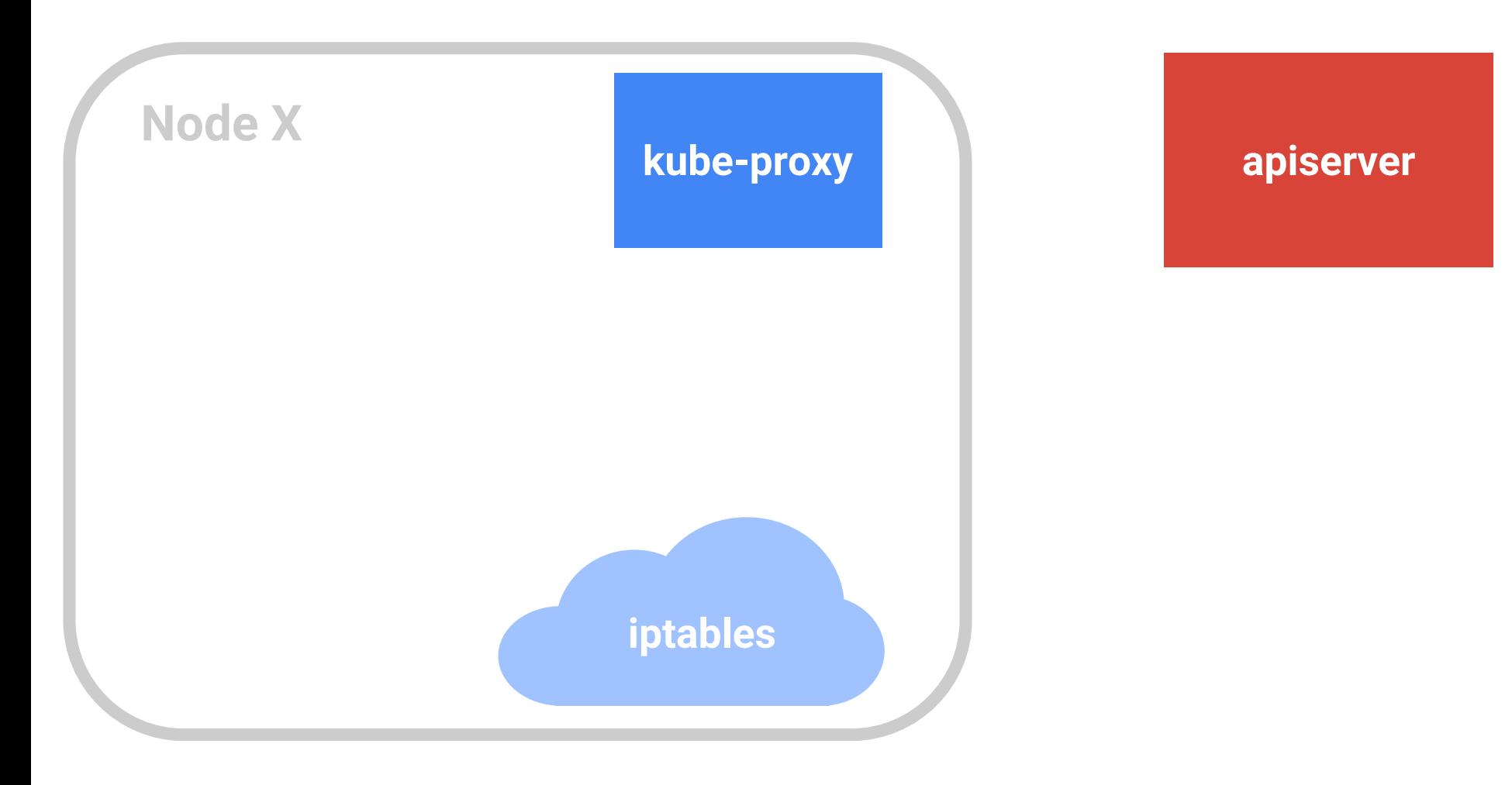

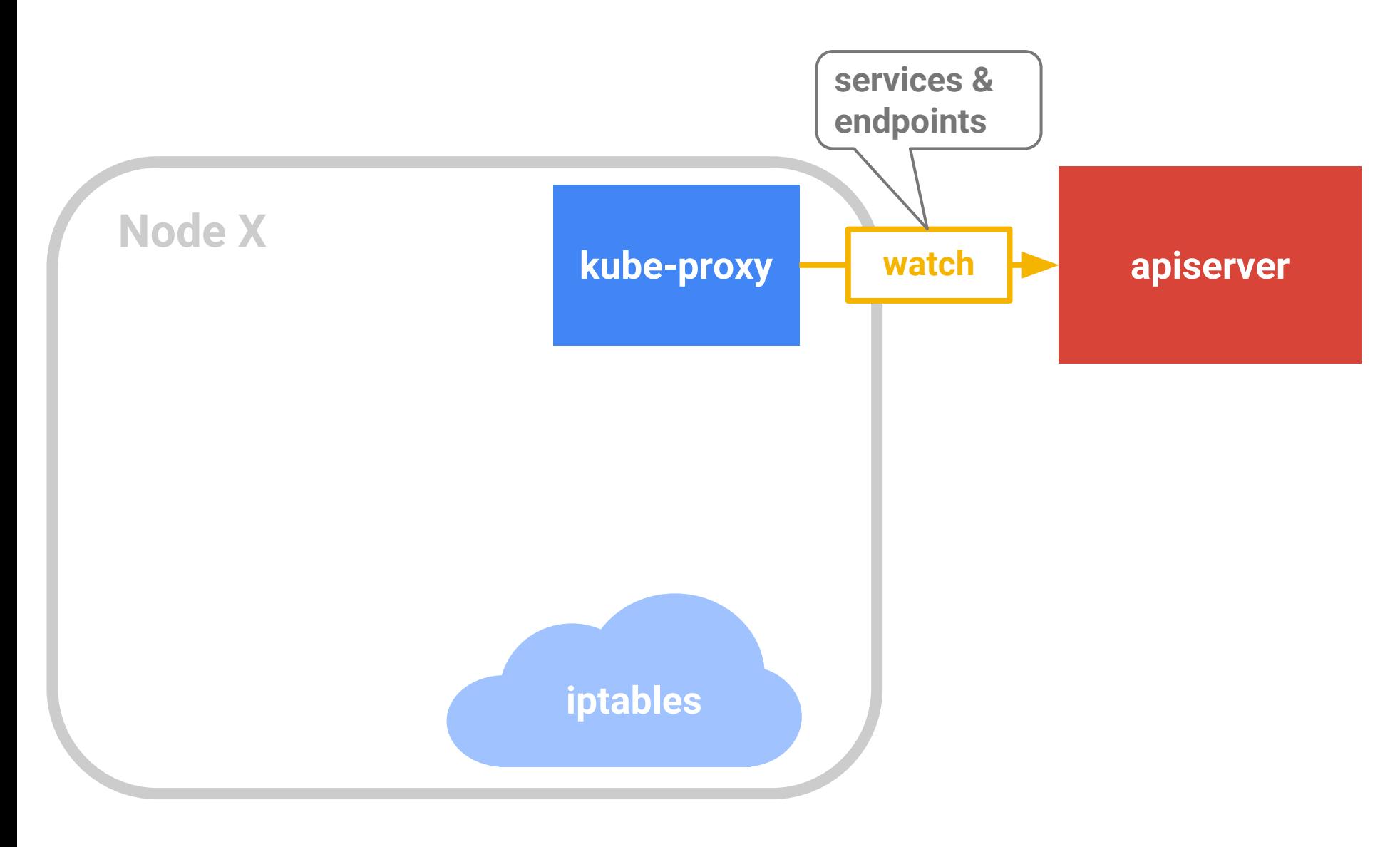

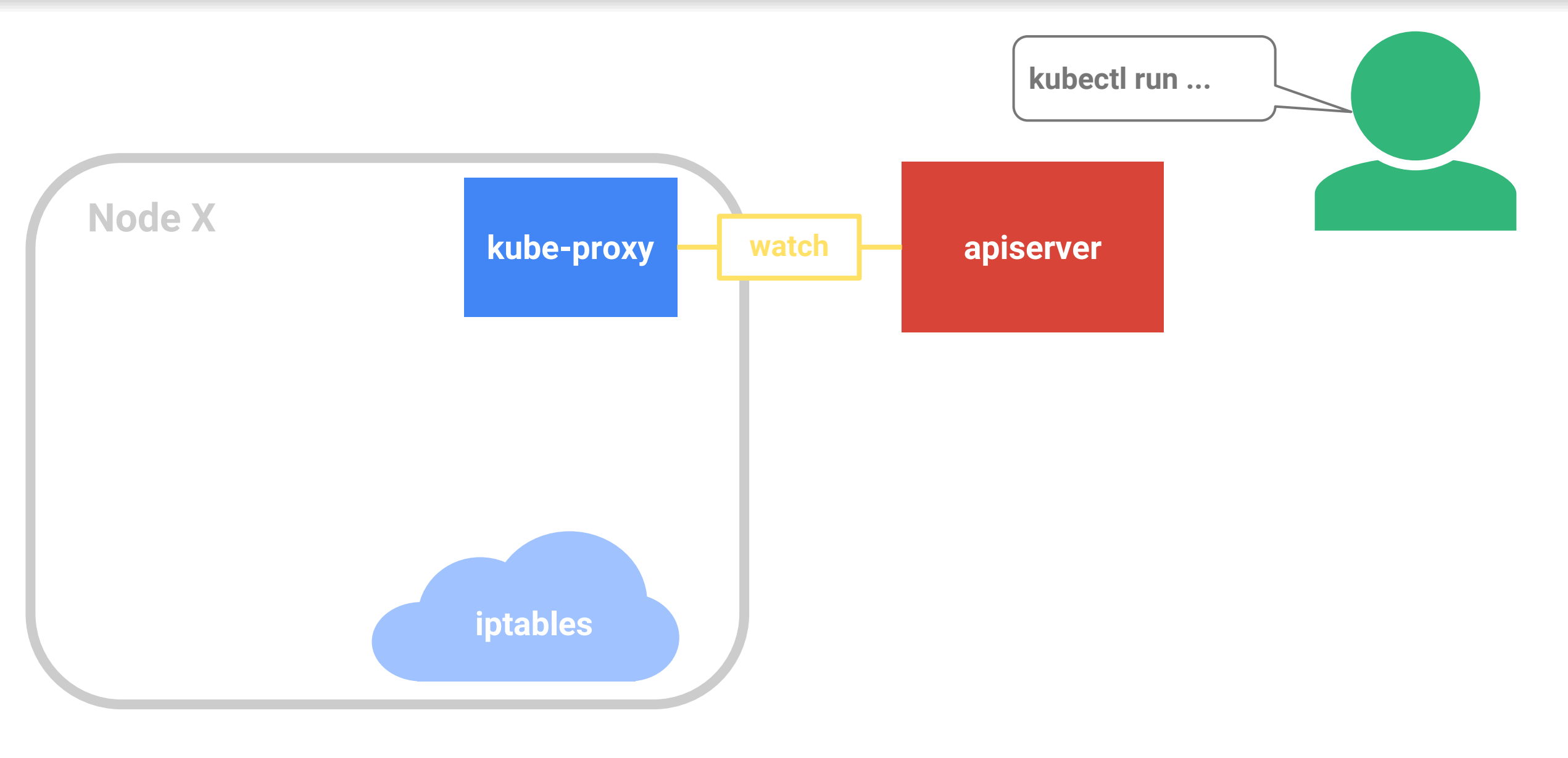

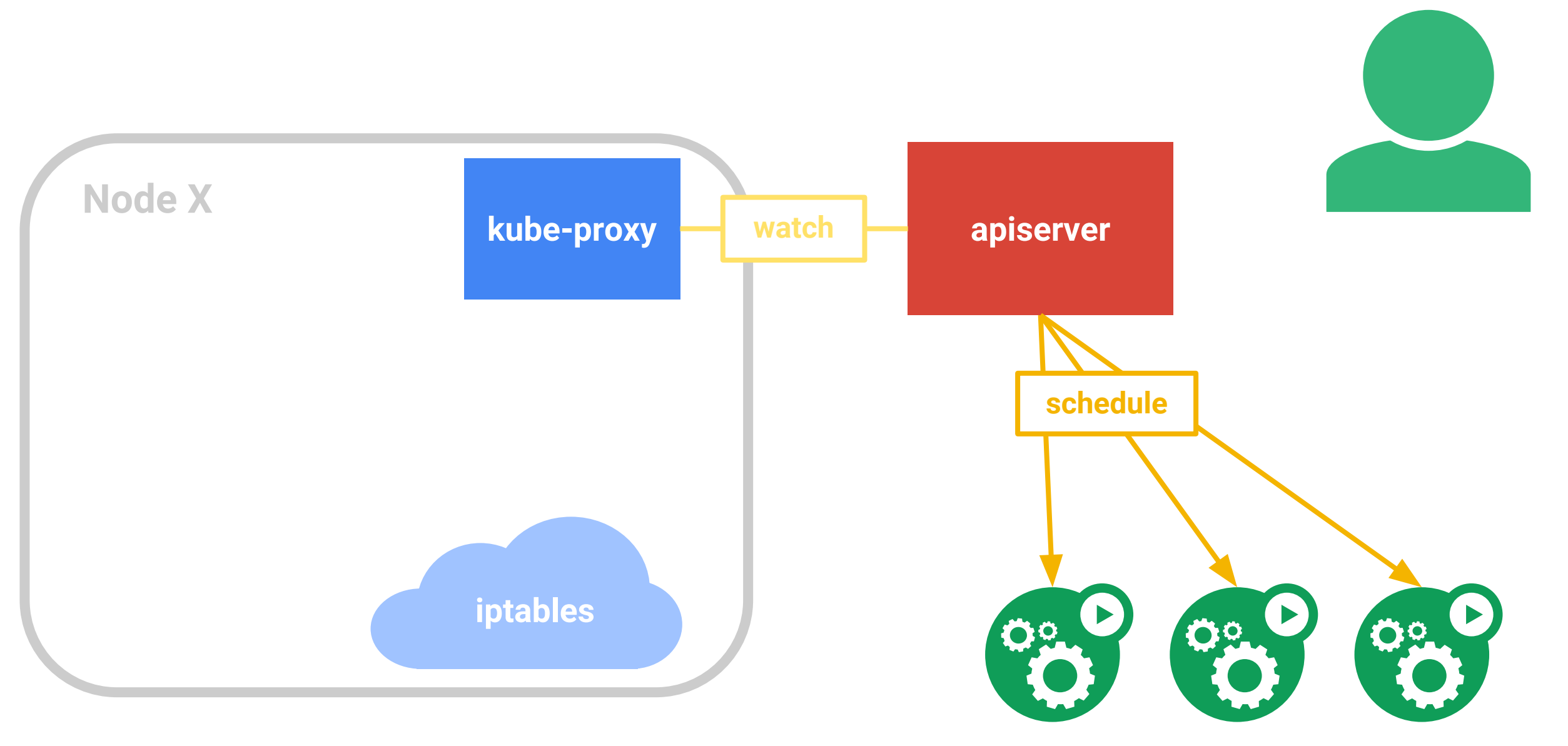

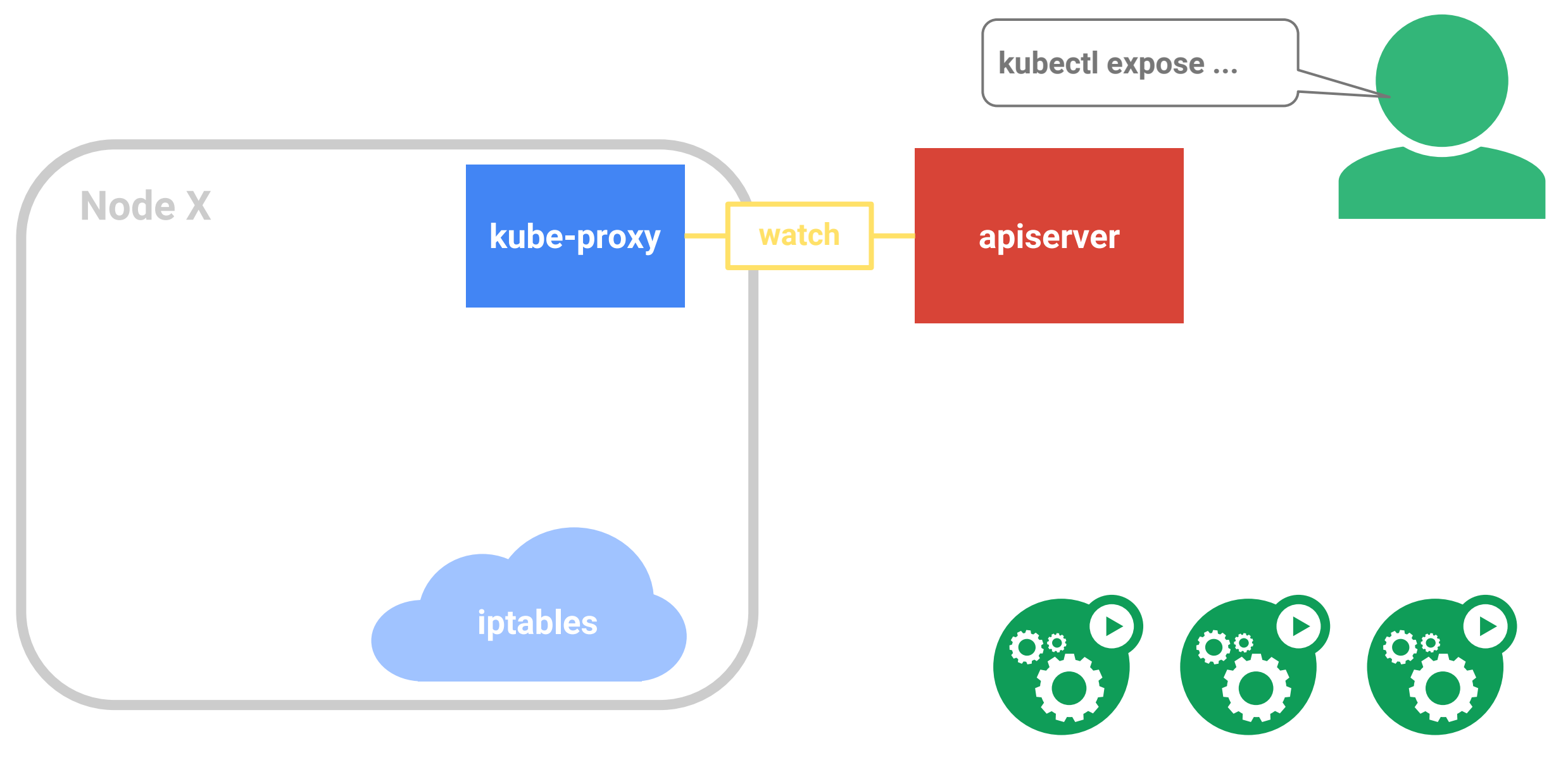

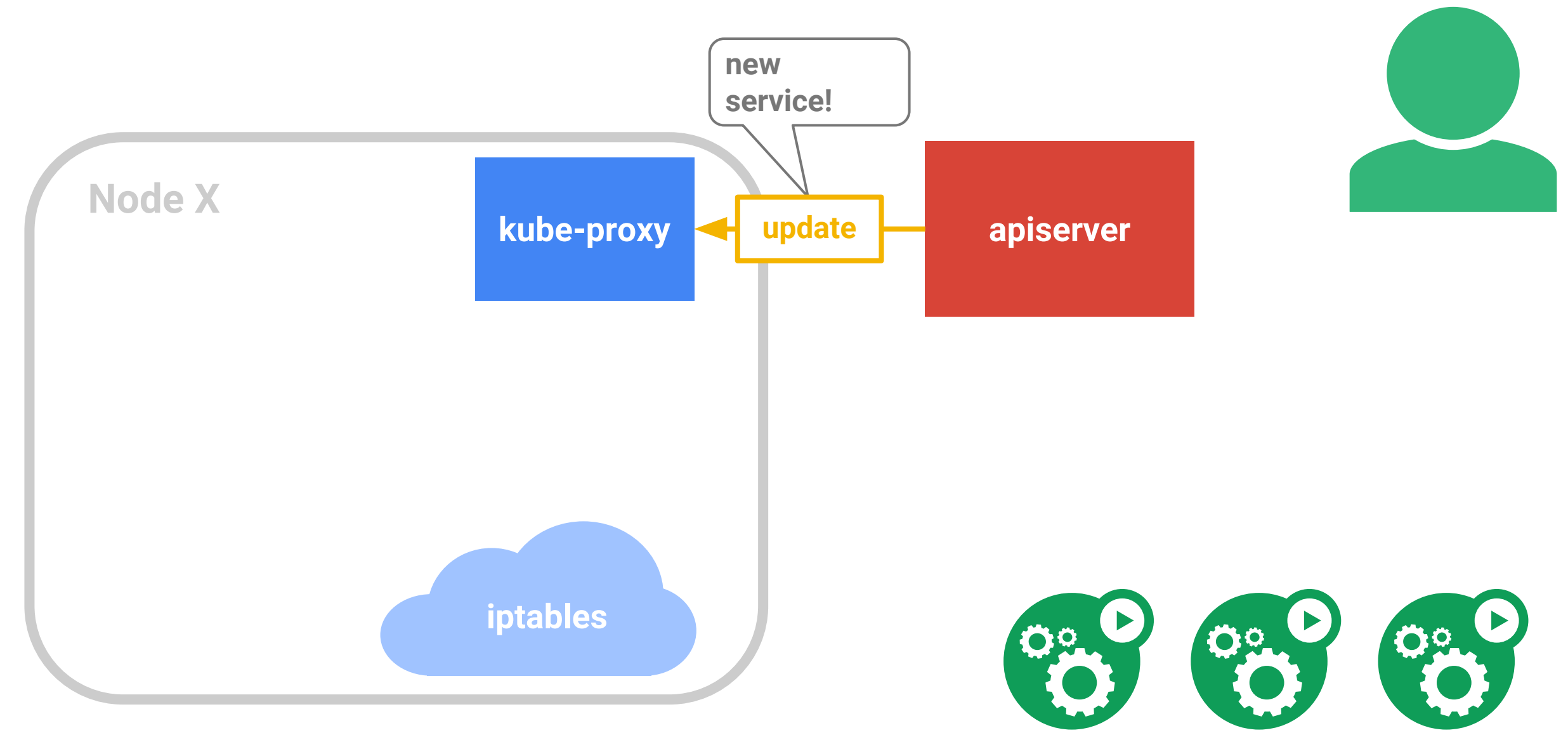

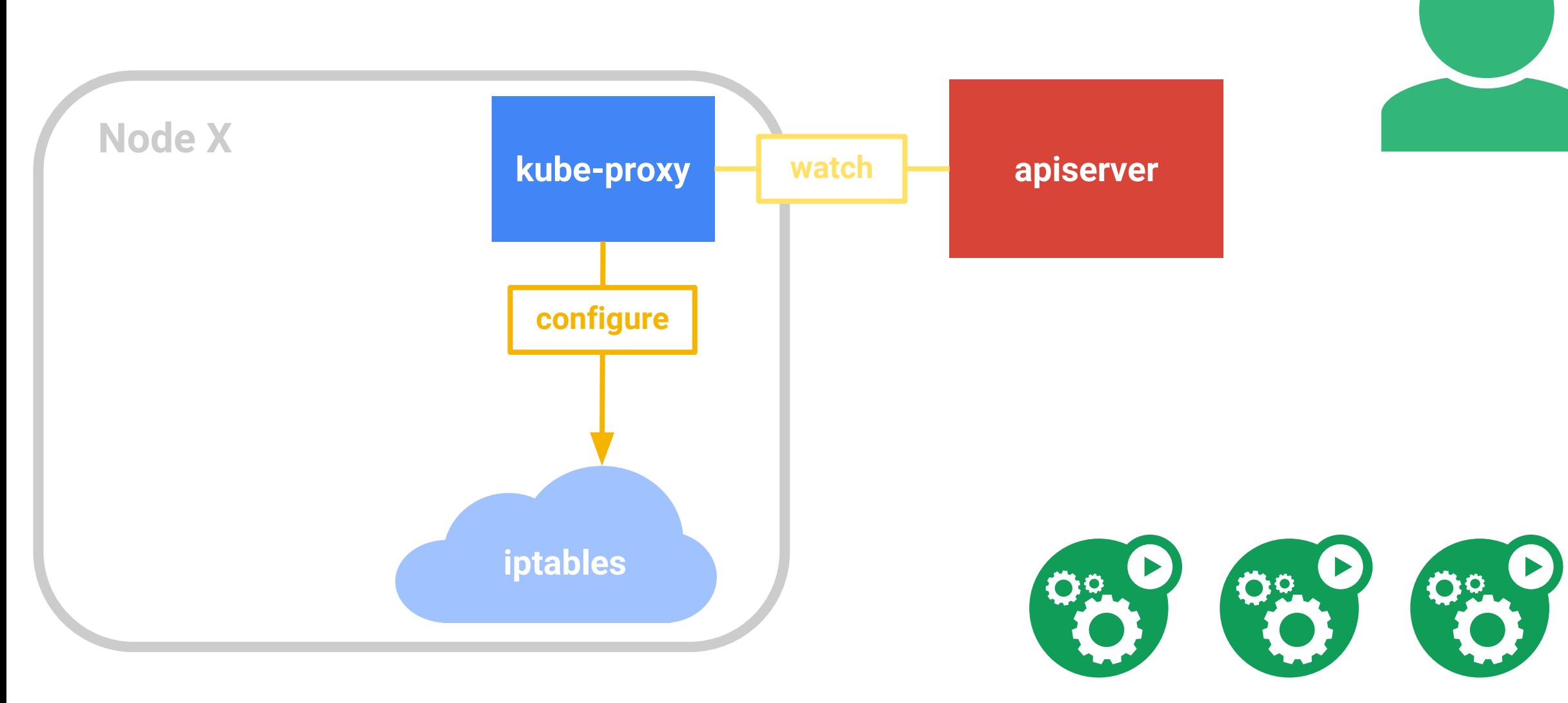

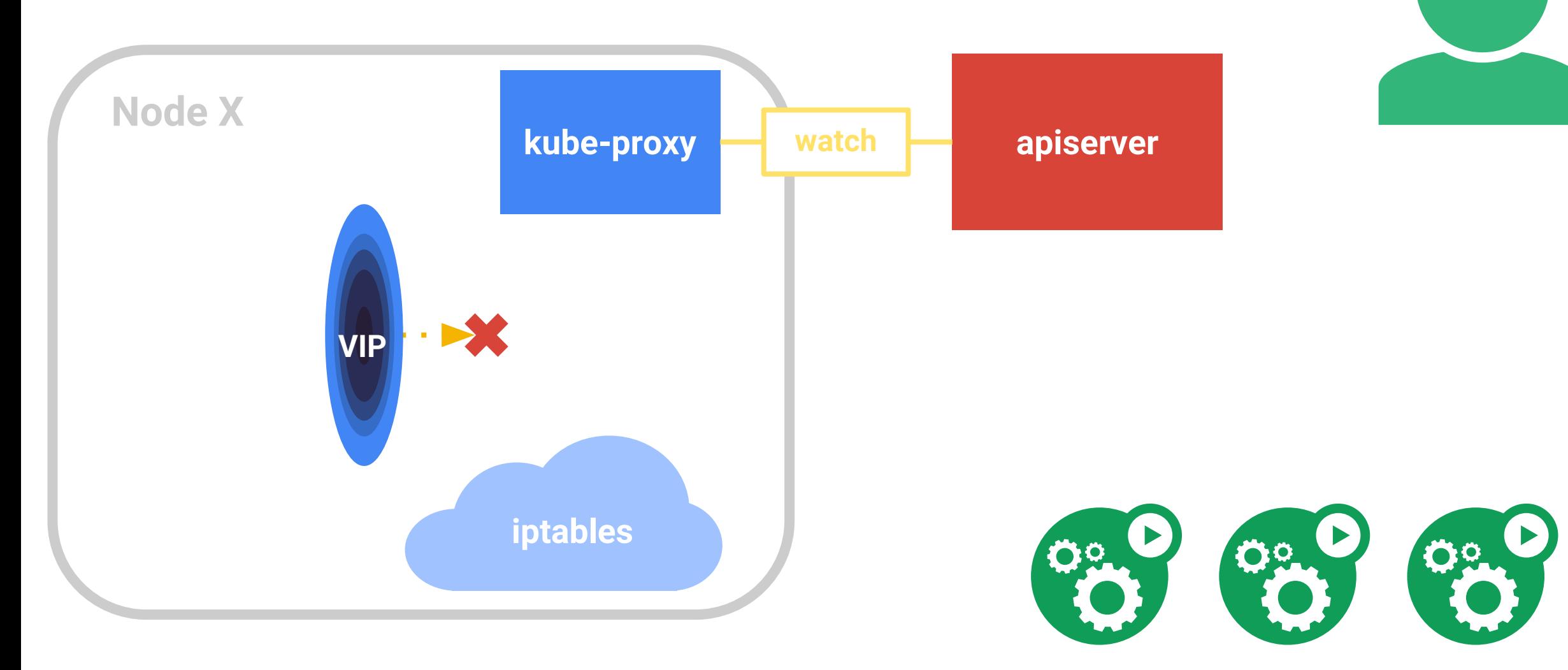

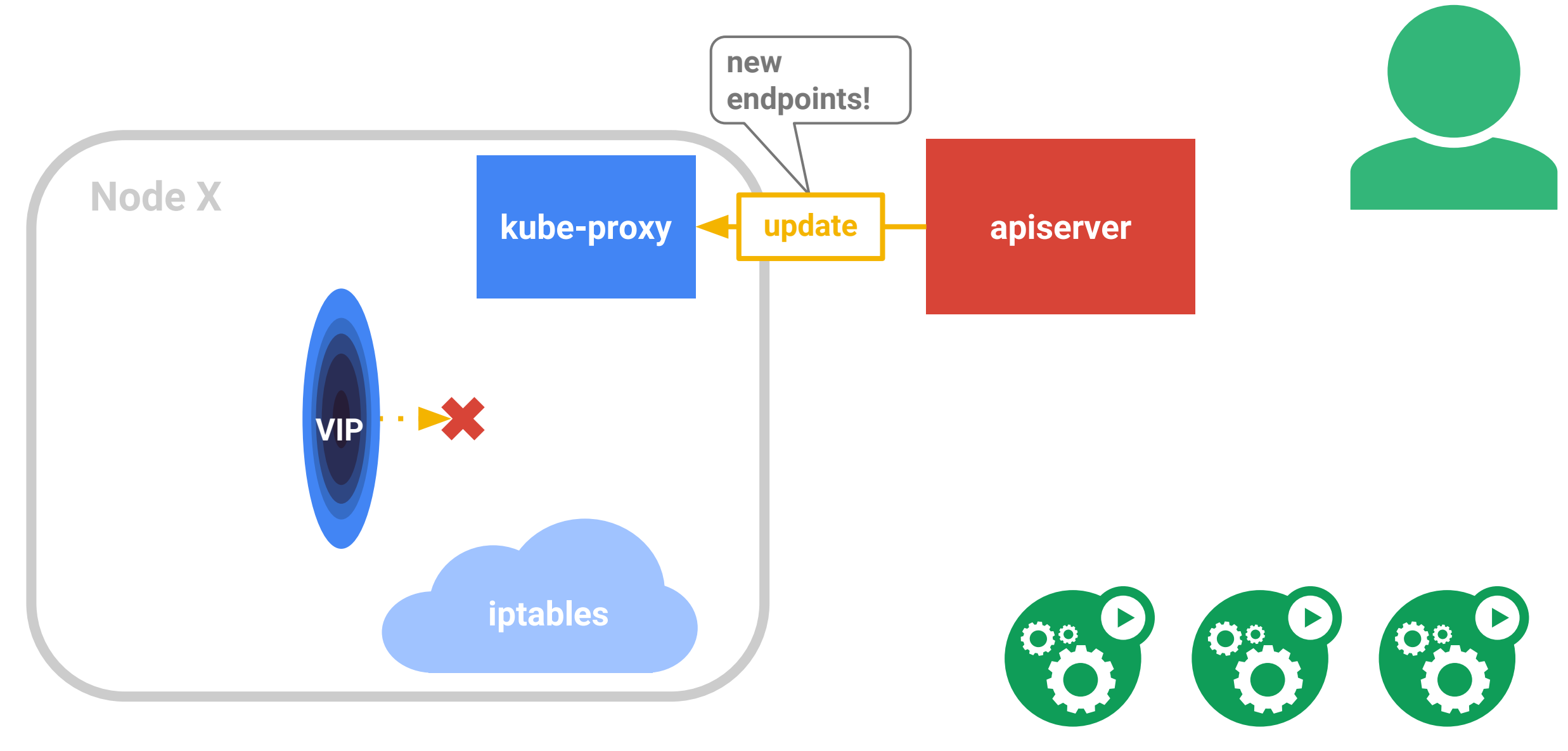

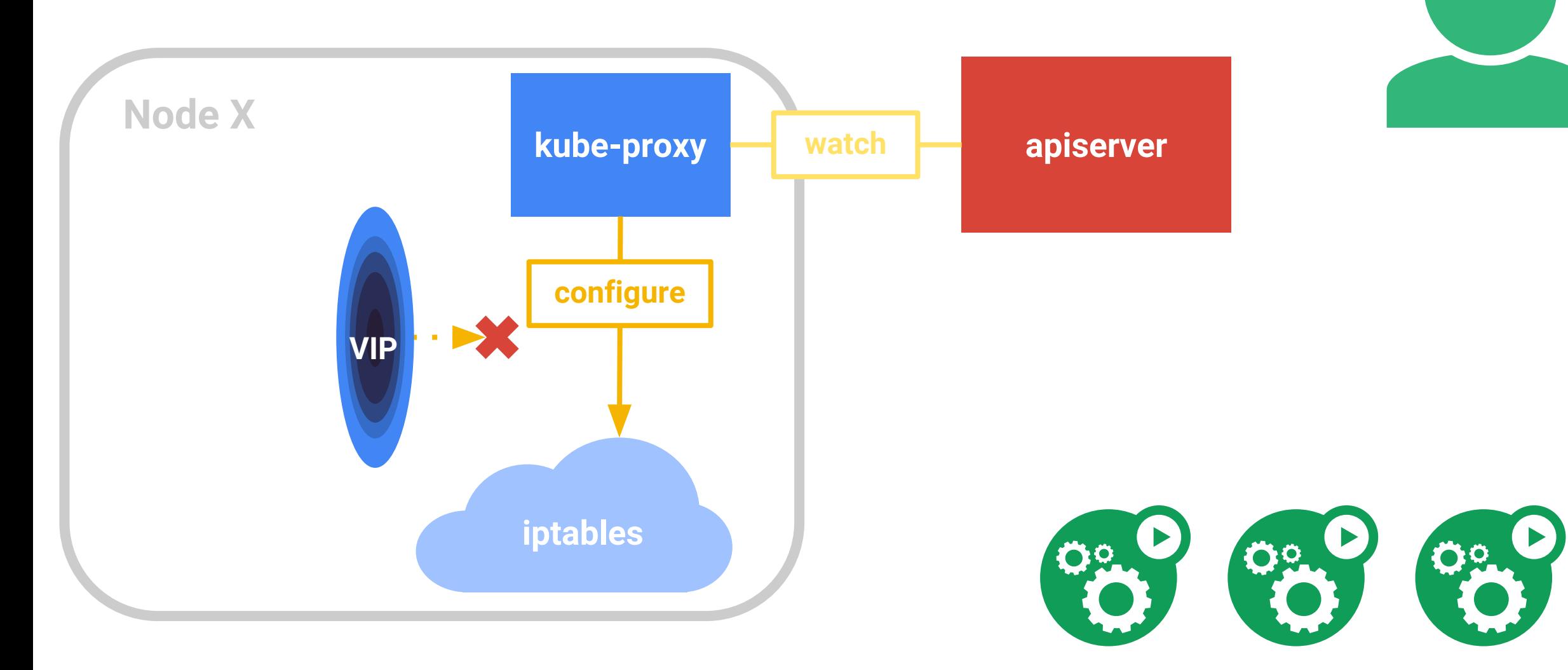

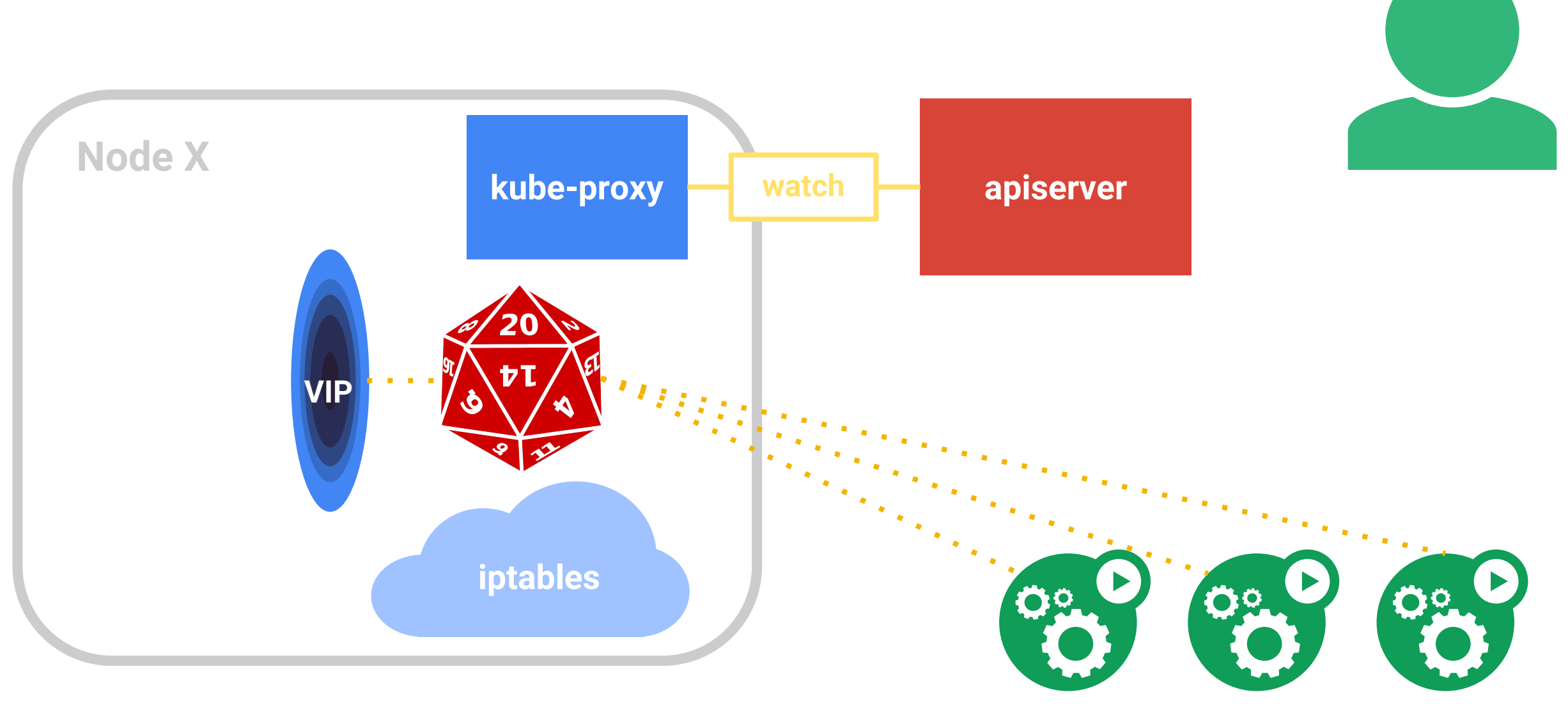

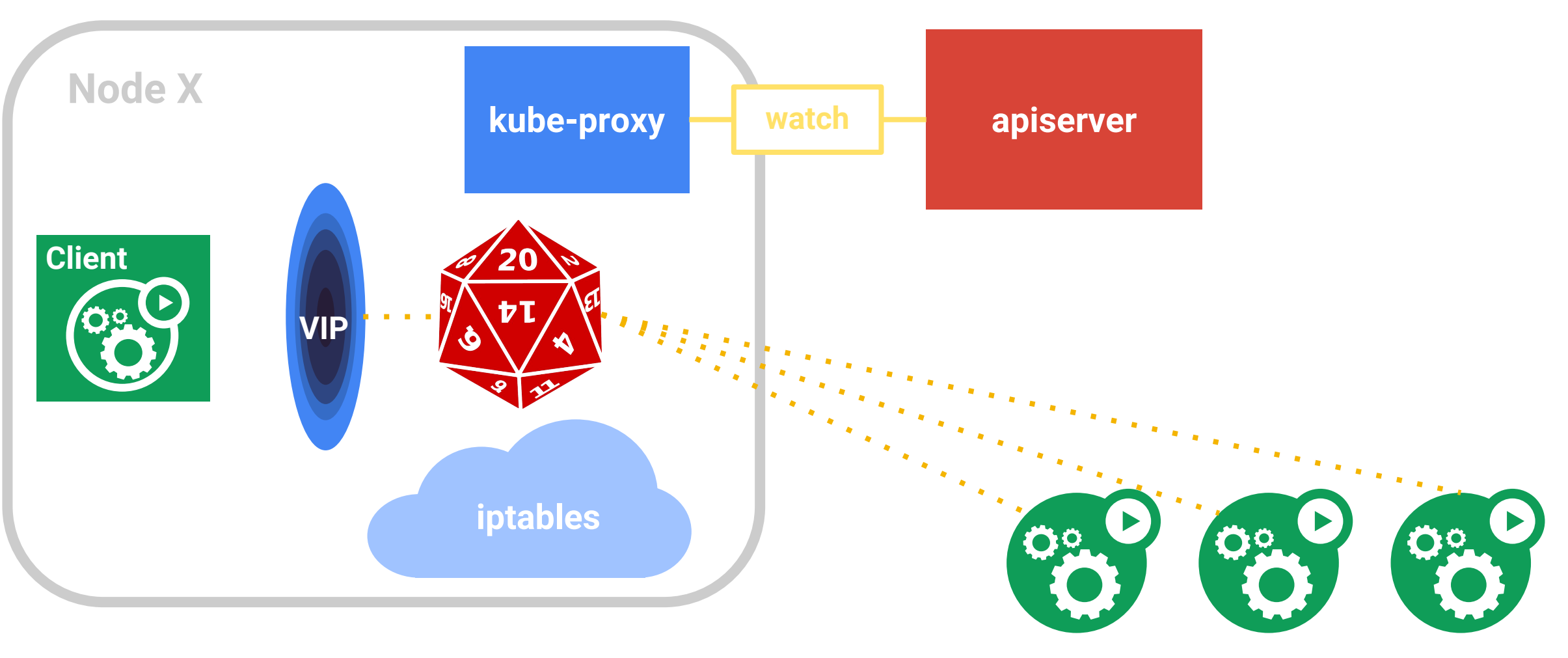

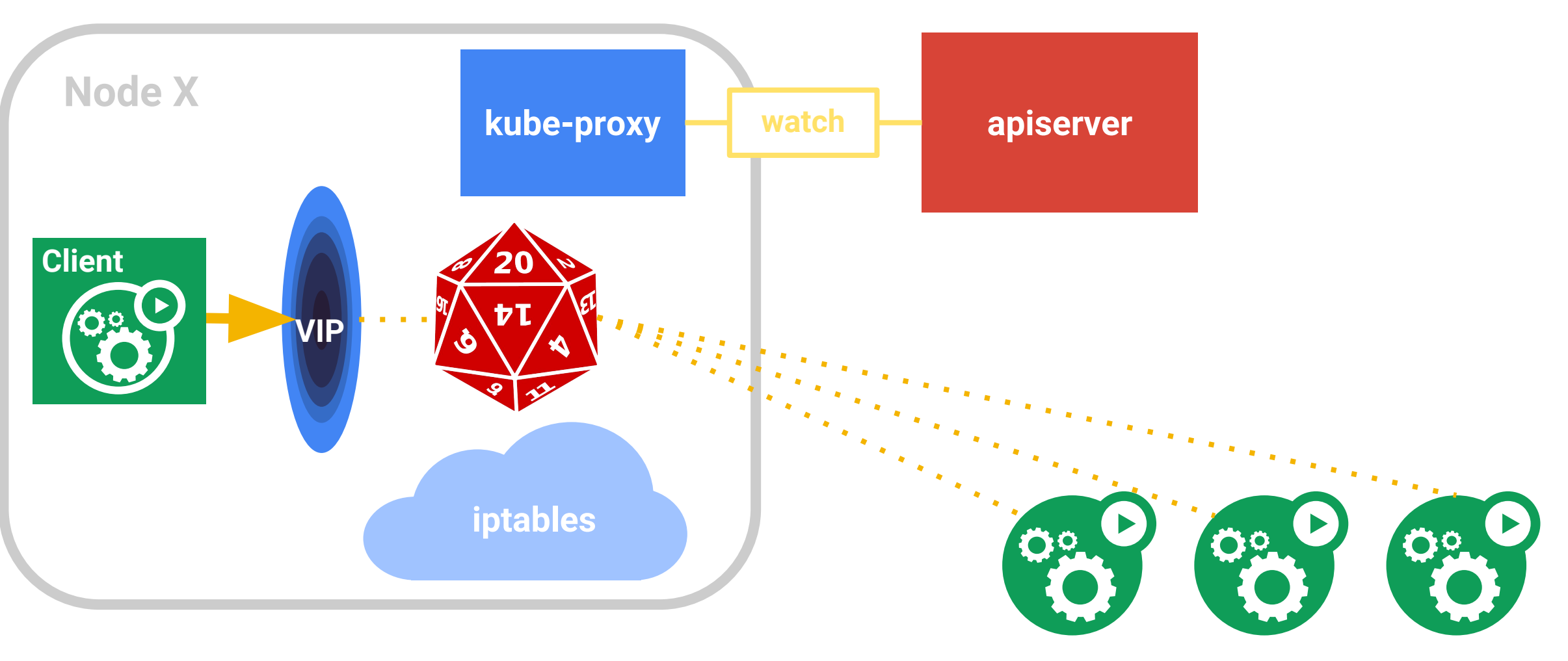

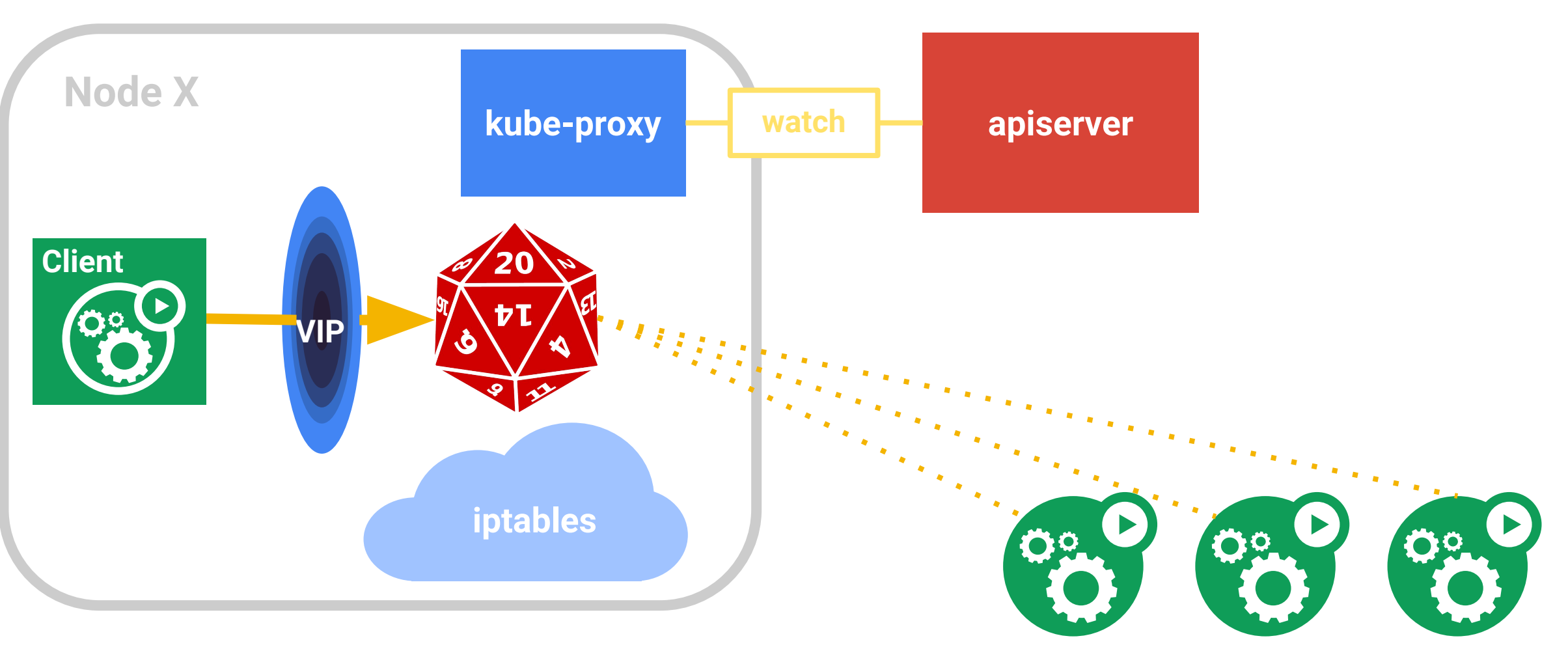

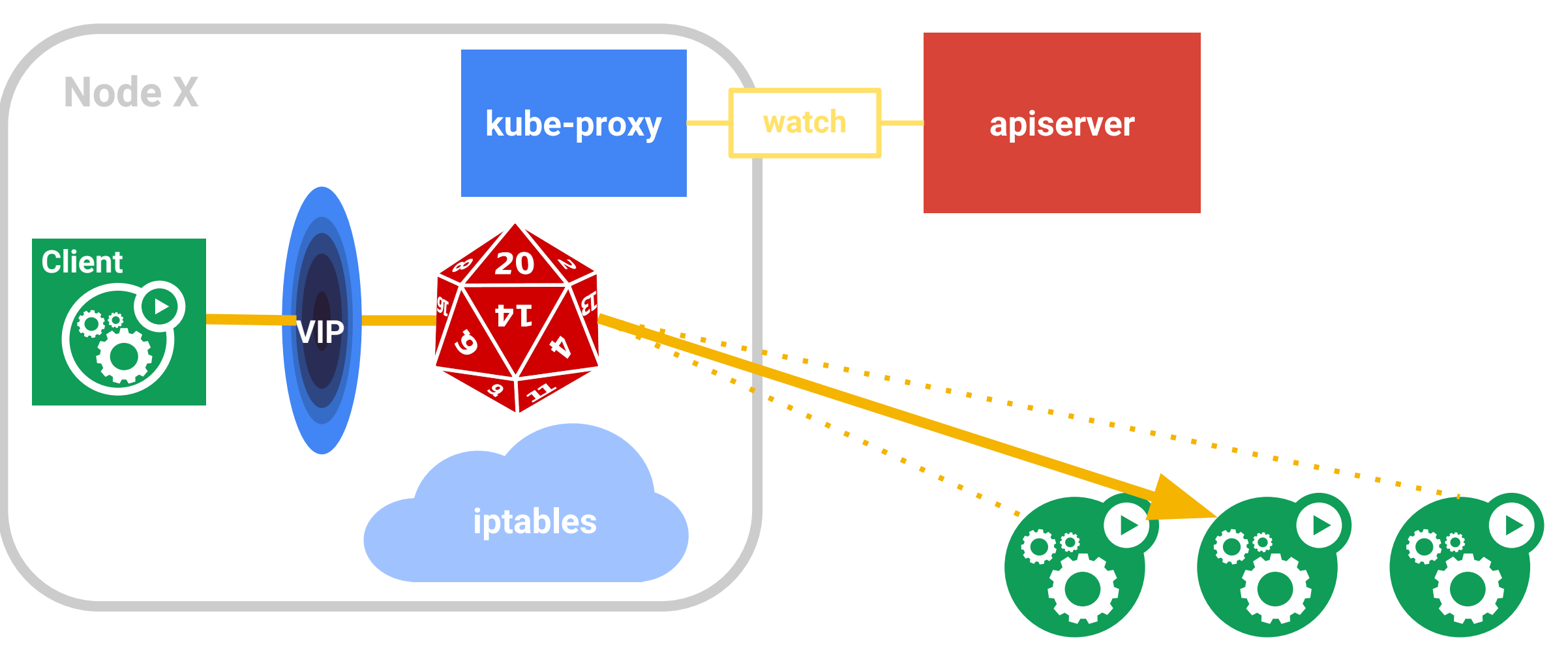